# Ingenieurmathematik I

Olaf Ippisch  $\;$ Institut für Mathematik TU Clausthal Erzstr. 1 D-38678 Clausthal-Zellerfeld E-mail: olaf.ippisch@tu-clausthal.de

10. April 2017

Dieses Skript basiert zu großen Teilen auf folgenden Buchern, deren Autoren hiermit herzlich ¨ gedankt sei:

- $\bullet$  Wilhelm Merz, Peter Knabner: Mathematik für Ingenieure und Naturwissenschaftler -Lineare Algebra und Analysis in R, Springer Spektrum
- Meyberg, Vachenauer: Höhere Mathematik 1: Differential- und Integralrechnung, Vektorund Matrizenrechnung, Springer

# Inhaltsverzeichnis

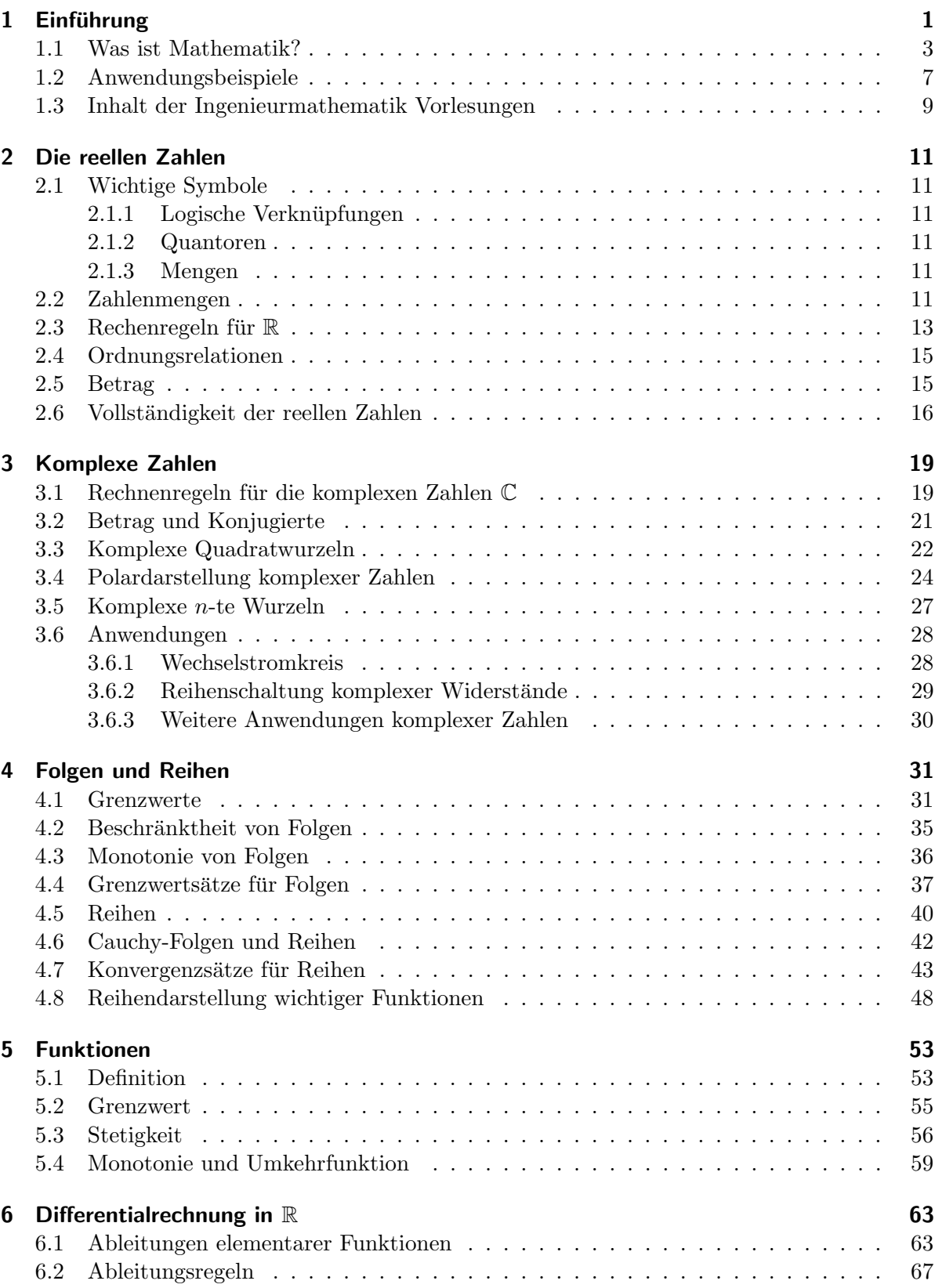

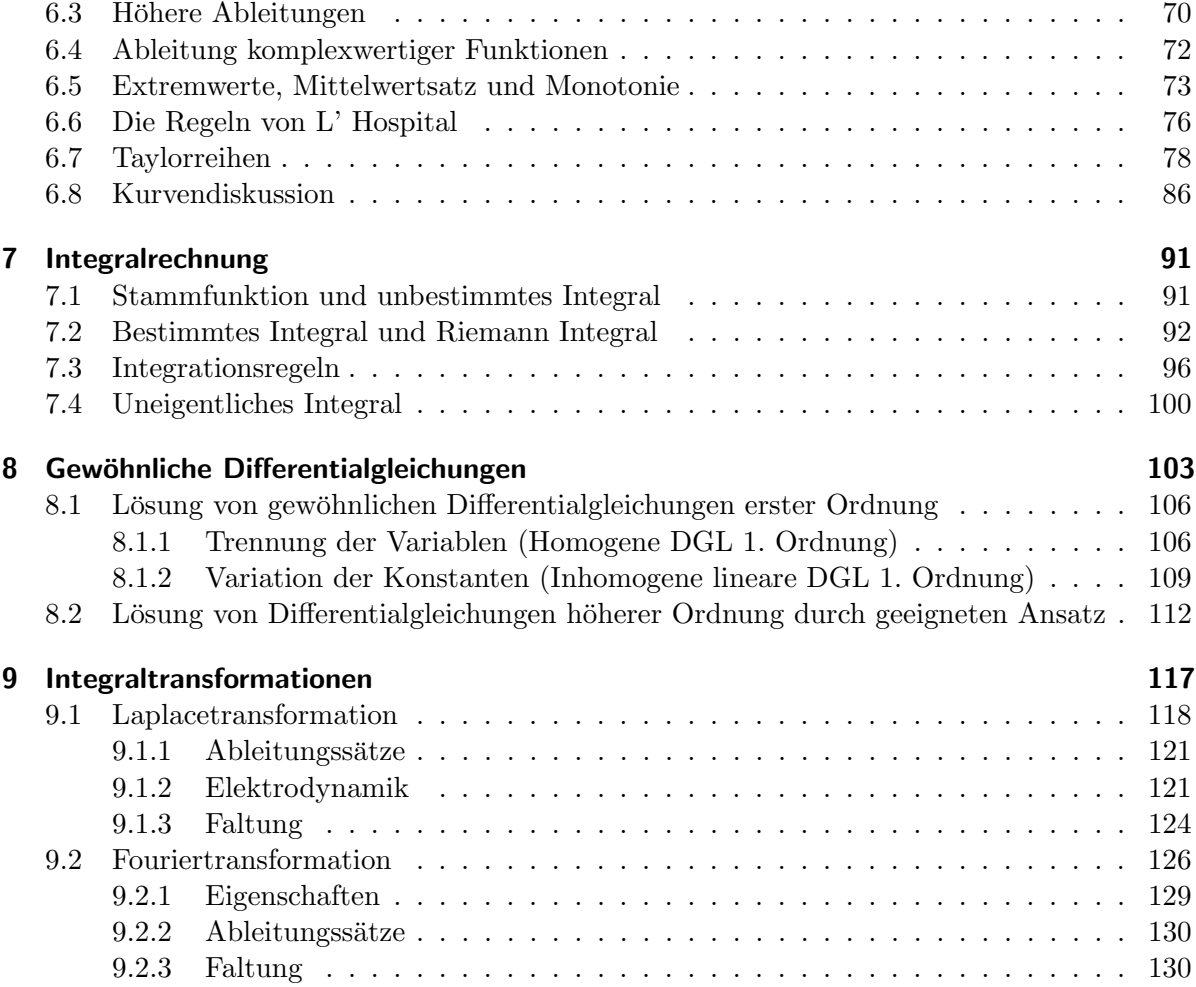

# <span id="page-4-0"></span>1 Einführung

## **Organisatorisches**

## Ubungen ¨

- Große Übung (Dr. Franz Hanauska)
	- $-$  Dienstags, 13-15 Uhr, Großer Hörsaal Physik (IEPT)
	- Beginn: 1. November
- Tutorien
	- Beginn: 31. Oktober
	- $-$  Anmeldung über Stud.IP ab heute, 24.10. um 13 Uhr
	- Abgabe der L¨osungen der Ubungsbl ¨ ¨atter in Gruppen von bis zu zwei Studenten jeweils Montag zu Beginn der Vorlesung, für die Studenten in den Tutorien am Montag von 8-10 Uhr direkt beim Tutor.
	- $-$  Korrektur einer Aufgabe pro Übungsblatt (wird erst nach der Abgabe festgelegt).
	- $-$  Rückgabe in den Tutorien

# Ubungen ¨

- $\bullet$  Verpflichtende Hausübungen
	- Betrifft: Studierende der Studieng¨ange Verfahrenstechnik, Maschinenbau, Energie und Rohstoffe sowie Energietechnologien
	- Zum Bestehen der Hausübungen sind 40 % der erreichbaren Punkte über alle korrigierten Aufgaben notwendig.
- Bonussystem
	- Betrifft: Studierende aller F¨acher
	- $-$  Ein Bonus für die Klausur kann erzielt werden, wenn 60 % der erreichbaren Punkte über alle korrigierten Aufgaben erreicht werden.
	- Sind die Voraussetzungen des Bonus erreicht, werden Punkte in der Klausur gutgeschrieben, die einer Notenstufe (z.B. von 1,7 auf 1,3) entsprechen.
	- Der Bonus wird nach allgemeiner Prufungsordnung nur angewendet, wenn die Klau- ¨ sur auch ohne Bonus erreicht worden wäre.
	- Ist die Klausur nur sehr knapp bestanden, reichen die Bonuspunkte manchmal nicht zum Erreichen der 3,7.

#### Klausur

- Samstag, 11. Februar 2017
- Eine Beispielklausur wird rechtzeitig verteilt und in der großen Übung besprochen.
- Erlaubte Hilfsmittel: 1 eigenhändig beschriebenes (nicht kopiertes) DIN A4 Blatt. Vorderund Rückseite dürfen verwendet werden.
- Taschenrechner ist nicht erlaubt und auch nicht nötig

Um die Übungen sinnvoll durchführen zu können wird abweichend von den allgemeinen Regelungen der Allgemeinen Prüfungsordnung dieses Jahr ausnahmsweise für die Ingenieurmathematik I eine verkürzte Anmeldefrist eingeräumt. Die Anmeldefrist im

Online-Studienportal wird dabei auf Montag, 06.Februar 2017, 24 Uhr gesetzt. Eine

Nachmeldung ist NICHT möglich!

#### Vorlesungsmitschrift

- Version aus dem WS 2014/15 bereits im StudIP
- wird während der Vorlesung ergänzt
- $\bullet$  enthält den Tafelanschrieb
- $\bullet$  upgedatete Version ebenfalls erhältlich über Stud.IP

#### Literatur

- Wikipedia
- Wilhelm Merz, Peter Knabner: Mathematik für Ingenieure und Naturwissenschaftler -Lineare Algebra und Analysis in R, Springer Spektrum
- Tilo Arens, Frank Hettlich, Christian Karpfinger, Ulrich Kockelkorn, Klaus Lichtenegger, Hellmuth Stachel: Mathematik, Springer Spektrum
- Lothar Papula: Mathematik für Ingenieure und Naturwissenschaftler, Band 1, Vieweg  $+$ Teubner
- Begründet von I.N. Bronstein und K.A. Semendjaew, weitergeführt von G. Grosche, V. Ziegler und D. Ziegler Herausgegeben von E. Zeidler: Springer-Taschenbuch der Mathematik, Springer Fachmedien Wiesbaden
- Meyberg, Vachenauer: Höhere Mathematik 1: Differential- und Integralrechnung, Vektorund Matrizenrechnung, Springer
- Meyberg, Vachenauer: Höhere Mathematik 2: Differentialgleichungen, Funktionentheorie, Fourier-Analysis, Variationsrechnung, Springer

blaue Farbe: Erhältlich als Ebook in der Uni-Bibliothek

#### Programmierung mit Python

- Die Anwendung von Mathematik ist heute häufig mit der Anwendung oder Erstellung von Computerprogrammen verbunden
- Das Erlernen grundlegender Programmierfähigkeiten ist für die Anwendung vieler mathematischer Algorithmen unerlässlich
- Wir werden im Rahmen der Vorlesung Python einsetzen
- Dafür reichen maximal 3 Minuten pro Vorlesung völlig aus
- Python ermöglicht Ihnen teilweise auch die Ergebnisse Ihrer Hausübungen zu überprüfen
- Wir verwenden als Umgebung Pyzo
- Die Installationsanleitung für Pyzo unter Windows, Linux und OS X finden Sie unter <http://www.pyzo.org/start.html>

#### Studentenbeteiligung

Zur Vorlesung

- Rückmeldeblatt in jeder Vorlesung, nur zwei Fragen:
	- Was ist das Wichtigste, das Sie heute gelernt haben?
	- Was haben Sie am wenigsten verstanden?

Kann gerne für weitere Anmerkungen genutzt werden.

- Rückmeldung über Tutoren
- Mail an mich: olaf.ippisch@tu-clausthal.de

Zu den Übungen

- Rückmeldung über Tutoren
- Mail an Herrn Dr. Hanauska: franz.hanauska@tu-clausthal.de

#### <span id="page-6-0"></span>1.1 Was ist Mathematik?

#### Rechentechnik

• Multiplikation

 $127 \cdot 93 = 11811$ 

• Differentiation

$$
f(x) = \sin(x)
$$
  
\n
$$
\Rightarrow \quad f'(x) = \cos(x)
$$

• Integration

$$
\int_0^{10} e^x dx = [e^x]_0^{10} = e^{10} - e^0 \approx 22025.46
$$

#### Denkweise

#### Behandelte Fragen:

- Ist eine Aufgabe lösbar?
- Gibt es nur eine einzige Lösung, ist die Lösung also eindeutig?
- Welche Voraussetzungen sind notwendig, um bestimmte Aussagen zu treffen oder bestimmte Algorithmen anzuwenden?
- Für welche Zahlenmenge ist eine Operation anwendbar?

#### Dabei verwendete Technik:

- Annahmen (Axiome)
- Daraus folgende Aussage (Satz)
- Nachweis der Korrektheit oder Falschheit der Aussage (Beweis)

Von der Mathematik kann man lernen Dinge logisch schlussig darzulegen. Das ist auch im ¨ Berufsalltag notwendig, z.B. beim Verfassen von Patentschriften.

#### Sprache

Um Aussagen und Voraussetzungen kompakt formulieren zu können, führt die Mathematik eine eigene Sprache mit genau definierten Begriffen ein, die nicht notwendiger Weise mit der Umgangssprache übereinstimmen, z.B.

- Körper • Konvergenz
- Vektor • Stetigkeit
- Vektorraum • Differenzierbarkeit
- Reelle Zahl • Gebiet

Diese Begriffe bauen aufeinander auf, so dass immer komplexere Sachverhalte mit wenigen Worten eindeutig ausgedrückt werden können.

Zur Bearbeitung etwas anspruchsvollerer Probleme im Ingenieursalltag sind Grundkenntnisse dieser Sprache notwendig.

Wie viele andere Dinge...

Sport

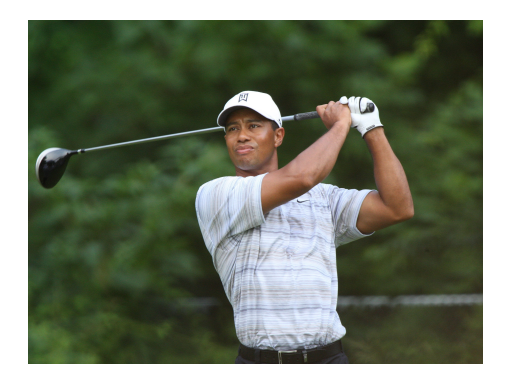

Quelle: Keith Allison - Tiger Woods (CC-BY 2.0)

Handwerk

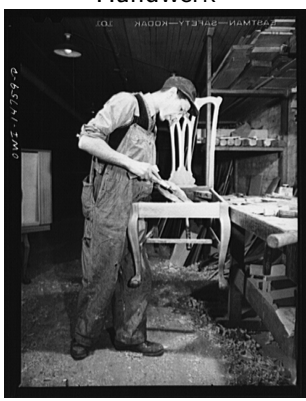

Quelle: US Farm Security Administration auf WikiCommons

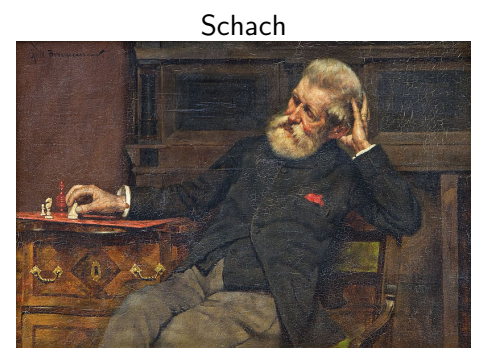

Quelle: WikiCommons

Musik

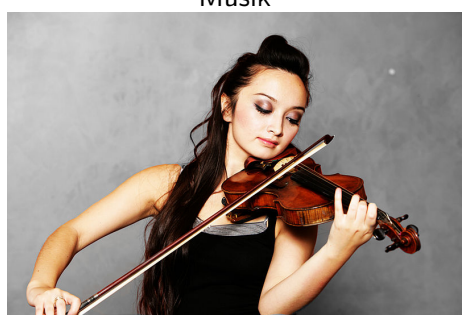

Quelle: WikiCommons

...lässt sich Mathematik nicht aus Büchern lernen.

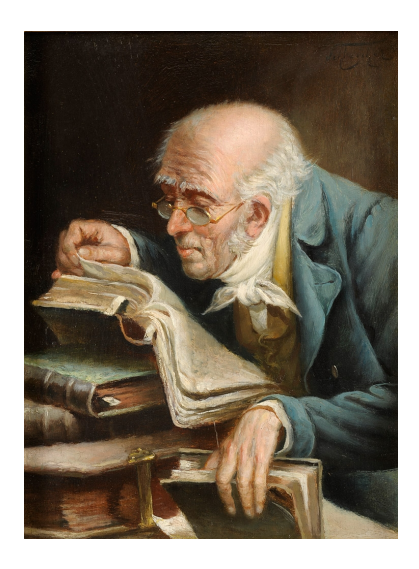

 $\Rightarrow$  Nur Übung macht den Meister (Profi, Lehrling, Gesellen ...)

#### Eine häufige Frage ist:

Was haben die Aufgaben, die wir in dieser Vorlesung rechnen müssen mit meinem Studium zu tun. Das brauch ich in dieser Form doch gar nicht.

Das ist richtig, aber:

#### Auch ein Fußballprofi kann nicht immer nur spielen...

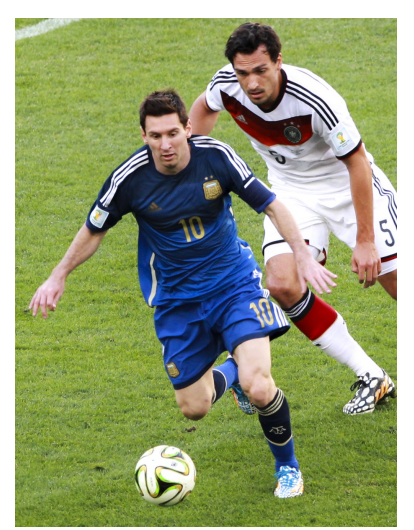

Quelle: Danilo Borges/copa2014.gov.br Lizenz Creative Commons Atribuição 3.0 Brasil (Own work) (CC BY-SA 3.0), via Wikimedia Commons

#### ... sondern muss gezielt Muskeln aufbauen

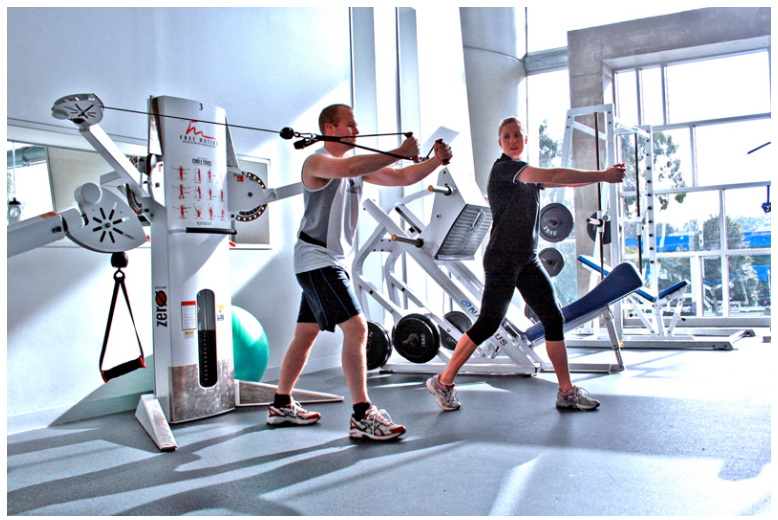

Quelle: "http://www.localfitness.com.au"(CC BY-SA 3.0), via Wikimedia Commons

# <span id="page-10-0"></span>1.2 Anwendungsbeispiele

#### Crash-Simulation

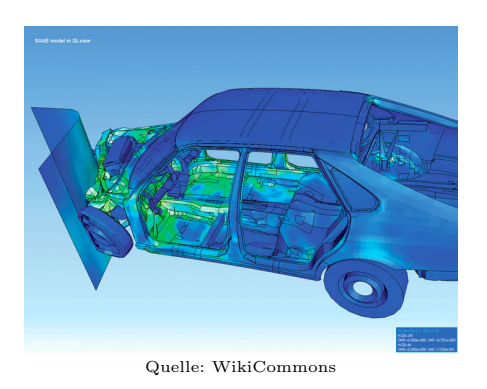

Mechanische Belastung eine Kolbens

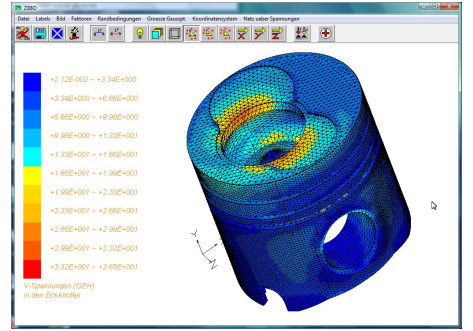

Quelle: Bal 79 auf WikiCommons (CC-BY-SA-3.0)

#### Supernova

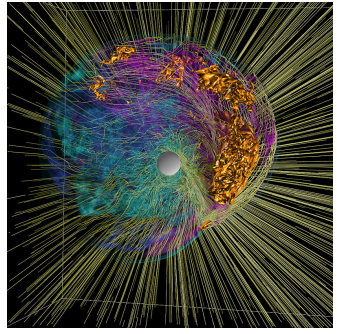

#### Quelle: Blondin and Mezzacappa, Oak Ridge National Laboratory

# Magnetfeld einer Spule

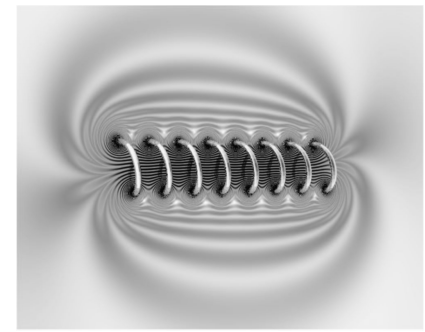

Quelle: Svjo auf WikiCommons (CC-BY-SA-3.0)

## Wärmeverteilung auf einem Bauteil

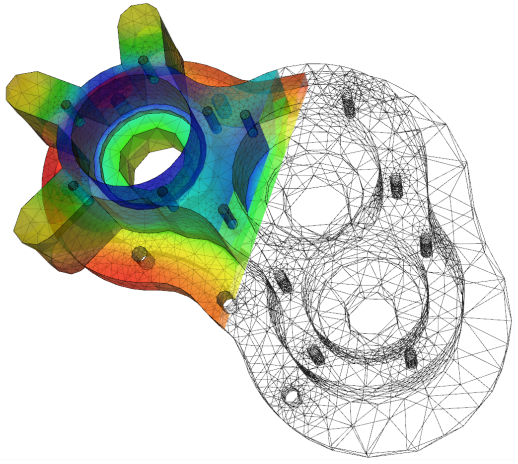

Quelle: User A1 auf WikiCommons (CC-BY-SA-3.0)

#### Statik einer Brücke

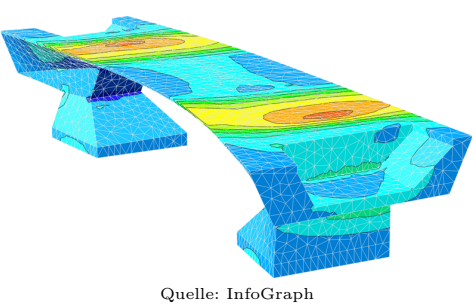

#### Chemische Reaktionen

Kinetisch

 $2\,\mathrm{A} \rightarrow \mathrm{A}_2$  $A_2 + B + C \longrightarrow A_2BC$  $A_2BC + D \rightarrow E$ 

Gleichgewicht

 $CO_2 + 2 H_2O \approx H_3O^+ + HCO_3^ HCO_3^- + H_2O \ \rightleftharpoons \ CO_3^{2-} + H_3O^+$ 

#### Quantenchemie

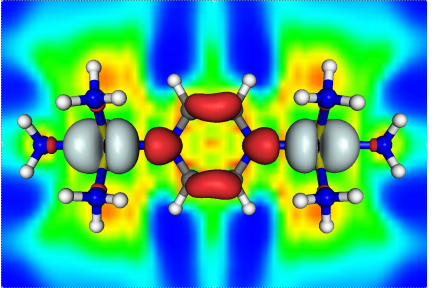

Quelle: AG Kaupp, Institut fur Chemie, TU Berlin ¨

#### <span id="page-12-0"></span>1.3 Inhalt der Ingenieurmathematik Vorlesungen

#### Ingenieurmathematik I

- Reelle Zahlen
- Komplexe Zahlen
- Konvergenz von Folgen und Reihen
- Funktionen, Stetigkeit
- Differentiation
- Integration
- Differentialgleichungen

# Ingenieurmathematik II

Lineare Algebra

- $\bullet$  Lösung linearer Gleichungssysteme
- Inversion von Matrizen
- Lineare Abbildungen
- $\bullet\,$  Vektorräume
- Eigenwerte und Eigenvektoren

#### Funktionen mehrere Variablen

- Ableitungen mehrdimensionaler Funktionen
- Integration im Mehrdimensionalen
- $\bullet$  Integralsätze von Gauß, Stokes und Green
- Partielle Differentialgleichungen

#### Ingenieurmathematik III und IV

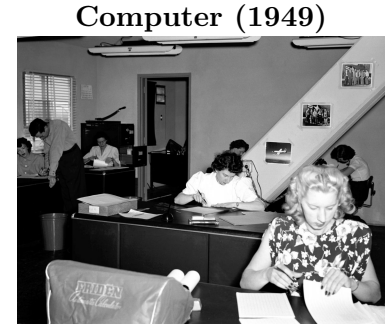

Quelle: Dryden Flight Research Center Photo Collection, NACA (NASA)

# Supercomputer (2012) **UQUEEN**

Quelle: Jülich Supercomputing Center (JSC)

#### Ingenieurmathematik III

- Fließkommazahlen
- Interpolation und Extrapolation
- Numerische Differentiation und Integration
- Diskrete Fouriertransformation
- $\bullet$  Lösung linearer und nichtlinearer Gleichungssysteme

#### Ingenieurmathematik IV

- Numerische Lösung gewöhnlicher Differentialgleichungen
- Numerische Lösung partieller Differentialgleichungen

# <span id="page-14-0"></span>2 Die reellen Zahlen

#### <span id="page-14-1"></span>2.1 Wichtige Symbole

#### <span id="page-14-2"></span>2.1.1 Logische Verknüpfungen

- $A \Rightarrow B$  Aus der Aussage A auf der linken Seite des Zeichens folgt die Aussage B auf der rechten Seite (aber nicht andersherum)
- ⇐⇒ Die Aussagen auf beiden Seiten des Zeichens sind ¨aquivalent, es gilt also sowohl  $A \Rightarrow B$  als auch  $B \Rightarrow A$
- $A \vee B$  Ist wahr, wenn Aussage A oder Aussage B (oder beide) wahr sind.
- $A \wedge B$  Ist wahr, wenn Aussage A und Aussage B wahr sind.

#### Beispiel 2.1

 $x = 2 \vee x = 4 \Rightarrow x < 5$  $0 < x < 4 \wedge x$  gerade  $\iff x = 2$ 

#### <span id="page-14-3"></span>2.1.2 Quantoren

 $\exists x$  Es gibt ein x mit der Eigenschaft ...

- $\sharp x$  Es gibt kein x mit der Eigenschaft ...
- $\forall x$  Für alle x gilt ...

#### Beispiel 2.2

 $\exists$  natürliche Zahl x mit x gerade  $\sharp$  natürliche Zahl x mit  $2x = x$  $\forall x \in \{0, 1, 2, 3\}$  gilt  $x^2 \in \{0, 1, 4, 9\}$ 

#### <span id="page-14-4"></span>2.1.3 Mengen

 $x \in D$   $x$  ist Element der Menge D  $x \notin D$  x ist nicht Element der Menge D  $B \subseteq C \iff x \in B \Rightarrow x \in C$  B ist Untermenge von C (oder gleich C)  $B \subset C \iff (x \in B \Rightarrow x \in C) \land (\exists x \in C : x \notin B)$  B ist eine echte Untermenge von C, d.h. es gibt  $B \cap C = \{x : x \in B \land x \in C\}$  Schnittmenge von B und C

<span id="page-14-5"></span>2.2 Zahlenmengen

Natürliche Zahlen:

$$
\mathbb{N} := \{1, 2, 3, \ldots\}
$$

$$
\mathbb{N}_0 := \{0, 1, 2, 3, \ldots\}
$$

Natürliche Zahlen sind abgeschlossen<sup>[1](#page-14-6)</sup> bezüglich der Operationen + und · :

 $a, b \in \mathbb{N} \Rightarrow (a + b) \in \mathbb{N} \wedge (a \cdot b) \in \mathbb{N}$ 

Elemente von C, die nicht Elemente von B sind  $B \cup C = \{x : x \in B \lor x \in C\}$  Vereinigungsmenge von B und C

<span id="page-14-6"></span> $1<sup>d</sup>$ d.h. wenn man diese Operationen auf zwei natürliche Zahlen anwendet, dann ist das Ergebnis wieder eine natürliche Zahl

aber:

 $a - b$  ist nicht notwendigerweise in N, z.B.

 $1-6=-5\notin \mathbb{N}$ 

Lösung: Ganze Zahlen

 $\mathbb{Z} = \{\ldots, -2, -1, 0, 1, 2, \ldots\}$ N ⊂ Z (Naturliche Zahlen sind eine Teilmenge der ganzen Zahlen) ¨  $a, b \in \mathbb{Z} \Rightarrow (a + b) \in \mathbb{Z} \land (a - b) \in \mathbb{Z} \land (a \cdot b) \in \mathbb{Z}$ 

aber: was ist mit  $a/b$  (Division)?

z.B.  $2/3 \notin \mathbb{Z}$ 

Lösung: Rationale Zahlen

$$
\mathbb{Q} = \left\{ \frac{p}{q} : p \in \mathbb{Z}, q \in \mathbb{N} \right\}
$$

$$
\mathbb{N} \subset \mathbb{Z} \subset \mathbb{Q}, \text{ da } \mathbb{Z} = \left\{ \frac{p}{q} \in \mathbb{Q} : q = 1 \right\}
$$

Menge der periodischen Dezimalbrüche, z.B.

$$
\frac{1}{3} = 0,3333... = 0,\overline{3}
$$
\n
$$
\frac{1}{7} = 0, \overline{142857} = \frac{142857}{999999}
$$
\n
$$
6,1\overline{43} = \frac{61}{10} + 0,0\overline{43} = \frac{61}{10} + \frac{43}{990} = \frac{61 \cdot 99 + 43}{990} = \frac{6082}{990} = \frac{3041}{495}
$$

Damit gilt:

 $a, b \in \mathbb{Q} \Rightarrow a + b \in \mathbb{Q} \land a - b \in \mathbb{Q} \land a \cdot b \in \mathbb{Q} \land a/b \in \mathbb{Q}$ , falls  $b \neq 0$ 

Beachte: Darstellung ist nicht eindeutig, da $\frac{(n \cdot p)}{(n \cdot q)} = \frac{p}{q}$  $\frac{p}{q}$  für beliebiges  $n \in \mathbb{N}$ .

```
3-Minutes Python 1
```

```
Rechnen mit rationalen Zahlen:
```

```
1 >>> from sympy import *
 >>> Rational (3 ,7) + Rational (2 ,7)
3\;\;5/7>>> _{-}+Rational ('1/7')56/7>>> Rational (1 ,3) . evalf ()
7 0.333333333333333
 >>> Rational (1 ,3) . evalf (20)
9 0.33333333333333333333
```
Die Klasse Rational erlaubt das Erzeugen von rationalen Zahlen, mit denen anschließend ganz normal gerechnet werden kann. Dabei werden Zähler und Nenner entweder durch Kommata getrennt oder der Bruch als String übergeben. Das Zeichen \_ steht für das Ergebnis der letzten Zeile. Eine rationale Zahl kann mit Hilfe von .evalf() in einen Dezimalbruch umgewandelt werden. Ein optionales Argument für .evalf gibt die Anzahl auszugebender Stellen an.

Zwei rationale Zahlen können beliebig nahe zusammen liegen, da zwischen zwei rationalen Zahlen stets beliebig viele weitere Zahlen liegen:

$$
a, b \in \mathbb{Q}, \ a \neq b, \ c \in \mathbb{N} \Rightarrow (a + \frac{b - a}{c}) \in \mathbb{Q}
$$

Menge der rationalen Zahlen liegt dicht auf dem Zahlenstrahl"

menge der rationalen

#### Satz 2.3

Es existiert keine rationale Zahl  $x \in \mathbb{Q}$  mit  $x \cdot x = x^2 = 2$ .

Beweis: Annahme  $\exists x = \frac{p}{q}$  $\frac{p}{q} \in \mathbb{Q}$  mit  $p, q$  teilerfremd und  $p, q \neq 0$ , so dass

$$
x \cdot x = \frac{p^2}{q^2} = 2 \iff p^2 = 2q^2 \Rightarrow p^2 \text{ gerade} \iff p \text{ gerade} \Rightarrow p = 2r
$$
  
\n
$$
\Rightarrow p^2 = 4r^2 = 2q^2 \iff 2r^2 = q^2 \Rightarrow q^2 \text{ gerade} \iff q \text{ gerade}
$$
  
\n
$$
\Rightarrow p \text{ und } q \text{ nicht teilerfremd, sondern beide durch 2 teilbar. } \n\{ \text{ (Widerspruch)}
$$

<span id="page-16-2"></span><span id="page-16-1"></span> $\Box$ 

 $\Rightarrow$  um auch  $x =$  $\sqrt{2}$  darstellen zu können müssen wir ℚ erweitern und zwar um die nicht periodischen Dezimalbrüche, die sogenannten "irrationalen" Zahlen.<br>Wirten Bernstein Weitere Beispiele: √

 $\sqrt{3}, \pi, e$  sind irrationale Zahlen.

Wir erhalten dadurch die reellen Zahlen R

$$
\mathbb{N} \subset \mathbb{Z} \subset \mathbb{Q} \subset \mathbb{R}
$$

Problem:

Es ist unmöglich auch nur eine einzige irrationale Zahl auszuschreiben. Machen solche Zahlen Sinn? Gibt es sie wirklich? Wie rechnet man mit ihnen?

#### <span id="page-16-0"></span>2.3 Rechenregeln für  $\mathbb R$

#### Addition

Für alle  $a, b, c \in \mathbb{R}$  gilt:

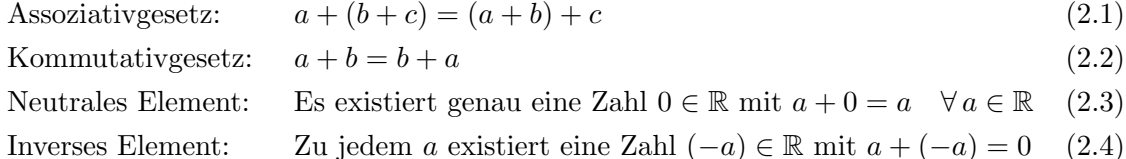

#### Multiplikation

Für alle  $a, b, c \in \mathbb{R}$  gilt:

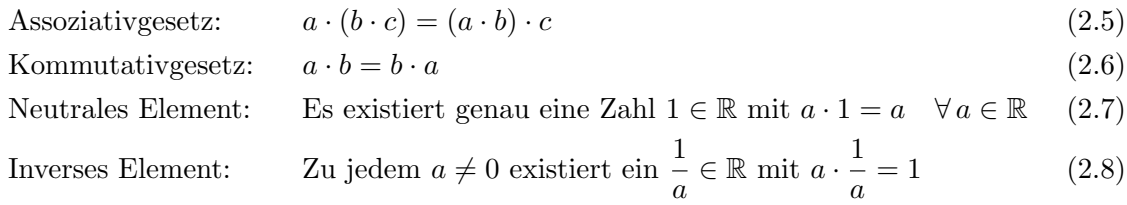

<span id="page-17-0"></span>Distributivgesetz:  $a \cdot (b + c) = a \cdot b + a \cdot c$  (2.9)

#### Definition 2.4

Eine Zahlenmenge, die  $(2.1)$  bis  $(2.9)$  erfüllt heißt Körper.

Beispiele:

- $\mathbb R$  und  $\mathbb Q$  sind Körper.
- $\mathbb Z$  ist kein Körper, da [\(2.8\)](#page-16-2) nicht für jede Zahl gilt (kein inverses Element der Multiplikation).

Wir werden häufig Summen und Produkte berechnen müssen. Deshalb führt man ein:

#### Definition 2.5

Seien  $x_i \in \mathbb{R}$  für  $i = a, a + 1, \ldots, b$  mit  $a, b \in \mathbb{Z}$ 

$$
\sum_{i=a}^{b} x_i = x_a + x_{a+1} + \dots + x_{b-1} + x_b
$$
 (Summenzeichen)  
\n
$$
\prod_{i=a}^{b} x_i = x_a \cdot x_{a+1} \cdot \dots \cdot x_{b-1} \cdot x_b
$$
 (Productzeichen)

 $i \in \mathbb{Z}$  ist der sogenannte Index. Der Buchstabe, den man für den Index verwendet, ist beliebig, z.B. gilt

$$
\sum_{i=a}^{b} x_i = \sum_{j=a}^{b} x_j
$$

Außerdem gilt mit  $k \in \mathbb{Z}$  beliebig

$$
\sum_{i=a}^{b} x_i = \sum_{i=a+k}^{b+k} x_{i-k}
$$

Beispiele:

$$
\sum_{k=1}^{N} 1 = \underbrace{1 + 1 + \dots + 1}_{N-\text{mal}} = N \quad (N \in \mathbb{N})
$$
\n
$$
\prod_{k=1}^{N} 2 = 2 \cdot 2 \cdot \dots \cdot 2 = 2^{N} \quad (N \in \mathbb{N})
$$
\n
$$
\sum_{k=N}^{N} a_k = a_N
$$
\n
$$
\sum_{i=1}^{N} a_i = \sum_{i=1}^{n} a_i + \sum_{i=n+1}^{N} a_i \quad (1 \le n < N)
$$
\n
$$
\sum_{i=1}^{N} (a_i \pm c \cdot b_i) = \left(\sum_{i=1}^{N} a_i\right) \pm c \cdot \left(\sum_{i=1}^{N} b_i\right)
$$

#### <span id="page-18-0"></span>2.4 Ordnungsrelationen

 $\forall a, b, c \in \mathbb{R}$  gilt:

<span id="page-18-4"></span>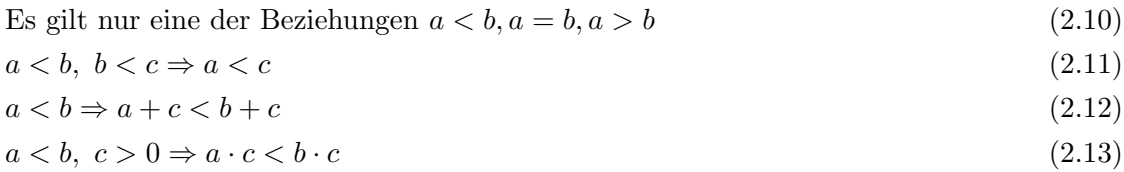

Beachte: Das Ungleichheitszeichen dreht sich bei Multiplikation mit einer negativen Zahl um:

 $a < b, c < 0 \Rightarrow a \cdot c > b \cdot c$ 

#### Definition 2.6

Sei  $a \leq b, a, b \in \mathbb{R}$ . Dann heißt ein Intervall.

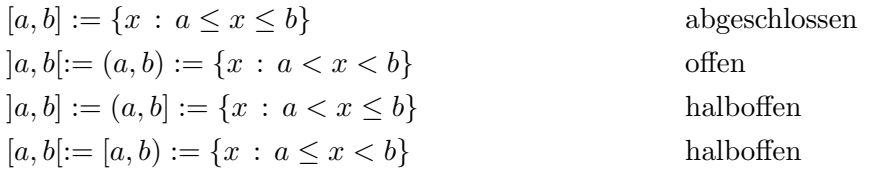

# <span id="page-18-1"></span>2.5 Betrag

#### Definition 2.7

Für $x\in\mathbb{R}$ heißt

$$
|x| := \begin{cases} x & \text{falls } x \ge 0 \\ -x & \text{falls } x < 0 \end{cases}
$$

der Betrag von x.

Beispiel:  $|3| = 3, |-3| = 3, |0| = 0$ Es gilt:

 $|x \cdot y| = |x| \cdot |y|$  (2.14)

$$
\left|\frac{x}{y}\right| = \frac{|x|}{|y|}\tag{2.15}
$$

<span id="page-18-2"></span>
$$
|x| \le y \iff -y \le x \le y \tag{2.16}
$$

#### Satz 2.8

 $\forall x, y \in \mathbb{R}$  gilt

<span id="page-18-3"></span>
$$
|x + y| \le |x| + |y|
$$
 (Dreiecksungleichung)  
\n
$$
||x| - |y|| \le |x + y|
$$
 (umgekeh*rte Dreiecksungleichung*) (2.18)

#### Beweis:

• Dreiecksungleichung:

$$
|x| \ge x \text{ und } |y| \ge y \quad \forall x, y \in \mathbb{R}
$$
  
\n
$$
\Rightarrow |x| + |y| \ge x + y \ge -(|x| + |y|) \stackrel{(2.16)}{\iff} |x + y| \le |x| + |y|
$$

• Umgekehrte Dreiecksungleichung:

$$
|x| = |x + y - y| \stackrel{(2.17)}{\leq} |x + y| + |y| \iff |x| - |y| \leq |x + y|
$$
  
\n
$$
|y| = |y + x - x| \stackrel{(2.17)}{\leq} |x + y| + |x| \iff |y| - |x| \leq |x + y| \iff -(|x| - |y|) \leq |x + y|
$$
  
\n
$$
\iff (|x| - |y|) \geq -|x + y|
$$
  
\n
$$
\Rightarrow -|x + y| \leq |x| - |y| \leq |x + y| \stackrel{(2.16)}{\iff} ||x| - |y|| \leq |x + y|
$$

 $\Box$ 

#### <span id="page-19-0"></span>2.6 Vollständigkeit der reellen Zahlen

#### Definition 2.9

Sei  $M \subset \mathbb{R}$  (Teilmenge von  $\mathbb{R}$ ) und  $M \neq \emptyset$  (*M* ist ungleich der Nullmenge bzw. M ist nicht leer).

- u ∈ R heißt obere Schranke von M falls x ≤ u ∀x ∈ M
- $l \in \mathbb{R}$  heißt untere Schranke von M falls  $l \leq x \ \forall x \in M$
- $U \in \mathbb{R}$  heißt kleinste obere Schranke oder Supremum von  $M$  ( $U = \sup M$ ) falls U obere Schranke ist und  $U < u$  für alle oberen Schranken u von M mit  $u \neq U$
- $L \in \mathbb{R}$  heißt größte untere Schranke oder Infimum von M ( $L = \inf M$ ) falls L untere Schranke ist und  $L > l$  für alle unteren Schranken  $l$  von  $M$  mit  $l \neq L$

#### Folgerungen 2.10

- Falls ein Supremum oder Infimum von  $M$  existiert, heißt  $M$  nach oben oder unten beschränkt
- Supremum und Infimum sind eindeutig
- inf  $M = -\sup(-M)$ , mit  $-M := \{-x \in \mathbb{R} : x \in M\}$
- Falls  $U = \sup M \in M \iff U$  heißt Maximum (max M)
- Falls  $L = \sup M \in M \iff L$  heißt Minimum (min M)

#### Beispiel 2.11

 $\bullet$   $M = N$ keine obere Schranke, kein Supremum Untere Schranken, z.B. 0 oder −2  $\inf N = \min N = 1$ 

•  $M = |-3, 7|$  $\inf M = -3$  $\sup M = \max M = 7$ 

#### <span id="page-20-0"></span>Vollständigkeitsaxiom:

Jede nichtleere Menge reeller Zahlen, die eine obere Schranke hat, besitzt auch eine kleinste obere Schranke (2.19)

Oder: Die reelle Achse hat keine Löcher.

#### Beispiel 2.12

**Sei**  $M = \{x \in \mathbb{R} : x \geq 0 \land x^2 < 2\}$ , dann gilt sup  $M = \sqrt{2}$ 2.

Wäre  $x \in \mathbb{Q}$  und würden wir nach einem Supremum in  $\mathbb{Q}$  suchen, würde das nicht gelten, da are  $x \in \mathbb{Q}$  und wurden wir nach einem supremum in  $\mathbb{Q}$  suchen, wurde das micht genen, da<br>  $\overline{2} \notin \mathbb{Q}$ . Es gäbe unendlich viele Werte aus  $\mathbb{Q}$ , die beliebig nahe an dem "Loch"  $\sqrt{2}$  lägen, aber es gäbe keine kleinste obere Schranke.

#### Definition 2.13 (Reelle Zahlen)

Eine Menge, die die beiden Elemente  $\{0,1\}$  enthält, mit den Operationen + und · ausgestattet ist, und die außerdem  $(2.1) - (2.13)$  $(2.1) - (2.13)$  $(2.1) - (2.13)$  (Rechenregeln und Ordnungsaxiome) und  $(2.19)$ (Vollständigkeitsaxiom) erfüllt, heißt Menge der reellen Zahlen.

R ist ein vollständiger, geordneter Körper ( $\mathbb Q$  ist nur ein Körper bzw. ein geordneter Körper, falls man die periodischen Dezimalbrüche betrachtet)

#### Satz 2.14 (Satz des Archimedes)

Für jede reelle Zahl  $x \in \mathbb{R}$  existiert eine natürliche Zahl  $n \in \mathbb{N}$  mit  $x \leq n$ .

# <span id="page-22-0"></span>3 Komplexe Zahlen

Auch in den reellen Zahlen gibt es keine Lösung für

$$
x^2 = -1 \quad bzw. \quad x^2 = a \text{ mit } a < 0, \ a \in \mathbb{R}
$$

Diesmal ist eine Erweiterung der Zahlenmenge schwieriger

#### <span id="page-22-1"></span>3.1 Rechnenregeln für die komplexen Zahlen  $\mathbb C$

Wir betrachten Zahlenpaare

$$
\mathbb{R} \times \mathbb{R} := \{(a, b) : a, b \in \mathbb{R}\}
$$

und die Operationen

+ :
$$
(a_1, b_1)
$$
 +  $(a_2, b_2)$  =  $(a_1 + a_2, b_1 + b_2)$   
. : $(a_1, b_1)$  ·  $(a_2, b_2)$  =  $(a_1a_2 - b_1b_2, a_1b_2 + a_2b_1)$ 

#### Satz 3.1

Die Menge  $\mathbb{R} \times \mathbb{R}$  mit den Operationen  $\{+, \cdot\}$  erfüllt die Körperaxiome [\(2.1\)](#page-16-1) - [\(2.9\)](#page-17-0) mit (0,0) als neutralem Element der Addition und (1, 0) als neutralem Element der Multiplikation und  $das$  Vollständigkeitsaxiom  $(2.19)$ .

#### Beweis:

Durch Nachrechnen. Wir zeigen hier [\(2.8\)](#page-16-2):

#### Behauptung:

 $\begin{pmatrix} a & b \end{pmatrix}$  $\frac{a}{a^2+b^2}, \frac{-b}{a^2+b^2}$  $a^2+b^2$  $\setminus$ ist das inverse Element der Multiplikation zu dem Zahlenpaar  $(a, b)$  mit  $(a, \dot{b}) \neq (0, 0)$ 

Beweis:

$$
(a,b) \cdot \left(\frac{a}{a^2 + b^2}, \frac{-b}{a^2 + b^2}\right) = \left(\frac{a^2 - (-b^2)}{a^2 + b^2}, \frac{-ab + ab}{a^2 + b^2}\right)
$$

$$
= \left(\frac{a^2 + b^2}{a^2 + b^2}, 0\right) = (1,0)
$$

 $\Box$ 

#### Beispiel 3.2

$$
(1,2) + (1,0) = (2,2)
$$
  

$$
(1,2) \cdot (1,0) = (1-2 \cdot 0, 1 \cdot 0 + 2 \cdot 1) = (1,2)
$$

Division:  $(a, b)$  wird durch  $(c, d)$  dividiert mittels Multiplikation mit dem inversen Element von  $(c, d)$ 

$$
(3,2) : (4,5) = (3,2) \cdot \left(\frac{4}{16+25}, -\frac{5}{16+25}\right)
$$
  
=  $(3,2) \cdot \left(\frac{4}{41}, -\frac{5}{41}\right) = \left(\frac{12}{41} + \frac{10}{41}, -\frac{15}{41} + \frac{8}{41}\right)$   
=  $\left(\frac{22}{41}, -\frac{7}{41}\right)$ 

#### Definition 3.3

 $\mathbb{C} = \mathbb{R} \times \mathbb{R}$  mit den Operationen  $\{+, \cdot\}$  heißt Körper der komplexen Zahlen.

 $\mathbb C$  ist ein vollständiger Körper

Allerdings nicht geordnet, da ungeklärt ist, was für  $(a_1, b_1)$  und  $(a_2, b_2)$  gilt, falls

$$
(a_1 > a_2 \land b_1 < b_2) \lor (a_1 < a_2 \land b_1 > b_2)
$$

 $N \subset \mathbb{Z} \subset \mathbb{Q} \subset \mathbb{R} \subset \mathbb{C}$ , da sich die Zahlen der Untermenge  $(a, 0)$  mit  $a \in \mathbb{R}$  wie reelle Zahlen verhalten.

#### Definition 3.4

Eine komplexe Zahl  $(a, b) \in \mathbb{C}$  hat die alternative Darstellung  $a + ib$ . Dabei gilt  $i = (0, 1)$  und  $i \cdot i = i^2 = -1$ .  $\mathbb C$  lässt sich daher auch definieren durch  $\mathbb C := \{a + ib : a, b \in \mathbb R\}.$  $i$  heißt imaginäre Einheit.

#### Beweis:

$$
a + ib = (a, 0) + (0, 1) \cdot (b, 0) = (a, 0) + (0 \cdot b - 1 \cdot 0, 0 \cdot 0 + 1 \cdot b)
$$
  
= (a, 0) + (0, b) = (a, b)  
(0, 1) \cdot (0, 1) = (0 \cdot 0 - 1 \cdot 1, 0 \cdot 1 + 1 \cdot 0) = (-1, 0)

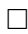

#### Definition 3.5

Sei  $z = a + ib \in \mathbb{C}$ ,  $a, b \in \mathbb{R}$ . Dann nennen wir  $Re(z) = a$  den Realteil von z.  $\text{Im}(z) = b$  den Imaginärteil von z.

#### Beispiel 3.6

 $Re(3 + 2i) = 3$  $Im(3 + 2i) = 2$ 

Da  $i^2 = -1$  können wir jetzt auch  $\sqrt{a}$  für  $a \in \mathbb{R}, a < 0$  lösen

$$
\sqrt{a} = \begin{cases} \sqrt{a} & \text{falls } a \ge 0\\ \sqrt{|a|} \cdot i & \text{falls } a < 0 \end{cases}
$$

#### <span id="page-24-0"></span>3.2 Betrag und Konjugierte

#### Definition 3.7

Sei  $z = a + ib \in \mathbb{C}$  mit  $a, b \in \mathbb{R}$ . Dann heißt  $\overline{z} = a - ib$  die konjugiert komplexe Zahl oder die Konjugierte von z. √

mjugierte von z.<br>  $|z| := \sqrt{z \cdot \bar{z}} = \sqrt{a^2 + b^2}$  heißt Betrag von z.

Beispiel:

$$
|3 + 2i| = \sqrt{(3 + 2i) \cdot (3 - 2i)} = \sqrt{9 + 4} = \sqrt{13}
$$

$$
|3 - 2i| = \sqrt{(3 - 2i) \cdot (3 + 2i)} = \sqrt{13}
$$

#### Satz 3.8

Für zwei komplexe Zahlen  $z_1, z_2 \in \mathbb{C}$  gelten folgende Rechenregeln:

$$
Re(z_1) = Re(\overline{z_1}) = \frac{1}{2}(z_1 + \overline{z_1})
$$
\n(3.1)

$$
\operatorname{Im}(z_1) = -\operatorname{Im}(\overline{z_1}) = \frac{1}{2i}(z_1 - \overline{z_1})
$$
\n(3.2)

$$
\overline{(z_1 \pm z_2)} = \overline{z_1} \pm \overline{z_2}, \quad \overline{(z_1 \cdot z_2)} = \overline{z_1} \cdot \overline{z_2}, \quad \left(\frac{z_1}{z_2}\right) = \frac{\overline{z_1}}{\overline{z_2}} \tag{3.3}
$$

$$
z_1 \cdot \overline{z_1} = |z_1|^2 \ge 0, \quad \frac{z_1}{z_2} = \frac{z_1 \cdot \overline{z_2}}{|z_2|^2} \tag{3.4}
$$

$$
|z_1 \cdot z_2| = |z_1| \cdot |z_2|, \quad \left| \frac{z_1}{z_2} \right| = \frac{|z_1|}{|z_2|} \tag{3.5}
$$

$$
|z_1| = 0 \iff z = 0 \tag{3.6}
$$

(umgekehrte) Dreieckungleichung

$$
|z_1 + z_2| \le |z_1| + |z_2|
$$
\n
$$
||z_1| - |z_2|| \le |z_1 + z_2|
$$
\n(3.7)\n(3.8)

#### Beweis:

[\(3.1\)](#page-24-1)-[\(3.6\)](#page-24-2) durch Nachrechnen

 $(3.7)$  und  $(3.8)$  durch geometrische Überlegungen z.B.

$$
\frac{z_1}{z_2} = z_1 \cdot \frac{1}{z_2} \cdot \frac{\overline{z_2}}{\overline{z_2}} = \frac{z_1 \cdot \overline{z_2}}{z_2 \cdot \overline{z_2}} = \frac{z_1 \cdot \overline{z_2}}{|z_2|^2}
$$

<span id="page-24-4"></span><span id="page-24-3"></span><span id="page-24-2"></span><span id="page-24-1"></span> $\Box$ 

#### 3-Minutes Python 2

Rechnen mit komplexen Zahlen wird von Python auch ohne zusätzliche Pakete unterstützt. Als komplexe Einheit wird jedoch j statt i verwendet. Alternativ können komplexe Zahlen auch als complex $(2,3)$  mit durch Komma getrenntem Real- und Imaginärteil angegeben werden. Den Betrag erhält man einfach durch abs (eine Funktion, die auch bei reellen Zahlen den Betrag liefert). Real- und Imaginärteil bekommt man über die Methoden .real und .imag. Die konjugiert komplexe Zahl kann man durch .conjugate() bekommen.

```
>>> 1 j + 3 + 2 j2(3+3j)>>> complex (2 ,3)
4 (2+3 j)>>> (3+3j)*(3-3j)6 (18+0 j )
 >>> (3+2j)/(3-2j)8 (0.38461538461538464+0.9230769230769231 j )
 >>> abs(3+3j)10 4.242640687119285
 \gg (3+2j). real
12 3.0
 >>> (3+2j) . image14 2.0
 >>> (3+2 j ) . conjugate ()
16 (3-2j)
```
#### <span id="page-25-0"></span>3.3 Komplexe Quadratwurzeln

Wir können nun auch die Wurzel aus negativen reellen Zahlen ziehen, aber was ist die Wurzel wir konnen nun auch die wurzel aus negativen reen<br>aus einer komplexen Zahl z mit Im(z)  $\neq 0$ , z.B.  $\sqrt{i}$ ?

#### Definition 3.9

Die Lösungen  $z \in \mathbb{C}$  der Gleichung  $z^2 = c$  mit  $c \in \mathbb{C}$  heißen Quadratwurzeln aus  $c$ .

Beispiel 3.10

$$
c = 5 - 12i
$$
  
\n
$$
z^{2} = (x + iy) \cdot (x + iy) = 5 - 12i
$$
  
\n
$$
\iff x^{2} + 2iyx - y^{2} = x^{2} - y^{2} + 2xyi = 5 - 12i
$$
  
\n
$$
\iff \text{Re}(z) = x^{2} - y^{2} = 5 \quad (1)
$$
  
\n
$$
\text{Im}(z) = 2xy = -12 \quad (2)
$$
  
\n
$$
(2) \Rightarrow x = \frac{-6}{y} \text{ (Annahme } y \neq 0)
$$

in (1) 
$$
\Rightarrow \frac{36}{y^2} - y^2 = 5 | y^2
$$
  
\n $\Rightarrow 36 - y^4 = 5y^2$   
\n $\iff y^4 + 5y^2 - 36 = 0$   
\n $y^2 = \frac{-5 \pm \sqrt{25 - 4 \cdot (-36)}}{2} = \frac{-5 \pm \sqrt{25 + 144}}{2}$   
\n $= \frac{-5 \pm \sqrt{169}}{2} = \frac{-5 \pm 13}{2}$   
\n $y_{1/2}^2 = 4, (y^2 = -9 \text{ nicht möglich, da y reell})$   
\n $\Rightarrow y_1 = 2, y_2 = -2$   
\n $\Rightarrow x_1 = \frac{-6}{2} = -3, x_2 = \frac{-6}{-2} = 3$   
\n $\Rightarrow z = \{-3 + 2i, 3 - 2i\}$ 

# Lösungsformel für Quadratwurzeln komplexer Zahlen

$$
z^2 = a + ib \iff z = \pm \left(\sqrt{\frac{1}{2}(\sqrt{a^2 + b^2} + a)} + \varepsilon i \sqrt{\frac{1}{2}(\sqrt{a^2 + b^2} - a)}\right)
$$
  
\n*mit*  $\varepsilon = \begin{cases} 1 & \text{falls } b \ge 0 \\ -1 & \text{falls } b < 0 \end{cases}$ 

# Beispiel 3.11

1. Mit den Zahlen von oben:

$$
z = \pm \left( \sqrt{\frac{1}{2} \left( \sqrt{25 + 144} + 5 \right)} - i \sqrt{\frac{1}{2} \left( \sqrt{25 + 144} - 5 \right)} \right)
$$
  
=  $\pm \left( \sqrt{\frac{1}{2} (13 + 5)} - i \sqrt{\frac{1}{2} (13 - 5)} \right)$   
=  $\pm (\sqrt{9} - i \sqrt{4}) = \pm (3 - 2i)$ 

2. Die  $\sqrt{i}$  ist

$$
z = \pm \left( \sqrt{\frac{1}{2}\sqrt{1}} + i\sqrt{\frac{1}{2}\sqrt{1}} \right) = \pm \left( \frac{1}{\sqrt{2}} + i\frac{1}{\sqrt{2}} \right) = \pm \frac{1}{\sqrt{2}} (1 + i)
$$

#### Anmerkung 3.12

Da  $i^2 = -1$  gilt:

$$
i^{n} = \begin{cases} 1 & \text{falls } n = 4k \\ i & \text{falls } n = 4k + 1 \\ -1 & \text{falls } n = 4k + 2 \\ -i & \text{falls } n = 4k + 3 \end{cases}
$$

#### <span id="page-27-0"></span>3.4 Polardarstellung komplexer Zahlen

Komplexe Zahlen lassen sich als Pfeil in einem zweidimensionalen kartesischen Koordinatensystem darstellen (Gaußsche Zahlebene).

Beispiel:  $z = 3 + 2i \in \mathbb{C}$ x  $\overline{y}$ z  $\leftarrow$ z  $\leftarrow$   $\leftarrow$   $\leftarrow$   $\leftarrow$   $\leftarrow$   $\frac{1}{z}$  $-\bar{z}$ 1  $\overline{2}$  $\ket{+ \bar z}$ 1  $2i$  $(z+\bar z)$ 0 1 2 3 -1 -2 -3  $-4$   $-3$   $-2$   $-1$   $-1$   $2$   $3$   $4$ 

Es gilt dann

$$
Re(z) = r \cdot \cos \varphi
$$

$$
Im(z) = r \cdot \sin \varphi
$$

$$
r = |z|
$$

$$
\varphi = arg(z)
$$

Falls  $z \neq 0$  lässt sich  $\varphi$  berechnen als

$$
\arg(z) := \begin{cases} \cos^{-1}\left(\frac{\text{Re}(z)}{|z|}\right) & \text{falls } \text{Im}(z) \ge 0\\ 2\pi - \cos^{-1}\left(\frac{\text{Re}(z)}{|z|}\right) & \text{falls } \text{Im}(z) < 0 \end{cases}
$$

Der Winkel  $\varphi$  wird dabei in der Regel im Bogenmaß angegeben:

$$
90^{\circ} = \frac{\pi}{2}, \ 180^{\circ} = \pi, \ 270^{\circ} = \frac{3\pi}{2}, \ 360^{\circ} = 2\pi
$$

Da für den Umfang U eines Kreises  $U = 2\pi r$  gilt, entspricht der Winkel im Bogenmaß gerade der Länge des entsprechenden Winkelabschnitts auf einem Einheitskreis. Positive Winkel sind dabei gegen den Uhrzeigersinn gemessen, negative im Uhrzeigersinn.

Da Sinus und Kosinus periodisch sind, sind zwei komplexe Zahlen mit Radius  $r_1, r_2 \in \mathbb{R}_0^+$ (mit  $\mathbb{R}_0^+:=\{x\in\mathbb{R}:x\geq 0\})$  und Winkel $\varphi_1,\varphi_2\in\mathbb{R}$ gleich, falls

 $r_1 = r_2 \wedge \varphi_1 - \varphi_2 = k \cdot 2\pi \quad k \in \mathbb{Z}$ 

Multiplikation in der Polardarstellung:

$$
z_1 \cdot z_2 = r_1 \cdot (\cos \varphi_1 + i \sin \varphi_1) \cdot r_2 \cdot (\cos \varphi_2 + i \sin \varphi_2)
$$
  
=  $r_1 \cdot r_2 \cdot [\cos \varphi_1 \cos \varphi_2 + i^2 \sin \varphi_1 \cdot \sin \varphi_2 + i \cdot (\cos \varphi_1 \sin \varphi_2 + \cos \varphi_2 \sin \varphi_1)] =$   
 $r_1 \cdot r_2 \cdot [\cos \varphi_1 \cos \varphi_2 - \sin \varphi_1 \cdot \sin \varphi_2 + i \cdot (\cos \varphi_1 \sin \varphi_2 + \cos \varphi_2 \sin \varphi_1)]$ 

Verwende Additionstheoreme für Sinus und Kosinus:

$$
sin(x + y) = sin(x) cos(y) + cos(x) sin(y)
$$
  

$$
cos(x + y) = cos(x) cos(y) - sin(x) sin(y)
$$

damit ergibt sich

<span id="page-28-1"></span>
$$
z_1 \cdot z_2 = r_1 \cdot r_2 \cdot \left[ \cos \left( \varphi_1 + \varphi_2 \right) + i \sin \left( \varphi_1 + \varphi_2 \right) \right] \tag{3.10}
$$

#### Definition 3.13

Für alle  $\varphi \in \mathbb{R}$  schreiben wir

 $e^{i\varphi} := \cos \varphi + i \sin \varphi$ 

Die Polardarstellung einer komplexen Zahl  $z \in \mathbb{C}$  ist damit

 $z = r \cdot e^{i\varphi}$  mit  $r = |z|$   $\varphi = \arg(z)$ 

Wegen der Periodizität von Sinus und Kosinus gilt:

 $r \cdot e^{i\varphi} = r \cdot e^{i\varphi + 2\pi k}$   $k \in \mathbb{Z}$ 

#### Satz 3.14

Für zwei komplexe Zahlen in Polardarstellung  $z_1 = r_1 e^{i\varphi_1}$ ,  $z_2 = r_2 e^{i\varphi_2}$   $z_1, z_2 \in \mathbb{C}$  gilt

$$
z_1 \cdot z_2 = r_1 \cdot r_2 \cdot e^{i(\varphi_1 + \varphi_2)} \tag{3.11}
$$

$$
\frac{z_1}{z_2} = \frac{r_1}{r_2} \cdot e^{i(\varphi_1 - \varphi_2)}\tag{3.12}
$$

$$
z_1^n = r_1^n \cdot e^{i n \varphi_1} \tag{3.13}
$$

$$
\overline{z_1} = r_1 \cdot e^{-i\varphi_1} = \frac{r_1}{e^{i\varphi_1}} \tag{3.14}
$$

#### Beweis:

[\(3.11\)](#page-28-0) folgt aus [\(3.10\)](#page-28-1)

[\(3.12\)](#page-28-2):

$$
\frac{z_1}{z_2} = z_1 \cdot \frac{1}{z_2} = r_1 e^{i\varphi_1} \cdot \frac{1}{r_2 e^{i\varphi_2}} = r_1 \cdot \frac{1}{r_2} \cdot e^{i\varphi_1} \cdot e^{-i\varphi_2} = \frac{r_1}{r_2} \cdot e^{i(\varphi_1 - \varphi_2)}
$$

[\(3.13\)](#page-28-3):

$$
z_1 \cdot z_1 \stackrel{(3.11)}{=} r_1^2 \cdot e^{i2\varphi_1}
$$
  
\n
$$
z_1 \cdot z_1 \cdot z_1 = r_1 e^{i\varphi_1} \cdot r_1^2 \cdot e^{i2\varphi_1} = r_1^3 \cdot e^{i3\varphi_1}
$$
  
\n
$$
\vdots
$$

<span id="page-28-4"></span><span id="page-28-3"></span><span id="page-28-2"></span><span id="page-28-0"></span>(3.9)

[\(3.14\)](#page-28-4):

$$
z_1 = r_1 \cdot e^{i\varphi_1} = r_1 \cdot (\cos \varphi_1 + i \sin \varphi_1)
$$
  
\n
$$
\overline{z_1} = r_1 \cdot (\cos \varphi_1 - i \sin \varphi_1)
$$
  
\nwegen 
$$
\cos(-\varphi) = \cos \varphi \quad \text{und} \quad \sin(-\varphi) = -\sin \varphi
$$
  
\n
$$
\Rightarrow \overline{z_1} = r_1 \cdot (\cos(-\varphi_1) + i \sin(-\varphi_1)) = r_1 \cdot e^{-i\varphi_1}
$$

 $\Box$ 

Anmerkung 3.15 (Wichtige Funktionswerte von Sinus und Kosinus)

| Winkel<br>Dezimal                                                       | $0^{\circ}$      | $30^{\circ}$     | $45^{\circ}$                                                                                                    | $60^{\circ}$    | $90^{\circ}$     | $180^{\circ}$  | $270^\circ$      | $360^\circ$ |
|-------------------------------------------------------------------------|------------------|------------------|----------------------------------------------------------------------------------------------------|-----------------|------------------|----------------|------------------|-------------|
| Bogenmaß                                                                | $\theta$         | $\frac{\pi}{6}$  | $\frac{\pi}{4}$                                                                                                    | $\frac{\pi}{3}$ | $rac{\pi}{2}$    | $\pi$          | $\frac{3\pi}{2}$ | $2\pi$      |
| <b>Sinus</b>                                                            |                  |                  | $\frac{1}{2}\sqrt{0} = 0$ $\frac{1}{2}\sqrt{1} = \frac{1}{2}$ $\frac{1}{2}\sqrt{2} = \frac{1}{\sqrt{2}}$ $\frac{1}{2}\sqrt{3}$ $\frac{1}{2}\sqrt{4} = 1$    |                 |                  | $\overline{0}$ | $-1$             | $\Omega$    |
| Kosinus                                                                 |                  |                  | $\frac{1}{2}\sqrt{4} = 1$ $\frac{1}{2}\sqrt{3}$ $\frac{1}{2}\sqrt{2} = \frac{1}{\sqrt{2}}$ $\frac{1}{2}\sqrt{1} = \frac{1}{2}$ $\frac{1}{2}\sqrt{0} = 0$ -1 |                 |                  |                | $\Omega$         | 1           |
| Erweiterte Tabelle für den Kosinus zwischen $\frac{\pi}{2}$ und $\pi$ : |                  |                  |                                                                                                    |                 |                  |                |                  |             |
| Winkel                                                                  |                  |                  |                                                                                                    |                 |                  |                |                  |             |
| Dezimal                                                                 | $120^{\circ}$    | $135^{\circ}$    | $150^{\circ}$                                                                                                    | $180^\circ$     |                  |                |                  |             |
| Winkel                                                                  | $\frac{2\pi}{3}$ | $\frac{3\pi}{4}$ | $\frac{5\pi}{6}$                                                                                                    | $\pi$           |                  |                |                  |             |
|                                                                         |                  |                  | Kosinus $-\frac{1}{2}\sqrt{1} = -\frac{1}{2}$ $-\frac{1}{2}\sqrt{2} = -\frac{1}{\sqrt{2}}$ $-\frac{1}{2}\sqrt{3}$ $-\frac{1}{2}\sqrt{4} = -1$               |                 |                  |                |                  |             |
| Erweiterte Tabelle für den Sinus zwischen $-\frac{\pi}{2}$ und 0:       |                  |                  |                                                                                                    |                 |                  |                |                  |             |
| Winkel                                                                  |                  |                  |                                                                                                    |                 |                  |                |                  |             |
| Dezimal                                                                 | $-30^\circ$      |                  | $-45^{\circ}$                                                                                                    | $-60^\circ$     | $-90^\circ$      |                |                  |             |
| Bogenmaß                                                                | $-\frac{\pi}{6}$ |                  | $-\frac{\pi}{4}$ $-\frac{\pi}{3}$                                                                                                    |                 | $-\frac{\pi}{2}$ |                |                  |             |
| Sinus                                                                   |                  |                  | $-\frac{1}{2}\sqrt{1} = -\frac{1}{2}$ $-\frac{1}{2}\sqrt{2} = -\frac{1}{\sqrt{2}}$ $-\frac{1}{2}\sqrt{3}$ $-\frac{1}{2}\sqrt{4} = -1$                       |                 |                  |                |                  |             |

Beispiel 3.16

$$
z_1 = -1 - i, \ z_2 = 3i
$$
  
\n
$$
r_1 = |z_1| = \sqrt{1+1} = \sqrt{2}, \ r_2 = |z_2| = \sqrt{9} = 3
$$
  
\n
$$
\cos \varphi_1 = \frac{-1}{\sqrt{2}} \Rightarrow \varphi_1 = 2\pi - \frac{3}{4}\pi = \frac{5}{4}\pi
$$
  
\n
$$
\cos \varphi_2 = \frac{0}{3} = 0 \Rightarrow \varphi_2 = \frac{\pi}{2}
$$
  
\n
$$
z_1 = \sqrt{2}e^{i\frac{5}{4}\pi}, \ z_2 = 3 \cdot e^{i\frac{\pi}{2}}
$$
  
\n
$$
z_1 \cdot z_2 = \sqrt{2} \cdot 3 \cdot e^{i\frac{7}{4}\pi} = \sqrt{2} \cdot 3 \cdot e^{i(\frac{7}{4}\pi - 2\pi)} = 3\sqrt{2} \cdot e^{-i\frac{\pi}{4}} =
$$

$$
= 3\sqrt{2}\left[\cos\left(-\frac{\pi}{4}\right) + i\sin\left(-\frac{\pi}{4}\right)\right] = 3\sqrt{2}\cdot\left(\frac{1}{2}\sqrt{2} - \frac{1}{2}\sqrt{2}i\right)
$$

$$
= 3 - 3i
$$

#### <span id="page-30-0"></span>3.5 Komplexe  $n$ -te Wurzeln

#### Satz 3.17

Sei  $c = re^{i\varphi} \neq 0$ ,  $n \in \mathbb{N}$ . Die Lösungen der Gleichung  $z^n = c \in \mathbb{C}$  sind gegeben durch  $z_k = \sqrt[n]{r} \cdot e^{i\varphi_k}$ mit  $\varphi_k = \frac{\varphi}{n} + \frac{2k\pi}{n}$  $\frac{k\pi}{n}$   $k = 0, 1, 2, \ldots, n - 1$ 

Die Lösungen von  $z^n = c \neq 0$  heißen die n-ten komplexen Wurzeln von  $c \in \mathbb{C}$ . Man bezeichnet die Menge der  $z_k$  mit

$$
c^{1/n} = \sqrt[n]{c} = \{z_0, z_1, \dots, z_{n-1}\}
$$

Sie bilden ein regelmäßiges n-Eck auf einem Kreis mit Radius  $\sqrt[n]{r}$ 

#### Beweis:

$$
z_k^n = (\sqrt[n]{r})^n \cdot e^{in\varphi_k} = r \cdot e^{in(\frac{\varphi}{n} + \frac{2k\pi}{n})} = r \cdot e^{i(\varphi + 2k\pi)} = c
$$

#### Beispiel 3.18

$$
\sqrt{i} = \sqrt{1 \cdot e^{\frac{\pi}{2}}} = \sqrt{1} \cdot e^{i\left(\frac{\pi}{4} + \frac{2k\pi}{2}\right)} = e^{i\left(\frac{\pi}{4} + k\pi\right)}, \quad k = 0, 1
$$
  

$$
\sqrt{i} = \left\{ e^{i\frac{\pi}{4}}, e^{i\frac{5\pi}{4}} \right\}
$$

Komplexe Einheitswurzeln Es gilt:

$$
\sqrt[n]{1} = \sqrt[n]{e^{i \cdot 0}} = e^{i \cdot (\frac{0}{n} + \frac{2k\pi}{n})} = e^{i \frac{2k\pi}{n}}
$$

#### Definition 3.19

**Definition 3.19**<br>Wir nennen  $e_k := \sqrt[n]{1} = e^{i\frac{2k\pi}{n}}$   $k = 0, \ldots, n-1$  die n-ten Einheitswurzeln.

#### 3-Minutes Python 3

Auch die Transformation in die Polardarstellung wird von Python unterstützt. Zur Nutzung der entsprechenden Funktionen muss das Modul cmath geladen werden. Der Funktion  $arg(z)$  entspricht in Python die Funktion phase $(z)$ , der Radius wird wie oben gezeigt durch abs(z) berechnet. Die Funktion polar(z) liefert Paare  $(r, \phi)$  zurück. Die Funktion  $rect(r,phi)$  wandelt die Polardarstellung wieder zurück. Auch die Funktionen  $sqrt(z)$ , exp(z) und z\*\*y (zur Berechnung von  $z^y$ ) funktionieren mit komplexen Zahlen. z\*\*(1/y) liefert jedoch nur eine der komplexen n-ten Wurzeln. In cmath wird auch eine Konstante pi für  $\pi$  definiert.

```
>>> from cmath import *
2 >>> abs (3+3j)4.242640687119285
```
 $\Box$ 

```
4 >>> phase (3+3 j )
  0.7853981633974483
6 \rightarrow > > polar (3+3j)(4.242640687119285 , 0.7853981633974483)
8 >>> rect (4.242640687119285 , 0.7853981633974483)
  (3+2.9999999999999996 j )
_{10} >>> sqrt(1 j)(0.7071067811865476+0.7071067811865475 j )
_{12} >>> exp(pi/2*1j)
  (6.123233995736766 e -17+1 j )
_{14} >>> (1 j)**(1/3)(0.8660254037844387+0.49999999999999994 j )
16 >>> *3(2.7755575615628914 e -16+1 j )
```
#### <span id="page-31-0"></span>3.6 Anwendungen

#### <span id="page-31-1"></span>3.6.1 Wechselstromkreis

Strom  $U$  und Spannung  $I$  sind im Wechselstromkreis periodisch zeitabhängig:

$$
U(t) = U_0 \cdot \cos(\omega t + \phi)
$$
  

$$
I(t) = I_0 \cdot \cos(\omega t + \psi)
$$

Dabei bezeichnet man  $\omega = 2\pi \cdot f = \frac{2\pi}{T}$  $\frac{2\pi}{T}$  als Kreisfrequenz.  $\phi, \psi$  ist die Phase, typischerweise gilt  $\phi \neq \psi$ , und T die Schwingungsperiode

Führen wir eine komplexe Spannung  $\underline{U} = U_0 \cdot e^{i(\omega t + \phi)}$  und einen komplexen Strom  $\underline{I} = I_0 \cdot e^{i(\omega t + \psi)}$  ein, dann ergibt sich::

$$
U(t) = \text{Re}(\underline{U}) = \text{Re}(U_0 \cdot e^{i(\omega t + \phi)}) = U_0 \cdot \text{Re}(e^{i(\omega t + \phi)}) = U_0 \cdot \cos(\omega t + \phi)
$$

$$
I(t) = \text{Re}(\underline{I}) = \text{Re}(I_0 \cdot e^{i(\omega t + \psi)}) = I_0 \cdot \text{Re}(e^{i(\omega t + \psi)}) = I_0 \cdot \cos(\omega t + \psi)
$$

Dem Widerstand R bei Gleichstrom

$$
R=\frac{U}{I}
$$

entspricht bei Wechselstrom die (komplexe) Impedanz z

$$
z = \frac{U(t)}{\underline{I}(t)} = \frac{U_0}{I_0} \cdot \frac{e^{i(\omega t + \phi)}}{e^{i(\omega t + \psi)}} = \frac{U_0}{I_0} \cdot e^{i(\phi - \psi)}.
$$

Diese berücksichtigt auch die Phasenverschiebung zwischen Strom und Spannung.

#### Klassischer Ohmscher Widerstand

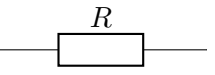

 $z = R$ , keine Phasenverschiebung

Kondensator mit Kapazität 
$$
C
$$
  
\n
$$
z = \frac{-i}{\omega C} = \frac{1}{\omega C} e^{-i\frac{\pi}{2}}
$$

Strom eilt Spannung um  $\pi/2$  voraus

#### Spule mit Induktivität  $L$

 $z = iL\omega = L\omega \cdot e^{i\frac{\pi}{2}}$ 

Strom eilt Spannung um  $\pi/2$  hinterher

Bei Kondensator und Spule bezeichnet man  $\text{Re}(z)$  als den Wirkwiderstand. Er führt zu einer Umwandlung von Strom in Wärme. Der sogenannte Blindwiderstand  $\text{Im}(z)$  führt zu einer Phasenverschiebung, aber nicht zu einer Energieumwandlung in Wärme, da die Energie im Magnetfeld der Spule oder im elektrischen Feld des Kondensators gespeichert wird. Er muss aber bei der Auslegung der Stromleitungen berücksichtigt werden.

 $\frac{L}{0000}$ 

#### <span id="page-32-0"></span>3.6.2 Reihenschaltung komplexer Widerstände

$$
\underline{U}(t) = z \cdot \underline{I}(t) = \sum_{i=1}^{N} \underline{U}_i = \sum_{i=1}^{N} z_i \cdot \underline{I}(t)
$$

$$
\Rightarrow z = \sum_{i=1}^{N} z_i
$$

z.B. Spule und Kondensator:

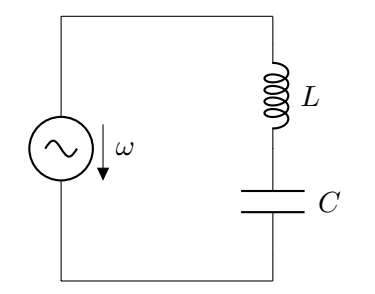

 $z = L\omega \cdot i - \frac{1}{\omega C} \cdot i = \left(L\omega - \frac{1}{\omega C}\right) \cdot i$ 

⇒ reine Phasenverschiebung, kein Wirkwiderstand

#### Parallelschaltung

$$
\underline{I}(t) = \frac{1}{z}\underline{U}(t) = \sum_{i=1}^{N} \underline{I}_i = \sum_{i=1}^{N} \frac{1}{z_i} \cdot \underline{U}(t)
$$

$$
\Rightarrow \frac{1}{z} = \sum_{i=1}^{N} \frac{1}{z_i}
$$

z.B. Spule und Widerstand:

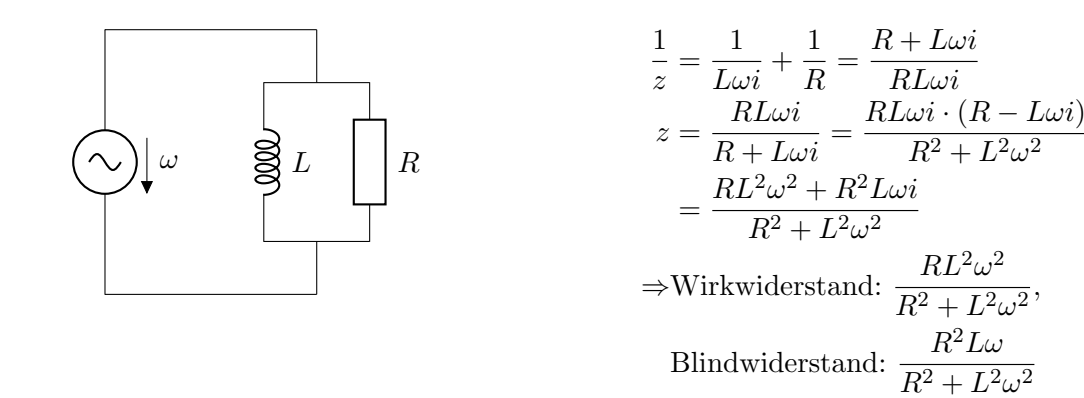

#### <span id="page-33-0"></span>3.6.3 Weitere Anwendungen komplexer Zahlen

- Mechanische Schwingungen
- Fouriertransformation zur Näherung periodischer Schwingungen (z.B. digitale Filter)
- Optik
- Quantenphysik: Schrödingergleichung

$$
i\hbar\frac{\partial\psi}{\partial t}=\widehat{H}\psi
$$

 $\psi$  Wellenfunktion

- mit  $\hbar$  Plancksches Wirkungsquantum  $\widehat{H}$  Hamiltonoperator
- Nullstellenbestimmung eines Polynoms

# <span id="page-34-0"></span>4 Folgen und Reihen

#### <span id="page-34-1"></span>4.1 Grenzwerte

#### Definition 4.1

Eine Abbildung  $a : \mathbb{N} \to \mathbb{R}$ ;  $n \to a(n) =: a_n$  heißt reelle Zahlenfolge. Dabei bezeichnet  $a_n$  das n-te Folgenglied und  ${a_n}_{n \in \mathbb{N}}$  die Menge aller Folgenglieder bzw. "die Folge".

Entsprechend heißt  $a : \mathbb{N} \to \mathbb{C}$ ;  $n \to a_n$  eine komplexe Zahlenfolge.

#### Beispiel 4.2

• konstante Folge

 $a_n = c \ \forall n \in \mathbb{N}, \ c \in \mathbb{R} \Rightarrow a_1 = c, \ a_2 = c, \ a_3 = c, \ldots$ 

• identische Folge

 $a_n = n \ \forall n \in \mathbb{N} \Rightarrow a_1 = 1, a_2 = 2, a_3 = 3, \dots$ 

• reziproke Folge

$$
a_n = \frac{1}{n} \quad \forall n \in \mathbb{N} \Rightarrow a_1 = 1, a_2 = \frac{1}{2}, a_3 = \frac{1}{3}, \dots
$$

•

$$
a_n = \frac{n+1}{n} \quad \forall n \in \mathbb{N} \Rightarrow a_1 = \frac{2}{1}, a_2 = \frac{3}{2}, a_3 = \frac{4}{3}, \dots
$$

•

 $a_n = e^{i\phi n}$   $\forall n \in \mathbb{N}, \ \phi \in \mathbb{R}$  (komplexe Folge)  $\Rightarrow a_1 = e^{i\phi}, a_2 = e^{i2\phi}, a_3 = e^{i3\phi}, \dots$ 

• Fibonacci Zahlen

$$
a_n = a_{n-1} + a_{n-2} \ \forall n \in \mathbb{N}, \ n \ge 2 \text{ mit } a_0 := 0 \text{ und } a_1 := 1
$$
  
\n $\Rightarrow a_0 = 0, \ a_1 = 1, \ a_2 = 1, \ a_3 = 2, \ a_4 = 3, \ a_5 = 5, \dots$ 

Dies ist eine rekursiv definierte Folge, d.h. das nächste Folgenglied berechnet sich aus vorherigen Folgengliedern.

#### 3-Minutes Python 4

In Python würde man eine Folge als eine Liste von Werten betrachten. Dieser kann man wie allen Werten in Python einen Namen geben (Variablenname) unter dem man später wieder darauf zugreifen kann. Hier ist ein Beispiel für eine ganzzahlige Variable i, eine Fließkommavariable x, einen String name und eine Liste y. Der Variablenname darf nahezu beliebig gewählt sein, muss aber mit einem Buchstaben beginnen.

```
>> i=32 >>> print (i)
 3
4 >>> i=i*i
 >>> print(i)
6 9
```
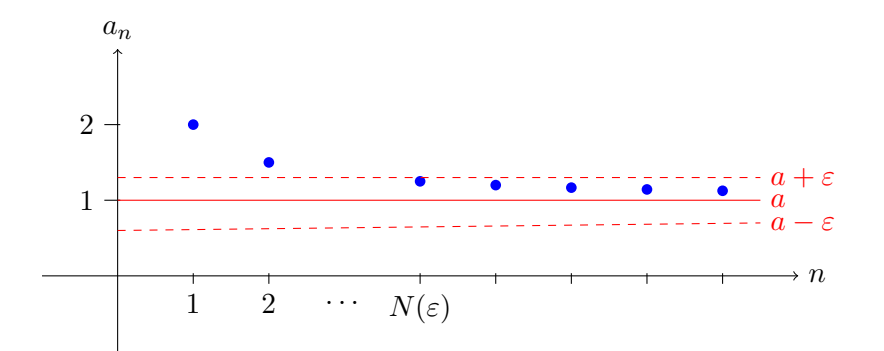

Abbildung 1: Beispiele fur eine reelle konvergente Folge: Bei Konvergenz gegen den Grenzwert ¨ a, haben alle Folgenglieder  $a_n$  mit einem Index  $n \geq N(\varepsilon)$  einen Abstand kleiner ε von a.

```
>> x=5.1s \gg > print (x)5.1
_{10} >>> name="0laf"
  >>> print ( name )
12 Olaf
  >>> y = [1, 3, 5, 4, 7]_{14} >>> print (y)
  [1, 3, 5, 4, 7]
```
Auf ein bestimmtes Element der Liste greift man zu indem man einen Index in eckigen Klammern hinter den Namen schreibt. Das erste Element der Liste hat immer den Index Null.

```
_1 >>> y [3] = 2* y [2]
 \gg print (y[3])3 10
 \gg print (y)5 [1, 3, 5, 10, 7]
```
#### Definition 4.3

1. Sei ${a_n}_{n\in\mathbb{N}}$ eine reelle (komplexe) Zahlenfolge. Dann heißt  $a\in\mathbb{R}$  (a ∈ ℂ) Grenzwert von  ${a_n}_{n\in\mathbb{N}}$ , falls es zu jedem  $\varepsilon > 0$  ein  $N(\varepsilon) \in \mathbb{N}$  gibt mit

 $\forall n \in \mathbb{N}$  mit  $n \geq N(\varepsilon) \Rightarrow |a_n - a| < \varepsilon$ 

2. Falls  ${a_n}_{n\in\mathbb{N}}$  einen Grenzwert a besitzt, dann sagt man, dass  ${a_n}_{n\in\mathbb{N}}$  gegen a konvergiert und die Folge somit konvergent ist. Anderenfalls ist die Folge divergent.

#### Anmerkung 4.4

•  $N(\varepsilon) \in \mathbb{N}$  ist eine Schranke, die von  $\varepsilon$  abhängig ist. Je kleiner  $\varepsilon > 0$  desto größer  $N(\varepsilon)$
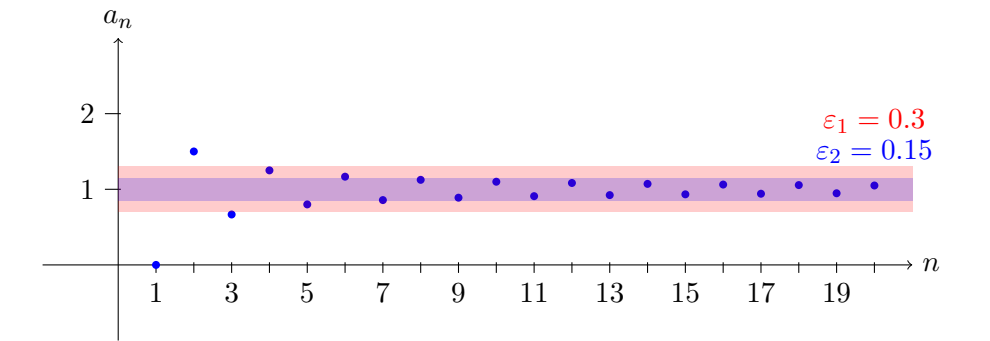

Abbildung 2: Ab dem Folgenindex 4 ist der Abstand aller Folgenglieder kleiner als  $\epsilon_1 = 0.3$ , ab dem Folgenindex 7 kleiner als $\epsilon_2 = 0.15$ 

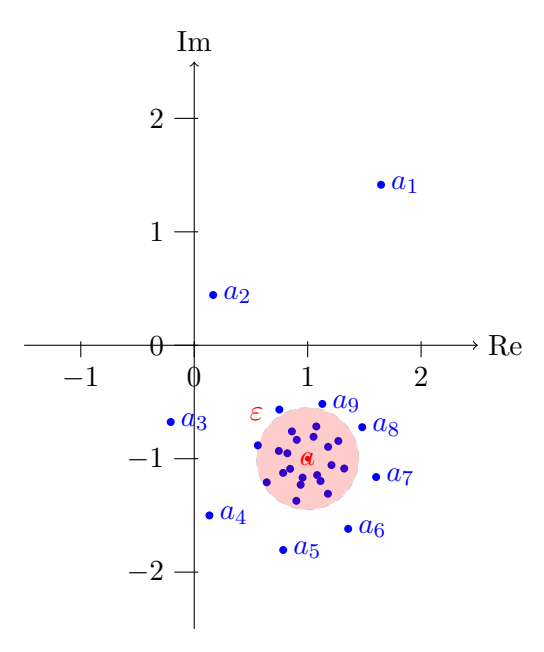

Abbildung 3: Beispiele für eine komplexe konvergente Folge (unten): Bei Konvergenz gegen den Grenzwert a, haben alle Folgenglieder  $a_n$  mit einem Index  $n \geq N(\varepsilon)$  einen Abstand kleiner  $\varepsilon$  von  $a$ , dies entspricht hier einem Kreis mit Radius  $\epsilon$ . Hier liegen ist z.B. der Abstand aller Folgenglieder ab Index 12 kleiner als  $\epsilon = 0.45$ .

## Definition 4.5

Ist a der Grenzwert von  ${a_n}_{n\in\mathbb{N}}$ , dann schreiben wir

 $\lim_{n \to \infty} a_n = a$  oder  $a_n \to a$  für  $n \to \infty$ 

Gilt  $a = \pm \infty$ , dann nennen wir den Grenzwert uneigentlich.

#### Beispiel 4.6

•  $\lim_{n\to\infty} \frac{1}{n} = 0$ 

Beweis:

$$
\left|\frac{1}{n} - 0\right| = \frac{1}{n} < \varepsilon \iff n > \frac{1}{\varepsilon}
$$
\n
$$
\Rightarrow N(\varepsilon) = \min\left\{n \in \mathbb{N} : n > \frac{1}{\varepsilon}\right\}
$$

•  $\lim_{n\to\infty} \frac{n+1}{n} = 1$ 

Beweis:

$$
\left| \frac{n+1}{n} - 1 \right| = \left| 1 + \frac{1}{n} - 1 \right| = \frac{1}{n} < \varepsilon
$$

$$
\Rightarrow N(\varepsilon) = \min \left\{ n \in \mathbb{N} : n > \frac{1}{\varepsilon} \right\}
$$

•  $\lim_{n\to\infty}n=\infty$ 

identische Folge ist divergent mit uneigentlichem Grenzwert  $a = \infty$ 

• Die Folge  $cos(\pi \cdot n)$  ist divergent, weil der Kosinus immer zwischen +1 und −1 oszilliert. Es gibt auch keinen uneigentlichen Grenzwert.

## Satz 4.7

Eine reelle Zahlenfolge  ${a_n}_{n\in\mathbb{N}}$  hat höchstens einen Grenzwert.

## Beweis:

Annahme: Es gibt zwei Grenzwerte  $a, b \in \mathbb{R}$  mit  $a \neq b$ .

$$
\begin{aligned} \text{Es sei } \varepsilon &:= \frac{|b-a|}{2} > 0\\ \Rightarrow & \text{Es existieren } N_1(\varepsilon) \in \mathbb{N} \text{ mit } n \ge N_1(\varepsilon) \Rightarrow |a_n - a| < \varepsilon\\ \text{und } N_2(\varepsilon) \in \mathbb{N} \text{ mit } n \ge N_2(\varepsilon) \Rightarrow |a_n - b| < \varepsilon \end{aligned}
$$

Für  $n \geq \max\{N_1(\varepsilon), N_2(\varepsilon)\}\$ gilt dann:  $\Rightarrow |a - b| = |a - a_n + a_n - b| \leq |a - a_n| + |a_n - b| < \varepsilon + \varepsilon = |b - a|$  ≰

 $\Box$ 

## 4.2 Beschränktheit von Folgen

## Definition 4.8

Eine reelle oder komplexe Folge  ${a_n}_{n\in\mathbb{N}}$  heißt beschränkt, falls  $|a_n|\leq S \ \ \forall n\in\mathbb{N}$  für ein  $S\in\mathbb{R}$ . Eine reelle Folge  ${a_n}_{n\in\mathbb{N}}$  heißt nach oben (nach unten) beschränkt, falls  $a_n \leq S \forall n \in \mathbb{N}$  $(a_n \geq S \ \forall n \in \mathbb{N})$  mit  $S \in \mathbb{R}$ .

Auch hier heißt die kleinste obere (größte untere) Schranke Supremum sup $_{n\in\mathbb{N}} a_n$  (Infimum  $\inf_{n\in\mathbb{N}} a_n$ 

## Folgerungen 4.9

Für eine beschränkte reelle Folge  ${a_n}_{n\in\mathbb{N}}$  existiert eine obere <u>und</u> eine untere Schranke.

## Beispiel 4.10

$$
a_n = \frac{n+1}{n} \implies 1 < a_n \le 2
$$
\n
$$
\implies \inf_{n \in \mathbb{N}} a_n = 1, \ \sup_{n \in \mathbb{N}} a_n = \max_{n \in \mathbb{N}} a_n = 2
$$

•

•

$$
a_n = e^{i\phi n} \Rightarrow |a_n| = \sqrt{\cos^2 \phi + \sin^2 \phi} \le 1 \quad \forall n \in \mathbb{N}, \ \phi \in \mathbb{R}
$$

## <span id="page-38-0"></span>Satz 4.11

Jede konvergente Folge ist beschränkt.

## Beweis:

$$
{a_n}_{n \in \mathbb{N}} \text{ konvergiert } \Rightarrow \exists N(\varepsilon) \in \mathbb{N} \text{ mit } \varepsilon = 1
$$

$$
\Rightarrow \forall n \in \mathbb{N}, \ n \ge N(1) \Rightarrow |a_n - a| < 1
$$

Mit Dreiecksungleichung:

$$
\Rightarrow |a_n| = |a_n - a + a| \le |a_n - a| + |a| < 1 + |a|
$$
  
Mit  $S := \max\{|a_1|, |a_2|, ..., |a_{N(1)-1}|, 1 + |a|\}$   

$$
\Rightarrow |a_n| \le S \quad \forall n \in \mathbb{N}
$$

Beachte: das Gegenteil gilt i.d.R. nicht:

## Beispiel 4.12

$$
a_n = (-1)^n \quad \forall n \in \mathbb{N}
$$

$$
\Rightarrow a_n := \begin{cases} 1 & \text{falls } n = 2k \\ -1 & \text{falls } n = 2k + 1 \end{cases}
$$

$$
\Rightarrow |a_n| \le 1, \text{ beschriankt}
$$

aber nicht konvergent, da  $\sharp N(\varepsilon)$  für  $\varepsilon < 1$ 

 $\Box$ 

## 4.3 Monotonie von Folgen

#### Definition 4.13

Eine reelle Folge  ${a_n}_{n\in\mathbb{N}}$  heißt (streng) monoton wachsend, falls  $a_n \le a_{n+1}$   $(a_n < a_{n+1})$  $\forall n \in \mathbb{N}$ . Sie heißt (streng) monoton fallend, falls  $a_n \ge a_{n+1}$  ( $a_n > a_{n+1}$ )  $\forall n \in \mathbb{N}$ 

#### Satz 4.14

Eine monoton wachsende (fallende) und beschränkte Folge konvergiert gegen ihr Supremum  $(Inimum)$ .

## Beweis:

Sei  ${a_n}_{n\in\mathbb{N}}$  monoton wachsend

 $a := \sup a_n$  und  $\varepsilon > 0$  beliebig

Dann existiert wegen der Monotonie ein  $N(\varepsilon) \in \mathbb{N}$  mit  $a - \varepsilon < a_{N(\varepsilon)}$ . Damit ist für  $n \ge N(\varepsilon)$ 

 $a - \varepsilon < a_{N(\varepsilon)} \leq a_n \leq a \Rightarrow |a_n - a| < \varepsilon$ 

d.h.

 $a = \lim_{n \to \infty} a_n$ 

Entsprechend für monoton fallend. □

## 3-Minutes Python 5

Möchte man eine Liste aus einer Formel generieren, dann geht das in Python am einfachsten mit sogenannten "List Comprehensions". Dabei schreibt man in die eckigen Klammern einer Liste die Vorschrift, wie diese erzeugt wird. Mit for var in range(lower,upper,step) kann man den Bereich festlegen, wobei var ein frei wählbarer Variablenname ist, lower eine Zahl, die die Untergrenze des Bereichs festlegt, upper die Obergrenze und step die Schrittweite. Wird keine Untergrenze und kein Intervall festgelegt, ist die Untergrenze Null und das Intervall Eins. Die Obergrenze gibt das erste Element an, das nicht mehr durchlaufen wird. Nach einem nachgestellten if kann eine Bedingung kommen, die die Werte weiter einschränkt. Der Operator % steht für Modulo und bestimmt den Rest einer Division  $(\text{den ganzzahligen Anteil einer Division bekäme man mit //}).$ 

```
>>> y = [i \text{ for } i \text{ in } range(10)]2 >>> print (y)[0, 1, 2, 3, 4, 5, 6, 7, 8, 9]4 >>> y=[i for i in range (2,8)]
  \gg print (y)6 [2, 3, 4, 5, 6, 7]
  >>> y = [i \text{ for } i \text{ in } range(2, 8, 3)]8 [2, 5]>>> y = [3 * i * * 2 - 1 for i in range (2, 8)]
_{10} >>> print (y)
  [11, 26, 47, 74, 107, 146]_{12} >>> y=[i for i in range(2,8) if i % 2 == 0]
  \gg print (y)14 [2, 4, 6]
```

```
>>> y = [(i + 1) / i \text{ for } i \text{ in } range(1, 11)]_{16} >>> print (y)
  [2.0, 1.5, 1.3333333333333333, 1.25, 1.2, 1.1666666666666667,1.1428571428571428 , 1.125 , 1.1111111111111112 , 1.1]
```
## 4.4 Grenzwertsätze für Folgen

## <span id="page-40-4"></span>Satz 4.15

Seien  ${a_n}_{n\in\mathbb{N}}$  und  ${b_n}_{n\in\mathbb{N}}$  konvergente Folgen mit den Grenzwerten  $a, b \in \mathbb{R}$  und sei  $c \in \mathbb{R}$ Dann gilt:

$$
\lim_{n \to \infty} (a_n \pm b_n) = \lim_{n \to \infty} a_n \pm \lim_{n \to \infty} b_n = a \pm b \tag{4.1}
$$

$$
\lim_{n \to \infty} (c \cdot a_n) = c \cdot \lim_{n \to \infty} a_n = c \cdot a \tag{4.2}
$$

<span id="page-40-3"></span><span id="page-40-2"></span><span id="page-40-1"></span><span id="page-40-0"></span>
$$
\lim_{n \to \infty} (a_n \cdot b_n) = \left(\lim_{n \to \infty} a_n\right) \cdot \left(\lim_{n \to \infty} b_n\right) = a \cdot b \tag{4.3}
$$

 $falls\ b \neq 0 \Rightarrow \exists N(\varepsilon) \in \mathbb{N}$  mit  $b_n \neq 0$  für  $n \geq N(\varepsilon)$ 

$$
\lim_{n \to \infty} \frac{1}{b_n} = \frac{1}{b} \text{ und } \lim_{n \to \infty} \frac{a_n}{b_n} = \frac{a}{b}
$$
\n(4.4)

#### Beweis:

[\(4.1\)](#page-40-0): Sei  $\varepsilon > 0$  gegeben.

Wegen Konvergenz gibt es  $N_1(\frac{\varepsilon}{2})$  $(\frac{\varepsilon}{2})$  und  $N_2(\frac{\varepsilon}{2})$  $\frac{\varepsilon}{2}$ ) mit

$$
n \ge N_1\left(\frac{\varepsilon}{2}\right) \Rightarrow |a_n - a| < \frac{\varepsilon}{2}
$$
\n
$$
n \ge N_2\left(\frac{\varepsilon}{2}\right) \Rightarrow |b_n - b| < \frac{\varepsilon}{2}
$$

Wähle  $N(\varepsilon) := \max(N_1(\frac{\varepsilon}{2}))$  $(\frac{\varepsilon}{2}), N_2(\frac{\varepsilon}{2})$  $(\frac{\varepsilon}{2})$ ) dann gilt für  $n \geq N(\varepsilon)$ 

$$
|(a_n+b_n)-(a+b)| \le |a_n-a|+|b_n-b| < \frac{\varepsilon}{2}+\frac{\varepsilon}{2}=\varepsilon
$$

[\(4.2\)](#page-40-1):

$$
|(c \cdot a_n) - (c \cdot a)| = |c| \cdot |a_n - a| < \varepsilon \text{ falls } |a_n - a| < \frac{\varepsilon}{|c|} \quad (|c| \neq 0)
$$
\n
$$
\Rightarrow \text{ Wähle } n \ge N\left(\frac{\varepsilon}{|c|}\right)
$$

[\(4.3\)](#page-40-2):

$$
|(a_n \cdot b_n) - (a \cdot b)| = |a_n \cdot b_n - a_n \cdot b + a_n \cdot b - a \cdot b| = |a_n \cdot (b_n - b) + b \cdot (a_n - a)|
$$
  
\n
$$
\leq |a_n| \cdot |b_n - b| + |b| \cdot |a_n - a|
$$

Da  $a_n$ ,  $b_n$  konvergent ∃S mit  $|a_n| \leq S \ \forall n \in \mathbb{N}$  und  $|b| \leq S$  (Satz [4.11,](#page-38-0) Beschränktheit konvergenter Folgen)

$$
\Rightarrow \text{ Wähle } N \left( \varepsilon \right) = \max \left( N_1 \left( \frac{\varepsilon}{2S} \right), N_2 \left( \frac{\varepsilon}{2S} \right) \right)
$$
  
\n
$$
\Rightarrow \text{ für } n \ge N(\varepsilon) \text{ gilt:}
$$
  
\n
$$
|a_n b_n - ab| = |a_n b_n - a_n b + a_n b - ab| \le |a_n| \cdot |b_n - b| + |b| \cdot |a_n - a|
$$
  
\n
$$
\le (S \cdot |b_n - b| + S \cdot |a_n - a|) = S \cdot (|b_n - b| + |a_n - a|)
$$
  
\n
$$
< S \cdot \left( \frac{\varepsilon}{2S} + \frac{\varepsilon}{2S} \right) = \varepsilon
$$

[\(4.4\)](#page-40-3):

$$
\operatorname{Sei} \varepsilon := \frac{|b|}{2} \Rightarrow \exists N \left(\frac{|b|}{2}\right) \in \mathbb{N} \text{ mit}
$$
\n
$$
n \ge N \left(\frac{|b|}{2}\right) \Rightarrow |b - b_n| < \frac{|b|}{2}
$$
\n
$$
|b| = |b - b_n + b_n| \le |b - b_n| + |b_n| \iff |b| - |b - b_n| \le |b_n|
$$
\n
$$
\iff |b_n| \ge |b| - |b - b_n| > |b| - \frac{|b|}{2} = \frac{|b|}{2} > 0
$$
\n
$$
\Rightarrow \text{ Für } n \ge N \left(\frac{|b|}{2}\right) \text{ ist } b_n \ne 0
$$
\n
$$
\text{Sei } \varepsilon > 0 \text{ beliefs } \exists N \left(\frac{\varepsilon |b|^2}{2}\right) \in \mathbb{N}
$$
\n
$$
\text{mit } n \ge N \left(\frac{\varepsilon |b|^2}{2}\right) \Rightarrow |b - b_n| < \frac{\varepsilon |b|^2}{2}
$$
\n
$$
\text{Für } n > N(\varepsilon) \text{ mit } N(\varepsilon) := \max \left(N \left(\frac{|b|}{2}\right), N \left(\frac{\varepsilon |b|^2}{2}\right)\right)
$$
\n
$$
\left|\frac{1}{b_n} - \frac{1}{b}\right| = \left|\frac{b - b_n}{b_n \cdot b}\right| = \frac{1}{|b_n| \cdot |b|} \cdot |b - b_n| \le \frac{b_n| \varepsilon \frac{|b|}{2}}{b_n^2} \cdot \frac{2}{|b|} \cdot |b - b_n| < \frac{2}{|b|^2} \frac{\varepsilon |b|^2}{2} = \varepsilon
$$
\n
$$
(13)
$$

mit [\(4.3\)](#page-40-2):

$$
\Rightarrow \lim_{n \to \infty} \frac{a_n}{b_n} = \frac{a}{b}
$$

## <span id="page-41-0"></span>Anmerkung 4.16

• Es lässt sich folgende "Stärketabelle" für die Geschwindigkeit des Anwachsens von Folgenwerten für  $n \to \infty$  beweisen:

$$
n^p \stackrel{p< q}{\prec} n^q \stackrel{a>1}{\prec} a^n \prec n! \prec n^n
$$

Die Funktion  $n^n$  geht also am schnellsten gegen unendlich.

• Es gilt:  $\lim_{n \to \infty} \sqrt[n]{n} = 1$ .

## Beispiel 4.17

1.  $a_n \to a \quad \stackrel{(4.2)}{\Rightarrow} \quad -a_n \to -a$ 

2. Für  $k \in \mathbb{N}$  beliebig gilt:

$$
\frac{1}{n^k} = \left(\frac{1}{n} \cdot \frac{1}{n} \cdot \frac{1}{n} \cdot \ldots \cdot \frac{1}{n}\right) \to 0 \cdot 0 \ldots 0 = 0
$$

3.

$$
\frac{34n^5 - 16n^2 + 11n}{17n^5 + 8n + 6} = \frac{34 - 16n^{-3} + 11n^{-4}}{17 + 8n^{-4} + 6n^{-5}} \rightarrow \frac{34}{17} = 2
$$

4.  $a \in \mathbb{R}, a > 1, p \in \mathbb{N}$ 

 $\frac{a^n}{n^p} \to \infty$ , da $a^n$ schneller wächst als jedes Polynom, falls  $a > 1$ .

## Satz 4.18

Seien  ${a_n}_{n\in\mathbb{N}}$  und  ${b_n}_{n\in\mathbb{N}}$  reelle Folgen mit  $a_n \to a$ ,  $b_n \to b$  und  $a_n \leq b_n$   $\forall n \in \mathbb{N}$ , dann gilt auch  $a \leq b$ 

Beweis: durch Annahme des Gegenteil und Widerspruch

**Achtung:** Aus  $a_n < b_n$   $\forall n \in \mathbb{N}$  folgt auch nur  $a \leq b$ , nicht  $a < b$ , z.B. haben  $a_n := 0$  und  $b_n := \frac{1}{n}$  beide den Grenzwert 0.

## Satz 4.19

 $Seien \{a_n\}_{n\in\mathbb{N}}, \{b_n\}_{n\in\mathbb{N}}, \{c_n\}_{n\in\mathbb{N}}$  Folgen mit  $b_n \le a_n \le c_n$  für  $n \ge n_0$  und  $\lim_{n\to\infty} b_n = \lim_{n\to\infty} c_n =$  $c \in \mathbb{R}$ , dann gilt auch  $\lim_{n \to \infty} a_n = c$ .

Beweis: Zu jedem  $\varepsilon > 0$  gibt es ein  $N(\varepsilon) \in \mathbb{N}$  mit

 $c - \varepsilon < b_n \leq a_n \leq c_n < c + \varepsilon$  $\Rightarrow a_n \rightarrow c$ 

#### Beispiel 4.20

 $\lim_{n\to\infty}\frac{(\sin n)^2}{n}$  $\frac{(n-1)n^2}{n} = 0$ , da für  $n \ge 1$  gilt  $0 \le \frac{(\sin n)^2}{n}$  $\frac{(2n)^2}{n} \leq \frac{1}{n}$ n

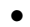

•

 $\lim_{n\to\infty}$  $\sqrt[n]{c} = 1 \quad \forall c \in \mathbb{R}, \ c > 0$ 

Beweis mit Fallunterscheidung

1. Sei  $c \geq 1$ .

Es gilt:  $n \geq c \iff \sqrt[n]{n} \geq \sqrt[n]{c}$  und  $c \geq 1 \iff \sqrt[n]{c} \geq \sqrt[n]{1} = 1$ .  $\Rightarrow$  Für  $n \geq c$  gilt  $\sqrt[n]{n} \geq \sqrt[n]{c} \geq 1$ .

> 1.

Da  $\lim_{n \to \infty} \sqrt[n]{n} = 1$  und  $\lim_{n \to \infty} 1 = 1$  muss  $\lim_{n \to \infty} \sqrt[n]{c} = 1$  sein. 2. Sei $c<1.$ 

$$
\lim_{n \to \infty} \sqrt[n]{c} = \lim_{n \to \infty} \frac{1}{\sqrt[n]{\frac{1}{c}}} = 1, \text{ da } \frac{1}{c} >
$$

 $\Box$ 

## 4.5 Reihen

## Definition 4.21

Gegeben sei eine Folge  $\{a_k\}_{k\in\mathbb{N}_0}$  mit  $a_k \in \mathbb{R}$   $(a_k \in \mathbb{C})$ . Dann nennen wir die Folge  $\{s_n\}_{n\in\mathbb{N}_0}$ mit

$$
s_n := \sum_{k=0}^n a_k
$$

unendliche Reihe mit den Reihengliedern  $a_k$  und den n-ten Partialsummen  $s_n$ . Für die unendliche Reihe schreiben wir auch  $\sum_{k=0}^{\infty} a_k$ .

Eine Reihe  $\sum_{k=0}^{\infty} a_k$  heißt konvergent gegen die Summe  $s \in \mathbb{R}$  ( $s \in \mathbb{C}$ ), wenn  $\lim_{n \to \infty} s_n = s$ . Wir schreiben dann  $\sum_{k=0}^{\infty} a_k = s$ .

Eine nicht konvergente Reihe heißt divergent.

Analoge Definitionen gelten für $\sum_{k=n_0}^{\infty} a_k$ mit festem $n_0 \in \mathbb{Z}$ 

## Satz 4.22

1. 
$$
\text{Find } \sum_{k=0}^{\infty} a_k = a \text{ and } \sum_{k=0}^{\infty} b_k = b \text{ konvergente Reihen, so gilt:}
$$
\n
$$
\sum_{k=n_0}^{\infty} \lambda a_k + \mu b_k = \lambda a + \mu b \quad \forall \lambda, \mu \in \mathbb{R} \text{ (bzw. } \lambda, \mu \in \mathbb{C})
$$

2. Für jedes feste  $n_0 \in \mathbb{N}$  haben  $\sum_{k=0}^{\infty} a_k$  und  $\sum_{k=n_0}^{\infty} a_k$  dasselbe Konvergenzverhalten, allerdings i.d.R. unterschiedliche Grenzwerte. Durch weglassen endlich vieler Reihenglieder wird das Konvergenzverhalten nicht verändert.

#### Beweis:

- 1. Wende Satz [4.15](#page-40-4) auf Partialsummen an.
- 2. Ziehe weggelassene Reihenglieder vom Grenzwert ab.

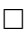

#### <span id="page-43-0"></span>Satz 4.23

Sei  $q \in \mathbb{C}$  und  $q \neq 1$ . Dann ist

$$
\sum_{k=0}^{N} q^k = \frac{1 - q^{N+1}}{1 - q} \quad \forall N \in \mathbb{N}_0.
$$

Anmerkung: Falls nicht  $0^0 = 1$  angenommen wird, muss  $q = 0$  getrennt behandelt werden. Beweis: durch vollständige Induktion

## Satz 4.24 (Prinzip der vollständigen Induktion)

Es sei  $A(n)$  eine für alle  $n \in \mathbb{N}$  gültige Aussage. Dann gilt:

- a) **Induktionsanfang**: Zeigen Sie, dass  $A(1)$  wahr ist.
- b) Induktionsschluss: Zeigen Sie, dass falls  $A(n)$  für ein beliebiges  $n \in \mathbb{N}$  wahr ist (Induktionsvoraussetzung), dann ist auch  $A(n+1)$  wahr.

Dann ist  $A(n)$  wahr  $\forall n \in \mathbb{N}$ .

**Bemerkung:** Der Induktionsanfang muss nicht zwingend bei  $n = 1$  beginnen. Jedes  $n_0 \geq 0$ kann verwendet werden. Die Aussage gilt dann für  $n \geq n_0$ 

## Anwendung auf Satz [4.23](#page-43-0):

Induktionsanfang:  $N = 0$ :

$$
\sum_{n=0}^{0} q^n = q^0 = 1 = \frac{1 - q^{0+1}}{1 - q}
$$

Induktionsschluss:  $N \Rightarrow N + 1$ :

Sei  $N \in \mathbb{N}_0$  und gelte die Induktionsvoraussetzung

$$
\sum_{k=0}^{N} q^k = \frac{1 - q^{N+1}}{1 - q}.
$$

Dann ist

$$
\sum_{k=0}^{N+1} q^k = \sum_{k=0}^{N} q^k + q^{N+1} = \frac{1 - q^{N+1}}{1 - q} + q^{N+1} = \frac{1 - q^{N+1}}{1 - q} + q^{N+1} \cdot \frac{1 - q}{1 - q}
$$

$$
= \frac{1 - q^{N+1}}{1 - q} + \frac{q^{N+1} - q^{N+2}}{1 - q} = \frac{1 - q^{N+2}}{1 - q} = \frac{1 - q^{N+1+1}}{1 - q}
$$

## Satz 4.25 (Unendliche Geometrische Reihe)

 $Sei x ∈ ] -1,1[$ . Dann ist

$$
\sum_{k=0}^{\infty} x^k = \frac{1}{1-x}.
$$

Beweis: Wende Satz [4.23](#page-43-0) auf Partialsumme an:

$$
s_n := \sum_{k=0}^n x^k = \frac{1 - x^{n+1}}{1 - x}
$$

Falls  $|x| < 1$  gilt  $x^{n+1} \to 0$  für  $n \to \infty$ . Dann gilt  $s_n \to \frac{1}{1-x}$  für  $n \to \infty$ .

## 3-Minutes Python 6

Schleifen in Python beginnen mit dem Schlüsselwort for, gefolgt von einem Variablennamen, dem Schlüsselwort in, einer Liste mit Werten und dann einem Doppelpunkt. Wiederholt werden alle darauf folgenden Zeilen, die um die gleiche Anzahl Zeichen eingerückt sind.

Bedingte Anweisungen in Python bestehen aus dem Schlüsselwort if, gefolgt von einer Bedingung und einem Doppelpunkt. Wenn die Bedingung wahr ist, werden alle darauf folgenden Zeilen ausgeführt, die um die gleiche Anzahl Zeichen eingerückt sind.

```
>>> y = [(i + 1) / i \text{ for } i \text{ in } range(1, 10)]2 >>> summe=0
  >>> for x in y :
```
 $\Box$ 

```
4 ... summe += x
  ...
6 >>> print (summe)
  11.828968253968252
s \geqslant summe = 0
  \gg> for i in range (1,10):
10 ... \texttt{summe} + = (-1) * * (i + 1) * 1/i...
_{12} >>> print (summe)
 0.7456349206349207
14 >>> summe=0
  >>> for i in range (1 ,10) :
16 \ldots if i%3 == 0:
  ... summe += i **2
18 \cdot \cdot \cdot>>> print ( summe )
20 126
  >> summe=0
_{22} >>> for i in range (1,10):
  ... x = (-1) * *(i+1) * 1/i24 ... summe += x
 ... print (i, x, summe)
26 \cdot \cdot \cdot1 1.0 1.0
28 \t2 \t -0.5 \t0.53 0.3333333333333333 0.8333333333333333
30 4 -0.25 0.5833333333333333
  5 0.2 0.7833333333333332
32 6 -0.16666666666666666 0.6166666666666666
  7 0.14285714285714285 0.7595238095238095
34 8 -0.125 0.6345238095238095
  9 0.1111111111111111 0.7456349206349207
```
## 4.6 Cauchy-Folgen und Reihen

## Definition 4.26

Eine reelle (komplexe) Folge  ${a_n}_{n\in\mathbb{N}}$  heißt Cauchy-Folge, falls es zu jedem  $\varepsilon > 0$  ein  $N(\varepsilon) \in \mathbb{N}$ gibt mit

 $\forall m, n \in \mathbb{N}$  mit  $m, n \geq N(\varepsilon) \Rightarrow |a_m - a_n| < \varepsilon$ 

## Satz 4.27

 $Sei\,\{a_n\}_{n\in\mathbb{N}}$  eine konvergente Folge reeller oder komplexer Zahlen. Genau dann ist  $\{a_n\}_{n\in\mathbb{N}}$ auch eine Cauchy-Folge.

ohne Beweis

## Alternative Formulierung des Vollständigkeitsaxioms [\(2.19\)](#page-20-0) :

In R (und C) konvergiert jede Cauchy-Folge.

(Wenn R oder C Löcher hätten, könnte nicht jede Cauchy-Folge konvergieren)

Satz 4.28  $S$ atz 4.28  $\infty$ <br>Eine Reihe  $\sum$  $j=0$  $a_j$  konvergiert genau dann, wenn es zu jedem  $\varepsilon > 0$  ein  $N(\varepsilon) \in \mathbb{N}$  gibt mit

<span id="page-46-0"></span>
$$
\forall n \ge N(\varepsilon), \ p \ \text{beliebig, } n, p \in \mathbb{N} \quad \Rightarrow \left| \sum_{j=n+1}^{n+p} a_j \right| < \varepsilon
$$

Beweis:

Sei  $m > n$ ,  $p := m - n > 0$ . Dann gilt

$$
s_m - s_n = \sum_{j=0}^m a_j - \sum_{j=0}^n a_j = \sum_{j=0}^{n+p} a_j - \sum_{j=0}^n a_j = \sum_{j=n+1}^{n+p} a_j
$$

Also folgt aus der obigen Bedingung, das die Folge der Partialsummen  $\{s_n\}_{n\in\mathbb{N}}$  eine Cauchy-Folge ist ⇒ die Reihe konvergiert. Die andere Richtung der Aussage ist offensichtlich.

#### Folgerungen 4.29

Ist  $\sum_{j=0}^{\infty} a_j$  konvergent, dann folgt aus Satz [4.28](#page-46-0) mit  $p = 1$ , dass  $|a_{n+1}| < \varepsilon \quad \forall n \ge N(\varepsilon)$ , d.h.

 $\lim_{n\to\infty}a_n=0$ 

 ${a_n}_{n\in\mathbb{N}}$  ist eine Nullfolge.

## 4.7 Konvergenzsätze für Reihen

#### <span id="page-46-1"></span>Satz 4.30 (Divergenzkriterium)

Bildet die Folge der Summanden  $a_j$  einer Reihe  $\sum_{j=0}^{\infty} a_j$  <u>keine</u> Nullfolge, dann divergiert die Reihe.

Dass die  $a_j$  eine Nullfolge bilden ist also eine notwendige, aber keine hinreichende Bedingung für Konvergenz.

#### Beispiel 4.31

**Harmonische Reihe**  $\sum^{\infty}$  $_{k=1}$ 1  $\frac{1}{k}$  ist divergent obwohl  $\lim_{k\to\infty}$  $\frac{1}{k} = 0.$ 

Beweis: Angenommen die Reihe wäre konvergent.

Dann gäbe es zu  $\varepsilon = \frac{1}{2}$  $\frac{1}{2}$  ein  $N\left(\frac{1}{2}\right)$  $(\frac{1}{2}) \in \mathbb{N}$  mit

$$
n \ge N\left(\frac{1}{2}\right) \quad \Rightarrow \quad \sum_{k=n+1}^{n+p} \frac{1}{k} < \frac{1}{2} \quad \forall p \in \mathbb{N}
$$

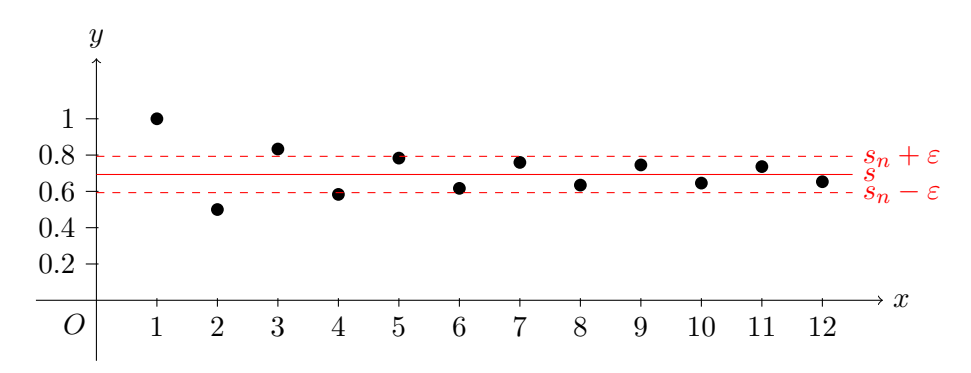

Abbildung 4: Die Partialsummen  $s_n = \sum_{k=1}^n (-1)^{k+1} \cdot \frac{1}{k}$  $\frac{1}{k}$  der alternierenden harmonischen Reihe.

Für beliebiges  $J \in \mathbb{N}$  gilt:

$$
\sum_{k=J+1}^{J+J} \frac{1}{k} = \frac{1}{J+1} + \dots + \frac{1}{J+J} \ge \frac{J}{J+J} = \frac{1}{2} \quad \frac{J}{J+J}
$$

 $\Box$ 

Aber: Die alternierende harmonische Reihe:

$$
\sum_{k=1}^{\infty} (-1)^{k+1} \cdot \frac{1}{k}
$$

ist konvergent.

Beweis: Betrachte die Folge der Partialsummen  $\{s_n\}_{n\in\mathbb{N}}$  mit  $s_n := \sum_{k=1}^n$  $(-1)^{k+1} \cdot \frac{1}{k}$ k

$$
s_{n+p} - s_n = \sum_{k=1}^{n+p} (-1)^{k+1} \cdot \frac{1}{k} - \sum_{k=1}^{n} (-1)^{k+1} \cdot \frac{1}{k} = \sum_{k=n+1}^{n+p} (-1)^{k+1} \cdot \frac{1}{k}
$$

$$
= (-1)^{n+2} \cdot \left[ \frac{1}{n+1} - \frac{1}{n+2} + \frac{1}{n+3} - \dots + (-1)^{p-1} \frac{1}{n+p} \right]
$$

$$
= (-1)^{n+2} \cdot \underbrace{\begin{cases} \left(\frac{1}{n+1} - \frac{1}{n+2}\right) + \ldots + \left(\frac{1}{n+p-1} - \frac{1}{n+p}\right) & \text{falls } p \text{ gerade} \\ \left(\frac{1}{n+1} - \frac{1}{n+2}\right) + \ldots + \left(\frac{1}{n+p-2} - \frac{1}{n+p-1}\right) + \frac{1}{n+p} & \text{sonst} \end{cases}}_{\text{positiv}}
$$

$$
|s_{n+p} - s_n| = \frac{1}{n+1} - \frac{1}{n+2} + \dots + (-1)^{p-1} \cdot \frac{1}{n+p}
$$
  
= 
$$
\frac{1}{n+1} - \underbrace{\left(\frac{1}{n+2} - \frac{1}{n+3}\right)}_{\text{positive}} - \underbrace{\left(\frac{1}{n+4} - \frac{1}{n+5}\right)}_{\text{positive}} - \dots
$$
  

$$
< \frac{1}{n+1}
$$
  

$$
\Rightarrow |s_{n+p} - s_n| < \varepsilon \quad \forall p \in \mathbb{N} \text{ falls } \frac{1}{n+1} \le \varepsilon \iff \frac{1}{\varepsilon} \le n+1 \iff n \ge \frac{1}{\varepsilon} - 1
$$

 $\Rightarrow$  Cauchy-Folge  $\Rightarrow$  Konvergenz.

Der Grenzwert ist  $a = \ln 2 \approx 0.6931471805599453$  (nicht gezeigt)

## Satz 4.32 (Majoranten- und Minorantenkriterium für Reihen)

1. Majorantenkriterium: Die Reihe  $\sum_{k=0}^{\infty} b_k$  sei konvergent und  $b_k \geq 0 \quad \forall k \in \mathbb{N}_0$ . Falls

$$
|a_k| \le b_k \quad \forall k \ge N \ge 0 \qquad N \in \mathbb{N}
$$
  
so sind sowohl  $\sum_{k=0}^{\infty} a_k$ als auch  $\sum_{k=0}^{\infty} |a_k|$  konvergent.

2. Minorantenkriterium

Ist die Reihe  $\sum^{\infty}$  $_{k=0}$  $b_k$  divergent und gilt  $|a_k| \ge b_k \ge 0$   $\forall k \ge N \ge 0$  so ist auch die Reihe  $\sum_{i=1}^{\infty}$  $k=0$  $|a_k|$  divergent.

## Beweis:

1. a) Betrachte die Folge der Partialsummen:

$$
\begin{aligned} \text{Da } 0 &\le |a_k| \le b_k \Rightarrow \sum_{k=N}^n |a_k| \le \sum_{k=N}^n b_k \le \sum_{k=N}^\infty b_k\\ \sum_{k=0}^\infty b_k \text{ konvergent } &\Rightarrow \text{beschränkt } \Rightarrow \sum_{k=N}^\infty b_k \text{ beschränkt}\\ \Rightarrow \text{auch } \sum_{k=N}^n |a_k| \text{ ist beschränkt.} \end{aligned}
$$

Folge der Partialsummen  $\sum_{n=1}^{\infty}$  $k=N$  $|a_k|$  ist monoton (weil Summe von Beträgen) und beschränkt  $\Rightarrow$  konvergent

b)  $\sum_{n=1}^{\infty}$  $k=N$  $|a_k|$  konvergent  $\iff$  Cauchy Reihe  $\iff$ n $\sum$  $+p$  $k=n+1$  $|a_k| < \varepsilon$  für beliebiges  $\varepsilon > 0$ und  $p \in \mathbb{N}$  für  $n > N(\varepsilon)$ Da  $\begin{array}{c} \hline \end{array}$ n $\sum$  $+p$  $k=n+1$ ak ≤ n $\sum$  $+p$  $k=n+1$  $|a_k|$  (Dreiecksungleichung) ist auch  $\sum_{n=1}^{\infty}$  $k=N$  $a_k < \epsilon$ , damit Cauchy-Reihe und deshalb konvergent.

2. Wäre 
$$
\sum_{k=0}^{\infty} |a_k|
$$
 konvergent, so wäre nach 1) auch  $\sum_{k=0}^{\infty} b_k$  konvergent  $\xi$ 

#### Satz 4.33 (Quotienkriterium)

1. Die Reihen  $\sum_{k=0}^{\infty} a_k$  und  $\sum_{k=0}^{\infty} |a_k|$  mit  $a_k \neq 0 \ \forall k \in \mathbb{N}_0$  sind konvergent, falls eine Zahl  $q \in ]0,1[$  existiert sowie ein  $N \geq 0$  mit

<span id="page-49-0"></span>
$$
\left|\frac{a_{n+1}}{a_n}\right| \le q < 1 \text{ für alle } n \ge N. \tag{4.5}
$$

2. Die Reihen  $\sum_{k=0}^{\infty} a_k$  und  $\sum_{k=0}^{\infty} |a_k|$  mit  $a_k \neq 0 \ \forall k \in \mathbb{N}_0$  sind divergent, falls eine Zahl  $q > 1$  existiert sowie ein  $N \geq 0$  mit

$$
\left|\frac{a_{n+1}}{a_n}\right| \ge q > 1 \text{ für alle } n \ge N. \tag{4.6}
$$

#### Beweis:

1. für  $n > N$ :

$$
\left|\frac{a_n}{a_N}\right| = \left|\frac{a_n}{a_{n-1}} \cdot \frac{a_{n-1}}{a_{n-2}} \cdot \dots \cdot \frac{a_{N+1}}{a_N}\right| \stackrel{(4.5)}{\leq} q^{n-N} = \frac{q^n}{q^N}
$$

$$
\Rightarrow |a_n| \leq \frac{|a_N|}{q^N} \cdot q^n = c \cdot q^n \text{ mit } c = \frac{|a_N|}{q^N} = const.
$$

Majorantenkriterium mit geometrischer Reihe ⇒ Konvergenz

 $2.$  $a_{n+1}$ an  $\left|\frac{a_{n+1}}{a_n}\right|$  > 1 ⇔  $|a_{n+1}|$  >  $|a_n|$  ⇒  $a_n$  können keine Nullfolge sein ⇒ Divergenz nach Satz [4.30.](#page-46-1)

$$
\Box
$$

## Satz 4.34 (Wurzelkritierium)

Die Reihen  $\sum_{n=0}^{\infty} a_n$  und  $\sum_{n=0}^{\infty} |a_n|$  sind konvergent, falls

$$
\sqrt[n]{|a_n|} \le q < 1 \text{ für alle } n \ge N. \tag{4.7}
$$

Sie sind divergent, falls

$$
\sqrt[n]{|a_n|} \ge 1 \text{ für alle } n \ge N. \tag{4.8}
$$

Existiert der Grenzwert  $\lim_{n\to\infty} \sqrt[n]{|a_n|} =: Q$ , so gilt:

$$
\lim_{n \to \infty} \sqrt[n]{|a_n|} =: Q \begin{cases} < 1 & \Rightarrow \text{Konvergenz} \\ > 1 & \Rightarrow \text{Divergenz} \\ = 1 & \text{reicht für Entscheidung nicht aus} \end{cases}
$$

## Beweis:

1. Konvergenz falls  $\sqrt[n]{|a_n|} \leq q < 1$  folgt aus Majorantenkriterium mit Reihe  $\sum_{n=1}^{\infty}$  $n=0$  $q^n = \frac{1}{1-q}.$  2. Falls  $\sqrt[n]{|a_n|} > 1 \Rightarrow a_n$  keine Nullfolge  $\Rightarrow$  Divergenz nach Satz [4.30.](#page-46-1)

## Beispiel 4.35

Konvergieren die folgenden Reihen?

1.

$$
\sum_{n=0}^{\infty} n^k x^n \quad x \in \mathbb{R}, \quad k \in \mathbb{N}
$$
  

$$
\lim_{n \to \infty} \sqrt[n]{|a_n|} = \lim_{n \to \infty} n^{k/n} |x| = \left(\lim_{n \to \infty} \sqrt[n]{n}\right)^k |x| \stackrel{(4.16)}{=} |x|
$$

Die Reihe konvergiert, wenn  $|x| < 1$ , sie divergiert, wenn  $|x| > 1$ . Falls  $|x| = 1$  ist die Reihe  $\sum_{n=0}^{\infty} n^k$ . Diese divergiert, da die Reihenglieder keine Nullfolge bilden.

2.

$$
\sum_{n=1}^{\infty} \left(1 - \frac{1}{n}\right)^{n^2}
$$
  

$$
\lim_{n \to \infty} \sqrt[n]{|a_n|} = \lim_{n \to \infty} \sqrt[n]{\left(1 - \frac{1}{n}\right)^{n^2}} = \lim_{n \to \infty} \left(1 - \frac{1}{n}\right)^n
$$

Es lässt sich zeigen, dass

$$
e^x := \lim_{n \to \infty} \left( 1 + \frac{x}{n} \right)^n \quad x \in \mathbb{R}
$$

daher ist lim<sub>n→∞</sub>  $\left(1-\frac{1}{n}\right)$  $\frac{1}{n}$ <sup>n</sup> = lim<sub>n→∞</sub>  $\left(1 + \frac{(-1)}{n}\right)^n = e^{-1} = \frac{1}{e} \Rightarrow$  die Reihe konvergiert.

## 3-Minutes Python 7

Während der Ausführung einer Schleife kann mit dem Befehl continue der aktuelle Schleifendurchgang beendet werden, mit dem Befehl break wird die Schleife abgebrochen.

```
\gg summe = 0
2 >>> for i in range (1, 1000):
  \ldots x = 1/i * * 2\ldots summe += x
  ... print (i, x, summe)
6... if x < 0.01:
  ... break
8 ...
 1 1.0 1.0
10 2 0.25 1.25
 3 0.1111111111111111 1.3611111111111112
12 4 0.0625 1.4236111111111112
 5 0.04 1.4636111111111112
14 6 0.027777777777777776 1.4913888888888889
 7 0.02040816326530612 1.511797052154195
```

```
16 8 0.015625 1.527422052154195
 9 0.012345679012345678 1.5397677311665408
18 10 0.01 1.5497677311665408
 11 0.008264462809917356 1.558032193976458
```
Möchte man eine Schleife bis zum Erfüllen einer bestimmten Bedingung ausführen, dann geht das auch mit einer sogenannten while-Schleife. Diese wird ausgeführt solange die Bedingung wahr ist:

```
>> summe=0
2 >>> i=1
 >> x=14 >>> while x >0.01:
  \ldots x = 1/i * * 26 \ldots summe += x
  ... print (i, x, summe)
8 \ldots i +=1
  ...
10 \quad 11.0 \quad 1.02 0.25 1.25
12 3 0.1111111111111111 1.3611111111111112
 4 0.0625 1.4236111111111112
14 5 0.04 1.4636111111111112
 6 0.027777777777777776 1.4913888888888889
16 7 0.02040816326530612 1.511797052154195
 8 0.015625 1.527422052154195
18 9 0.012345679012345678 1.5397677311665408
 10 0.01 1.5497677311665408
```
## 4.8 Reihendarstellung wichtiger Funktionen

#### Definition 4.36

Die Exponentialfunktion, der Kosinus und der Sinus lassen sich durch folgende Reihen berechnen:

$$
\exp(z) := e^z := \sum_{n=0}^{\infty} \frac{z^n}{n!} \quad \forall z \in \mathbb{C}
$$

$$
\cos(x) := \sum_{n=0}^{\infty} (-1)^n \frac{x^{2n}}{(2n)!} \quad \forall x \in \mathbb{R}
$$

$$
\sin(x) := \sum_{n=0}^{\infty} (-1)^n \frac{x^{2n+1}}{(2n+1)!} \quad \forall x \in \mathbb{R}
$$

## Anmerkung 4.37

Wir hatten bei den komplexen Zahlen definiert, dass  $e^{i\phi} := \cos \phi + i \sin \phi$  ist. Mit der Reihen-

darstellung können wir das belegen:

$$
e^{i\phi} = \sum_{n=0}^{\infty} \frac{(i\phi)^n}{n!} = \sum_{n=0}^{\infty} i^n \frac{\phi^n}{n!}
$$

zerlege in gerade und ungerade Indizes:

$$
= \sum_{k=0}^{\infty} i^{2k} \frac{\phi^{2k}}{(2k)!} + \sum_{k=0}^{\infty} i^{2k+1} \frac{\phi^{2k+1}}{(2k+1)!}
$$
  
= 
$$
\sum_{k=0}^{\infty} (-1)^k \frac{\phi^{2k}}{(2k)!} + \sum_{k=0}^{\infty} i \cdot (-1)^k \frac{\phi^{2k+1}}{(2k+1)!}
$$
  
= 
$$
\cos \phi + i \sin \phi
$$

## Satz 4.38

Die Reihen für Exponentialfunktion, Sinus und Kosinus konvergieren für beliebiges  $z \in \mathbb{C}$  bzw  $x \in \mathbb{R}$ .

## Beweis:

## 1. Exponentialfunktion

Quotientenkriterium:

$$
\left|\frac{\frac{z^{n+1}}{(n+1)!}}{\frac{z^n}{n!}}\right| = \left|\frac{z}{n+1}\right| = \frac{|z|}{n+1}, \qquad \frac{|z|}{n+1} < 1 \iff |z| < n+1 \iff |z| - 1 < n
$$

Für  $n > |z| - 1$  ist Quotient kleiner 1.

 $\Rightarrow$  Reihe ist konvergent.

## 2. Kosinus

$$
\cos(x) = \sum_{k=0}^{\infty} (-1)^k \frac{x^{2k}}{(2k)!}
$$

Führe alternative Darstellung ein:

$$
a_n = \begin{cases} 0 & \text{falls } n \text{ ungerade} \\ (-1)^{n/2} \frac{x^n}{n!} & \text{falls } n = 2k \text{ (gerade)} \end{cases}
$$

$$
\Rightarrow \cos(x) = \sum_{n=0}^{\infty} a_n
$$

Vergleich mit Exponentialfunktion im reellen:

$$
\exp(x) = \sum_{k=0}^{\infty} \frac{x^k}{k!}
$$

$$
\Rightarrow |a_k| \le \frac{x^k}{k!} \quad \forall k \in \mathbb{N}_0
$$

⇒ Kosinus konvergent, da Exponentialfunktion konvergent + Majorantenkriterium

## 3. Sinus

analog mit

$$
a_n = \begin{cases} (-1)^{\frac{(n-1)}{2}} \frac{x^n}{n!} & \text{falls } n \text{ ungerade} \\ 0 & \text{falls } n \text{ gerade} \end{cases}
$$

#### Anmerkung 4.39

Für reelle Zahlen  $x\in\mathbb{R}$ lässt sich der Wert der Eulerschen Zahl durch

 $\Box$ 

$$
e^x = \sum_{k=0}^{\infty} \frac{x^k}{k!}
$$

berechnen. Der Fehler lässt sich für  $x\in \mathbb{R}^+_0$ dabei wie folgt abschätzen: Wir betrachten zunächst die Partialsummen:

$$
s_N := \sum_{k=0}^N \frac{x^k}{k!} = \sum_{k=0}^n \frac{x^k}{k!} + \sum_{k=n+1}^N \frac{x^k}{k!}
$$

Der berechnete Näherungswert sei $e_n^x := \sum^n$  $_{k=0}$  $x^k$ k! Wegen der Monotonie der Reihe für  $x \geq 0 \Rightarrow e_n^x < e^x$  gilt:

$$
\Rightarrow s_N = e_n^x + \sum_{k=n+1}^N \frac{x^k}{k!}
$$

$$
s_N - e_n^x = \sum_{k=n+1}^N \frac{x^k}{k!} = \frac{x^{n+1}}{(n+1)!} + \frac{x^{n+2}}{(n+1)! \cdot (n+2)} + \dots
$$
  
+ 
$$
\frac{x^N}{(n+1)! \cdot (n+2) \cdot (n+3) \cdot \dots \cdot N}
$$
  

$$
\leq \frac{x^{n+1}}{(n+1)!} \cdot \underbrace{\left(1 + \frac{x}{n+2} + \frac{x^2}{(n+2)^2} + \dots + \frac{x^{N-(n+1)}}{(n+2)^{N-(n+1)}}\right)}_{\text{geometrische Reike}}
$$
  

$$
\leq \frac{x^{n+1}}{(n+1)!} \cdot \frac{1 - \left(\frac{x}{n+2}\right)^{N-n}}{1 - \frac{x}{n+2}}
$$

Falls  $n > x - 2 \Rightarrow \frac{x}{n+2} < 1 \Rightarrow \lim_{N \to \infty}$  $\left(\frac{x}{n+2}\right)^{N-n} = 0$ , außerdem gilt für  $N \to \infty \Rightarrow s_N \to e^x$ .

$$
\Rightarrow (e^x - e_n^x) \le \frac{x^{n+1}}{(n+1)!} \cdot \frac{1}{1 - \frac{x}{n+2}} = \frac{x^{n+1}}{(n+1)!} \cdot \frac{n+2}{n+2-x}
$$

z.B. ergibt sich für  $n = 8$  und  $x = 1$ :

$$
e - e_8 \le \frac{1}{9!} \cdot \frac{10}{9} \approx 3.10^{-6}
$$
  
\n
$$
e_8 = 2.71827876...
$$
  
\n
$$
\Rightarrow 2.718275 \le e \le 2.718282
$$
  
\nBei genauerer Rechnung:  $e^3 \approx 2.718281828459045$ 

und für  $n = 8$  und  $x = 3$ :

$$
e^{3} - e^{3}_{8} \leq \frac{3^{9}}{9!} \cdot \frac{10}{9-3} \approx 0.0904
$$
  
\n
$$
e_{8} = 20.009151...
$$
  
\n
$$
\Rightarrow 19.91 \leq e \leq 20.10
$$
  
\nBei genauerer Rechnung:  $e^{3} \approx 20.085536923187664$ 

Bei größerem Wert von  $x$  dauert es also länger, bis die Reihe konvergiert.

# 5 Funktionen

## 5.1 Definition

Definition 5.1 Eine Abbildung  $f: X \to Y$  heißt

- Funktion einer reellen Veränderlichen  $x \to f(x)$ , wenn der Definitionsbereich  $X \subseteq \mathbb{R}$ .
- reelle oder reellwertige Funktion (einer reellen Veränderlichen), falls auch der Wertbereich  $Y \subseteq \mathbb{R}$ .

Wir bezeichnen den Definitionsbereich mit  $D$  oder  $D_f$  und schreiben  $f: D \to \mathbb{R}$  oder  $f: D_f \to \mathbb{R}$ R

## Beispiel 5.2

1. Polynom vom Grad n

$$
f(x) := \sum_{k=0}^{n} a_k \cdot x^k \quad \forall x \in \mathbb{R} \text{ mit festen } a_k \in \mathbb{R}, \quad 0 \le k \le n
$$
  

$$
D = \mathbb{R}
$$

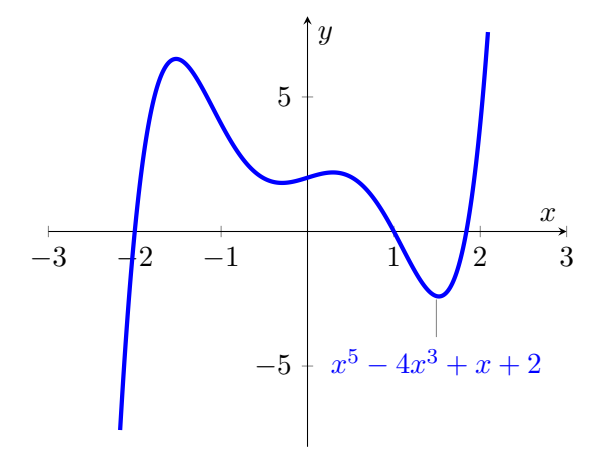

2. Gebrochen rationale Funktion

$$
f(x) := \frac{P_n(x)}{Q_m(x)} = \frac{\sum_{k=0}^n a_k \cdot x^k}{\sum_{j=0}^m b_j \cdot x^j}
$$

mit Polynomen  $P_n$ vom Grad  $n$ und  $Q_m$ vom Grad  $m$ kann Polstellen haben.

$$
D := \{ x \in \mathbb{R} : Q_m(x) \neq 0 \}
$$

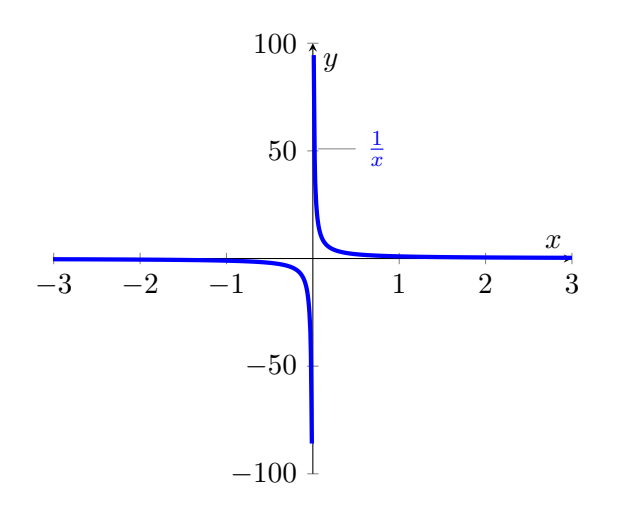

3. Betragsfunktion

$$
\mathrm{abs}(x):=|x|
$$

hat einen "Knick" bei  $x = 0$ .

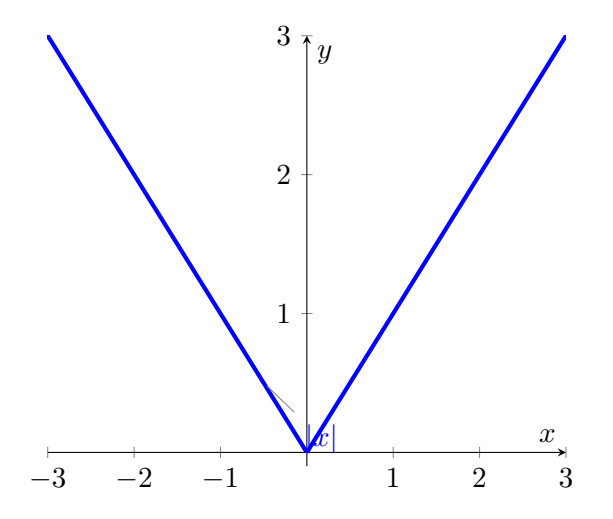

4. Heaviside-Funktion

$$
\Theta(x) := \begin{cases} 0 & x < 0 \\ 1 & x \ge 0 \end{cases}
$$

hat einen Sprung der Höhe 1 bei $x=0.$ 

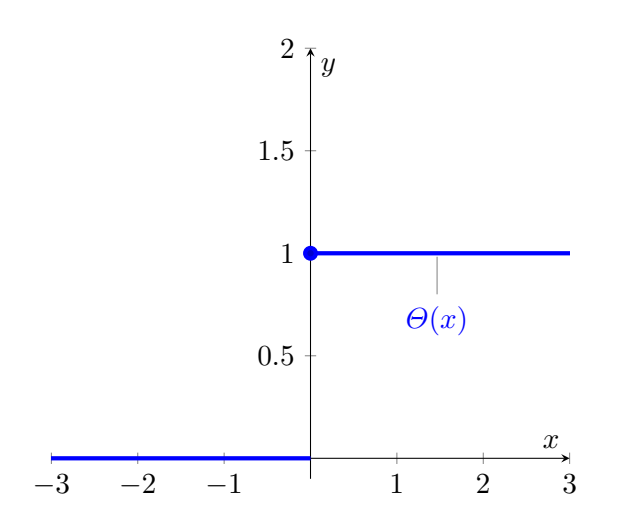

## 5.2 Grenzwert

#### Definition 5.3

Sei  $f: D \to \mathbb{R}, D \subseteq \mathbb{R}$  eine Funktion

1. f hat an der Stelle  $x_0 \in \mathbb{R}$  den Grenzwert  $g \in \mathbb{R}$ , falls  $\lim_{n\to\infty} f(x_n) = g$  für jede Folge  ${x_n}_{n\in\mathbb{N}} \subset D \setminus {x_0}$  mit lim $_{n\to\infty} x_n = x_0$ .

Man schreibt dann:  $\lim_{x \to x_0} f(x) = g$ .

2. f hat an der Stelle  $x_0 \in \mathbb{R}$  den rechtsseitigen Grenzwert  $g^+ \in \mathbb{R}$  (bzw. den linksseitigen Grenzwert  $g^- \in \mathbb{R}$ , falls

lim<sub>n→∞</sub>  $f(x_n) = g^+$  (bzw. g<sup>-</sup>) für jede monoton fallende (bzw. monoton wachsende) Folge  ${x_n}_{n\in\mathbb{N}} \subset D \setminus {x_0}$  mit lim $_{n\to\infty} x_n = x_0$ .

Man schreibt dann lim  $x \rightarrow x_0^+$  $f(x) = g^+$  (bzw. lim  $x \rightarrow x_{0}^{-}$  $f(x) = g^{-}$ ).

Auf den Funktionswert  $f(x_0)$  kommt es (auch wenn er existieren sollte) nicht an.

#### Beispiel 5.4

- 1.  $\lim_{x \to 0^+} \Theta(x) = 1$  $\lim \Theta(x) = 0$  $x\rightarrow 0^-$
- 2. Für die Funktion  $f(x) = \sin \frac{1}{x}$  gibt es für  $x \to 0$  keinen Grenzwert. Für  $g(x) = x \cdot \sin(\frac{1}{x})$  gilt dagegen

$$
\lim_{x \to 0} x \cdot \sin \frac{1}{x} = \lim_{x \to 0^+} x \cdot \sin \frac{1}{x} = \lim_{x \to 0^-} x \cdot \sin \frac{1}{x} = 0
$$

3.  $\lim_{x\to 0^+}$  $\frac{1}{x} = +\infty$  $\lim_{x\to 0^-}$  $\frac{1}{x} = -\infty$ 

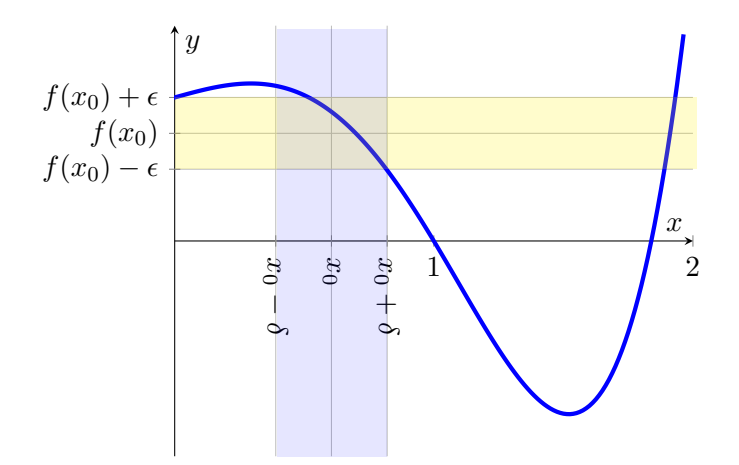

Abbildung 5: Stetigkeit nach Cauchy: Eine Funktion ist dann stetig, wenn es zu jedem  $\epsilon > 0$ ein  $\delta > 0$  gibt, so dass  $|f(x) - f(x_0)| < \epsilon$  falls  $|x - x_0| < \delta$ .

Viele Eigenschaften von Funktionsgrenzwerten, z.B. fur den Grenzwert von Summen oder ¨ Produkten usw. von Funktionen, für uneigentliche Grenzwerte, die Bestimmung von Grenzwerten (Majoranten-, Minorantensatz etc.) können direkt von dem Folgen übernommen werden.

Das Konzept des Grenzwerts lässt sich direkt auf komplexwertige Funktionen bzw. Funktionen komplexer Veränderlicher übertragen.

## 5.3 Stetigkeit

#### Definition 5.5

Eine Funktion  $f: D \to \mathbb{R}, D \subseteq \mathbb{R}$  heißt stetig im Punkt  $x_0 \in D$ , falls

$$
\lim_{x \to x_0} f(x) = f(x_0)
$$

Ist f in jedem Punkt  $x_0 \in D$  stetig, so heißt f stetig auf D. Ist f in einem Punkt  $x_0 \in D$  nicht stetig, heißt f unstetig bei  $x_0$ .

#### Satz 5.6 (Stetigkeit nach Cauchy)

Eine Funktion  $f: D \to \mathbb{R}$ ,  $D \subseteq \mathbb{R}$  ist genau dann stetig im Punkt  $x_0 \in D$ , wenn für alle  $\varepsilon > 0$ ein  $\delta = \delta(\varepsilon) > 0$  existiert, so dass

$$
|f(x) - f(x_0)| < \varepsilon \text{ für alle } x \in D \text{ mit } 0 < |x - x_0| < \delta
$$

Der Wert von  $\delta$  hängt im Allgemeinen nicht nur von  $\varepsilon$ , sondern auch von der Stelle  $x_0$  ab.

## Beispiel 5.7

- 1.  $\Theta(x)$  ist stetig für  $x \in \mathbb{R} \setminus \{0\}$  und unstetig bei  $x = 0$
- 2.  $f(x) = \frac{1}{x}$  ist stetig für den ganzen Definitionsbereich (ist bei  $x = 0$  nicht definiert)

3.  $f(x) = |x|$  ist stetig

#### Satz 5.8

Seien  $f: D_f \to \mathbb{R}$  und  $g: D_g \to \mathbb{R}$  im Punkt  $x_0 \in D_f \cap D_g$  stetig. Dann sind in  $x_0$  auch stetig:

- 1.  $f \pm g$ ,  $f \cdot g$ ,  $\lambda \cdot f$   $\forall \lambda \in \mathbb{R}$
- 2.  $\frac{f}{g}$ , falls  $g(x_0) \neq 0$

Dies gilt wegen der Rechenregeln für Grenzwerte.

#### Satz 5.9

Existiert das "Kompositum" g ◦ f := g(f(x)) in  $x_0 \in D_f$  und ist f stetig in  $x_0$ , sowie g stetig in  $f(x_0) \in D_g$ , so ist auch  $g \circ f$  stetig im Punkt  $x_0$ .

Beweis:

$$
\lim_{x \to x_0} g(f(x)) \stackrel{\text{Stetigkeit von f}}{=} \lim_{f(x) \to f(x_0)} g(f(x)) \stackrel{\text{Stetigkeit von g}}{=} g(f(x_0))
$$

Die Grenzwertbildung ist also bei einer stetigen Funktion  $g: D_g \to \mathbb{R}$  kommutativ im Sinne von

$$
\lim_{x \to x_0} g(f(x)) = g\left(\lim_{x \to x_0} f(x)\right).
$$

## Satz 5.10

Für jede auf einem abgeschlossenem Intervall  $a \le x \le b$  stetige Funktion  $f : [a, b] \to \mathbb{R}$  gilt:

- 1. Schrankensatz: Es gibt eine Schranke  $k \in \mathbb{R}$  mit  $|f(x)| < k$  für alle  $x \in [a, b]$  bzw. "f ist  $auf [a, b] beschränkt"$
- 2. Extremalsatz: Es gibt stets Werte  $x_m, x_M \in [a, b]$ , so dass

$$
f(x_m) \le f(x) \le f(x_M) \quad \forall x \in [a, b]
$$
  

$$
bzw. \ f(x_m) = \min_{x \in [a, b]} f(x), \qquad f(x_M) = \max_{x \in [a, b]} f(x)
$$

"f nimmt an der Stelle  $x_m$   $(x_M)$  das Minimum (Maximum) an."

3. Zwischenwertsatz: f nimmt jeden Wert des Intervalls zwischen f(a) und f(b) mindestens einmal an.

ohne Beweis

#### Satz 5.11

Sei  $f : [a, b] \to \mathbb{R}$  stetig, mit  $a \leq x \leq b$  und gilt  $f(a) \cdot f(b) < 0$  (d.h.  $f(a)$  und  $f(b)$  haben unterschiedliches Vorzeichen), dann hat f im offenem Intervall ]a, b[ mindestens eine Nullstelle  $f(x_0)$  für (mindestens) ein  $x_0 \in ]a, b[$ .

Beweis: Zwischenwertsatz.

## Beispiel 5.12

1. mit Heaviside-Funktion  $\Theta(x)$ 

$$
f(x) := \Theta(x) - \frac{1}{2}, x \in [-1, +1]
$$

$$
f(-1) \cdot f(1) = \left(-\frac{1}{2}\right) \cdot \frac{1}{2} < 0
$$

aber es gibt keine Nullstellen, da f unstetig bei  $x = 0$ .

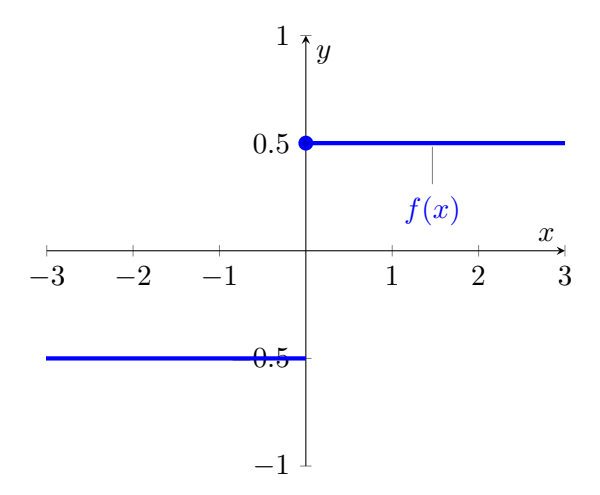

2.

$$
f(x) := 2 (x2 - 2), x \in [0, 2]:
$$
  
\n
$$
f(0) \cdot f(2) = (-4) \cdot 4 = -16 < 0
$$
  
\n
$$
f(x_0) = 0 \text{ für } x_0 = \sqrt{2}
$$
  
\n
$$
4 \downarrow
$$
  
\n
$$
2 \downarrow
$$
  
\n
$$
2 (x2 - 2)
$$
  
\n
$$
-2 \downarrow
$$
  
\n
$$
-3 \downarrow
$$
  
\n
$$
-4 \downarrow
$$
  
\n
$$
3 \downarrow
$$
  
\n
$$
1.5 \downarrow 2 \downarrow 2.5 \downarrow 3
$$

3. Jedes Polynom  $P_n(x) := \sum_{i=0}^n a_i x^i$  mit ungeradem Grad  $n = 2m - 1$ ,  $m \in \mathbb{N}$  und Koeffizienten  $a_i \in \mathbb{R}$ ,  $0 \leq i \leq n$ ,  $a_n \neq 0$  hat mindestens eine reelle Nullstelle, da

$$
\lim_{x \to \pm \infty} P_n(x) = \pm \infty \cdot \text{sign}(a_n)
$$

mit der "Vorzeichenfunktion"

$$
sign(x) = \begin{cases} -1 & x < 0\\ +1 & x \ge 0 \end{cases}
$$

## 5.4 Monotonie und Umkehrfunktion

#### Definition 5.13

Eine Funktion  $f: D \to \mathbb{R}, D \subseteq \mathbb{R}$  heißt auf dem Intervall  $I \subseteq D$ 

1. (streng) monoton wachsend/steigend, falls

$$
f(x) \ge f(y) \quad (f(x) > f(y)) \quad \forall x, y \in I \text{ mit } x > y
$$

2. (streng) monoton fallend, falls

$$
f(x) \le f(y) \quad (f(x) < f(y)) \quad \forall x, y \in I \text{ mit } x > y
$$

#### Beispiel 5.14

- 1. Die Funktion  $f(x) := x^3$  ist auf R monoton steigend.
- 2. Die Funktion  $f(x) := \sin(x)$  ist auf  $\left[-\frac{\pi}{2}\right]$  $\frac{\pi}{2}, \frac{\pi}{2}$  $\frac{\pi}{2}$ ] streng monoton steigend und auf  $\left[\frac{\pi}{2}, \frac{3\pi}{2}\right]$  $\frac{3\pi}{2}]$ streng monoton fallend

#### Satz 5.15

Für eine auf [a, b] stetige und streng monotone Funktion  $f : [a, b] \to \mathbb{R}$  existiert eine Umkehrfunktion  $f^{-1}$  auf der Bildmenge  $\{f(x) : x \in [a, b]\}$  diese ist stetig und streng monoton wachsend, falls f streng monoton wachsend streng monoton waters and, falls f streng monoton fallend  $\int$  ist.

## Beispiel 5.16

1. Der natürliche Logarithmus  $f^{-1}: \mathbb{R}^+ \to \mathbb{R}$ ,  $f^{-1}(x) := \ln(x)$  ist die Umkehrfunktion der Exponentialfunktion  $f : \mathbb{R} \to \mathbb{R}^+$ ,  $f(x) \coloneqq e^x$ 

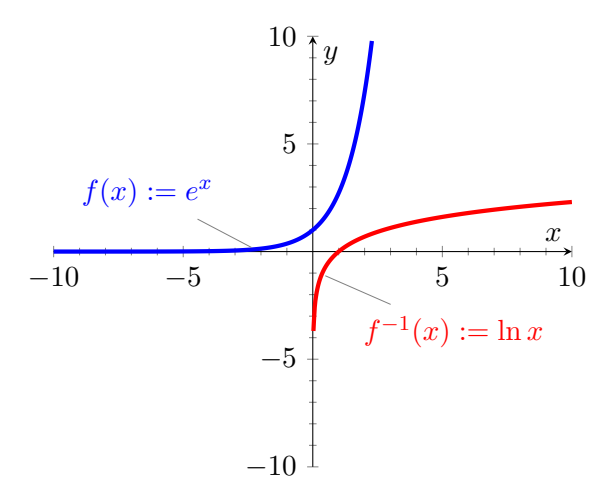

2. Die Quadratwurzel  $f^{-1}: \mathbb{R}_0^+ \to \mathbb{R}_0^+$ ,  $f^{-1}(x) := \sqrt{x}$  ist die Umkehrfunktion von  $f: \mathbb{R}_0^+ \to$  $\mathbb{R}_0^+$ ,  $f(x) \coloneqq x^2$ 

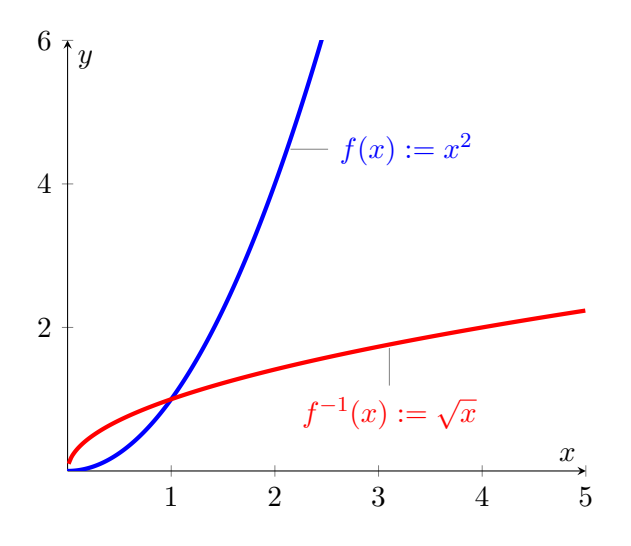

## Anmerkung 5.17

Eine Umkehrfunktion existiert bei strenger Monotonie auch ohne Stetigkeit, falls eine streng monoton steigende Funktion auch an den Sprungstellen zunimmt, bzw. eine streng monoton fallende Funktion auch an den Sprungstellen abnimmt. Die Definitionsmenge von  $f^{-1}$  (Bildmenge von  $f$ ) zerfällt dann aber in disjunkte Teilintervalle.

Beispiel 5.18

$$
f(x) := \begin{cases} 2x - 1 & x < 0 \\ 2x + 1 & x \ge 0 \end{cases} \iff f^{-1}(x) := \begin{cases} \frac{1}{2}(x + 1) & x < -1 \\ \frac{1}{2}(x - 1) & x \ge 1 \end{cases}
$$

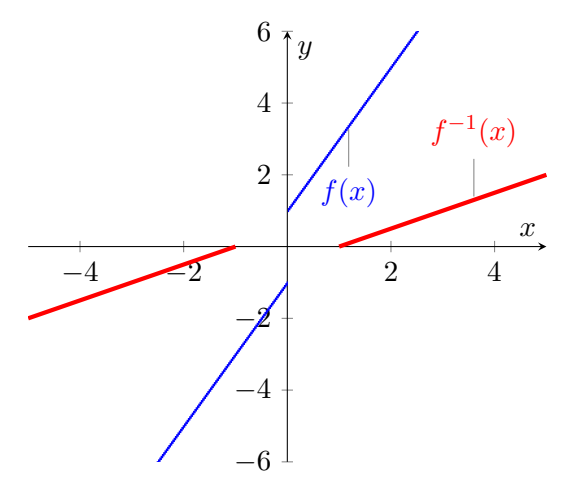

## 3-Minutes Python 8

In Python gibt es eine einfache Möglichkeit, um  $x-y$ –Plots zu erstellen. Insbesondere kann dies verwendet werden, um die Graphen von Funktionen darzustellen. Dazu braucht man das Modul matplotlib.pyplot. Dieses stellt unter anderem die Funktion plot(x,y) zur Verfügung, mit der die Werte in der Liste  $\gamma$  gegen die Werte in der Liste  $\chi$  geplottet werden. Mathematische Funktionen finden sich im Modul math (s.u.). Der Plot wird erst nach Aufruf von show() tatsächlich erstellt.

```
from math import *
2 import matplotlib . pyplot as plt
 x = [-15 + (a*30/99) for a in range (100)]4 y = [ \sin(a) / a \text{ for a in x} ]plt.plot(x, y)6 plt.show ()
```
Der Plot-Bereich in x- und y-Richtung wird mit Hilfe von xlim(lower,upper) und ylim(lower,upper) festgelegt, eine Überschrift mit title("name") und ein Label für die  $x$ - und  $y$ -Achse mit xlabel("name") und ylabel("name").

```
from math import *
2 import matplotlib . pyplot as plt
  x = [-15 + (a*30/99) for a in range (100)]4 y = [ \sin(a) / a \text{ for a in x} ]plt.plot(x, y)6 plt . xlim ( -10 ,10)
  plt.ylim(-1,1)s plt.title ("sin(x)/x")
  plt . xlabel ("x")
_{10} plt.ylabel (\sqrt[m]{y})plt . show ()
```
Es ist möglich mehrere Plots einer Abbildung durch mehrfachen Aufruf von plot hinzuzufügen, bevor show aufgerufen wird. Die Art (Linie, Punkte, durchgezogen, gestrichelt) und Farbe des Plots wird durch ein zusätzliches drittes Argument in plot gewählt. Zum Beispiel wählt 'og' einen Plot mit Datenpunkten in Grün aus und '--b' einen Plot mit einer gestrichelten Linie in Blau.

```
from math import *
2 import matplotlib . pyplot as plt
  x = [-15 + (a*30/99) for a in range (100)]4 y = [ \sin(a) / a \text{ for a in x} ]plt . plot (x , y )
6 z = [2* sin(a) / a for a in x]plt.plot(x, z, 'og')8 \text{ y} = [3 * \sin(a) / a \text{ for a in x}]plt.plot(x, v, '--b')_{10} p1t.show()
```

| Funkionen         |                                                                                                    |
|-------------------|----------------------------------------------------------------------------------------------------|
| factorial(x)      | x!                                                                                                    |
| exp(x)            | $e^x$                                                                                                    |
| log(x)            | $\ln x$                                                                                                    |
| log10(x)          | $\ln_{10} x$                                                                                                    |
| pow(x, y)         | $x^y$                                                                                                    |
| sqrt(x)           | $\sqrt{x}$                                                                                                    |
| cos(x)            | $\cos x$                                                                                                    |
| sin(x)            | $\sin x$                                                                                                    |
| tan(x)            | $\tan x$                                                                                                    |
| acos(x)           | $\cos^{-1} x$                                                                                                   |
| asin(x)           | $\sin^{-1} x$                                                                                                   |
| atan(x)           | $\tan^{-1}x$                                                                                                    |
| cosh(x)           | $\cosh x$                                                                                                    |
| sinh(x)           | $\sinh x$                                                                                                    |
| tanh(x)           | $\tanh x$                                                                                                    |
| acosh(x)          | $\cosh^{-1} x$                                                                                                  |
| asinh(x)          | $\sinh^{-1} x$                                                                                                  |
| $\text{atanh}(x)$ | $\tanh^{-1}x$                                                                                                   |
| erf(x)            | $\text{erf}(x) = \frac{1}{\sqrt{\pi}} \int_{-x}^{x} e^{-t^2} dt$                                                |
| erfc(x)           | $erfc(x) = \frac{2}{\sqrt{\pi}} \int_x^{\infty} e^{-t^2} dt$<br>$\Gamma(z) = \int_0^{\infty} x^{z-1} e^{-x} dx$ |
| gamma(x)          |                                                                                                    |
| рi                | $\pi$                                                                                                    |
| e                 | $\epsilon$                                                                                                    |

Tabelle 1: Übersicht wichtiger mathematischer Funktionen, die in math definiert werden.

| Argument                  | Farbe   | Argument Linientyp |                              |
|---------------------------|---------|--------------------|------------------------------|
| r                         | Rot     | $2 - 2$            | durchgezogene Linie          |
| , g                       | Grün    | $2 - 2$            | gestrichelte Linie           |
| , b                       | Blau    | 2:2                | punktierte Linie             |
| $^{\prime}$ C $^{\prime}$ | Cyan    | $2 - 12$           | gestrichelt-punktierte Linie |
| , m                       | Magenta | $^{\prime}$ .      | Punkte                       |
| , y                       | Gelb    | $, \circ$          | gefüllte Kreise              |
| $^{\prime}$ k $^{\prime}$ | Schwarz | $, \sim,$          | gefüllte Dreiecke            |

Tabelle 2: Buchstaben mit denen die Farbe eines Plots (links) und Symbole mit denen die Art des Plots (rechts) mit matplotlib.pyplot beeinflusst werden kann.

# 6 Differentialrechnung in R

## 6.1 Ableitungen elementarer Funktionen

## Definition 6.1

1. Sei  $f: D \to \mathbb{R}$  mit  $D \subseteq \mathbb{R}$  eine reellwertige Funktion einer reellen Unbekannten.

Die Funktion f heißt differenzierbar im Punkt  $x_0 \in D$ , wenn der Grenzwert

$$
\lim_{x \to x_0} \frac{f(x) - f(x_0)}{x - x_0} \text{ bzw. } \lim_{h \to 0} \frac{f(x_0 + h) - f(x_0)}{h}
$$

in  $\mathbb R$  existiert. Dieser Grenzwert wird mit  $f'(x_0)$  oder  $\frac{df}{dx}(x_0)$  bezeichnet und die Ableitung von  $f$  an der Stelle  $x_0$  genannt.

- 2. Die Funktion f heißt differenzierbar auf  $I ⊆ D$ , wenn f in jedem Punkt  $x_0 ∈ I$  differenzierbar ist.
- 3. Die Funktion  $f': D_{f'} \to \mathbb{R}$  mit  $D_{f'} := \{x_0 \in D_f : f'(x_0) \in \mathbb{R} \text{ existiert}\}\$ heißt Ableitung von f.
- 4. Die Tangente im Punkt  $(x_0, f(x_0))$  an den Graphen  $G(f)$  ist definiert durch

$$
T(x) := f(x_0) + f'(x_0) \cdot (x - x_0), \ \ x \in \mathbb{R}
$$

## Satz 6.2

Wenn die Funktion  $f: D \to \mathbb{R}, D \subseteq \mathbb{R}$  im Punkt  $x_0$  differenzierbar ist, dann ist sie dort auch stetig.

(aber nicht notwendigerweise umgekehrt).

Beweis:

$$
\lim_{x \to x_0} [f(x) - f(x_0)] = \lim_{x \to x_0} \left[ \frac{f(x) - f(x_0)}{x - x_0} \cdot (x - x_0) \right] = f'(x_0) \cdot 0 = 0
$$

#### Beispiel 6.3

1.

$$
f(x) = c: \lim_{h \to 0} \frac{c - c}{h} = \lim_{h \to 0} 0 = 0
$$

$$
\Rightarrow f'(x) = 0
$$

2.  $f(x) = a \cdot x + b$ 

$$
\lim_{h \to 0} \frac{a \cdot (x_0 + h) + b - (a \cdot x_0 + b)}{h} = \lim_{h \to 0} \frac{a \cdot h}{h} = a
$$
  
\n
$$
\Rightarrow f'(x) = a
$$
  
\n
$$
T(x) = a \cdot (x - x_0) + a \cdot x_0 + b = a \cdot x + b = f(x)
$$

 $\Box$ 

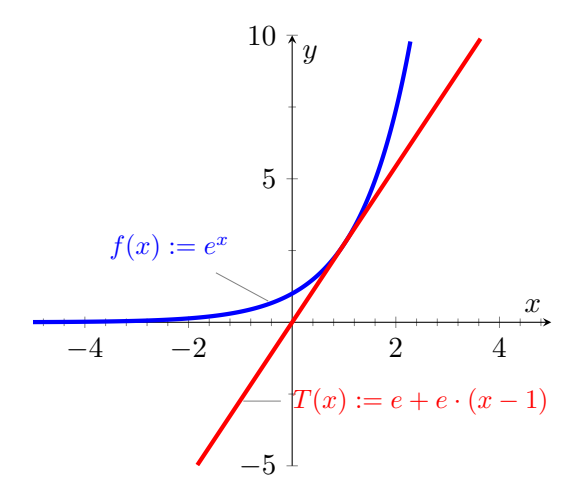

Abbildung 6: Die Tangente an die Exponentialfunktion an der Stelle  $x_0 = 1$ . Die Steigung der Tangente ist gleich der Ableitung  $f'(x_0)$ .

3.  $f(x) = x^n, \; n \in \mathbb{N}$ :

$$
\lim_{h \to 0} \frac{(x_0 + h)^n - x_0^n}{h} = \lim_{h \to 0} \left( \frac{x_0^n + nx_0^{n-1}h + \frac{n(n-1)}{2}x_0^{n-2}h^2 + \dots + nx_0h^{n-1} + h^n - x_0^n}{h} \right)
$$

$$
= \lim_{h \to 0} \left( nx_0^{n-1} + \frac{n(n-1)}{2}x_0^{n-2}h + \dots + nx_0h^{n-2} + h^{n-1} \right)
$$

$$
= n \cdot x_0^{n-1}
$$

$$
\Rightarrow f'(x) = n \cdot x^{n-1}
$$

$$
T(x) = n \cdot x_0^{n-1}(x - x_0) + x_0^n = (n \cdot x_0^{n-1}) \cdot x + (1 - n) \cdot x_0^n
$$

4.

$$
f(x) = \sqrt{x}
$$
  
\nfür  $x_0 > 0$ :  
\n
$$
\lim_{x \to x_0} \frac{\sqrt{x} - \sqrt{x_0}}{x - x_0} = \lim_{x \to x_0} \frac{\sqrt{x} - \sqrt{x_0}}{(\sqrt{x} + \sqrt{x_0}) \cdot (\sqrt{x} - \sqrt{x_0})} = \lim_{x \to x_0} \frac{1}{\sqrt{x} + \sqrt{x_0}} = \frac{1}{2\sqrt{x_0}}
$$
  
\n
$$
\Rightarrow f'(x) = \frac{1}{2} \frac{1}{\sqrt{x}} = \frac{1}{2} x^{-1/2}
$$
  
\nfür  $x_0 = 0$ :

für  $x_0 = 0$ :

$$
\lim_{x \to 0} \frac{\sqrt{x} - \sqrt{0}}{x - 0} = \lim_{x \to 0} \frac{1}{\sqrt{x}} = \infty
$$

 $\Rightarrow$  Wurzelfunktion in  $x = 0$  nicht differenzierbar, senkrechte Tangente

$$
f(x) = x^{-n}, \quad x \in D = \mathbb{R} \setminus \{0\}, \quad n \in \mathbb{N}
$$
  
\n
$$
\lim_{h \to 0} \frac{1}{h} \left[ \frac{1}{(x_0 + h)^n} - \frac{1}{x_0^n} \right] = \lim_{h \to 0} \frac{1}{x_0^n \cdot (x_0 + h)^n} \left[ \frac{x_0^n - (x_0 + h)^n}{h} \right] \stackrel{\text{siehe}}{=} \frac{3 \cdot \frac{-n \cdot x_0^{n-1}}{x_0^n \cdot x_0^n}}{x_0^n \cdot x_0^n}
$$
  
\n
$$
= -nx_0^{-n-1}
$$
  
\n
$$
\Rightarrow f'(x) = -nx^{-n-1}
$$

 $3.$  bis  $5.$  lässt sich verallgemeinern zu:

$$
f(x) = x^a, \ a \in \mathbb{R} \Rightarrow f'(x) = a \cdot x^{a-1}
$$

6.

$$
f(x) = |x| = \begin{cases} x & \text{falls } x \ge 0 \\ -x & \text{falls } x < 0 \end{cases}
$$
  
was ist am Punkt  $x_0 = 0$ ?  

$$
\lim_{h \to 0^+} \frac{f(h) - f(0)}{h} = \lim_{h \to 0^+} \frac{|h|}{h} = \lim_{h \to 0^+} \frac{h}{h} = 1
$$

$$
\lim_{h \to 0^-} \frac{f(h) - f(0)}{h} = \lim_{h \to 0^-} \frac{|h|}{h} = \lim_{h \to 0^-} \frac{-h}{h} = -1
$$

$$
\Rightarrow \text{ Grenzwert existiert nicht für } x_0 = 0
$$

$$
\Rightarrow \text{ Ableitung an der Stelle } x_0 = 0 \text{ nicht definiert}
$$

$$
\Rightarrow f'(x) = \begin{cases} 1 & \text{falls } x > 0 \\ -1 & \text{falls } x < 0 \\ \n\frac{1}{\#} & \text{falls } x = 0 \end{cases}
$$

7.  $f(x) = \sin(x)$ Additionstheoreme:

$$
sin(x \pm y) = sin(x) cos(y) \pm cos(x) sin(y)
$$
  

$$
cos(x \pm y) = cos(x) cos(y) \mp sin(x) sin(y)
$$

$$
\lim_{h \to 0} \frac{\sin(x_0 + h) - \sin(x_0)}{h} = \lim_{h \to 0} \frac{\sin(x_0)\cos(h) + \cos(x_0)\sin(h) - \sin(x_0)}{h}
$$

$$
= \lim_{h \to 0} \frac{\sin(x_0)(\cos(h) - 1) + \cos(x_0)\sin(h)}{h}
$$

$$
= \sin(x_0)\lim_{h \to 0} \frac{\cos(h) - 1}{h} + \cos(x_0)\lim_{h \to 0} \frac{\sin(h)}{h}
$$

Zähler und Nenner gehen jeweils gegen Null.

5.

Reihendarstellungen:

$$
\sin(h) = \sum_{n=0}^{\infty} (-1)^n \frac{h^{2n+1}}{(2n+1)!} = (-1)^0 \frac{h^1}{1} + \sum_{n=1}^{\infty} (-1)^n \frac{h^{2n+1}}{(2n+1)!} = h + \sum_{n=1}^{\infty} (-1)^n \frac{h^{2n+1}}{(2n+1)!}
$$

$$
\cos(h) = \sum_{n=0}^{\infty} (-1)^n \frac{h^{2n}}{(2n)!} = (-1)^0 \frac{h^0}{1} + \sum_{n=1}^{\infty} (-1)^n \frac{h^{2n}}{(2n)!} = 1 + \sum_{n=1}^{\infty} (-1)^n \frac{h^{2n}}{(2n)!}
$$

$$
\sin(x_0) \lim_{h \to 0} \frac{\cos(h) - 1}{h} + \cos(x_0) \lim_{h \to 0} \frac{\sin(h)}{h}
$$
  
=  $\sin(x_0) \lim_{h \to 0} \left( \frac{1}{h} + \left[ \sum_{n=1}^{\infty} (-1)^n \frac{h^{2n-1}}{(2n)!} \right] - \frac{1}{h} \right) + \cos(x_0) \lim_{h \to 0} \left( 1 + \sum_{n=1}^{\infty} (-1)^n \frac{h^{2n}}{(2n+1)!} \right)$   
=  $\cos(x_0)$ 

$$
\Rightarrow f'(x) = \cos(x)
$$

8.  $f(x) = \cos(x)$ analog zum Sinus zeigt man:

$$
f'(x) = -\sin(x)
$$

9.  $f(x) = e^x$ 

$$
\lim_{h \to 0} \frac{e^{x_0 + h} - e^{x_0}}{h} = \lim_{h \to 0} \frac{e^{x_0} \cdot (e^h - 1)}{h} = e^{x_0} \lim_{h \to 0} \frac{e^h - 1}{h}
$$

Reihendarstellung:

$$
e^{h} = \sum_{n=0}^{\infty} \frac{h^{n}}{n!} = 1 + h + \sum_{n=2}^{\infty} \frac{h^{n}}{n!}
$$
  

$$
e^{x_0} \lim_{h \to 0} \frac{e^{h} - 1}{h} = e^{x_0} \lim_{h \to 0} \frac{1}{h} \left( 1 + h + \sum_{n=2}^{\infty} \frac{h^{n}}{n!} - 1 \right) = e^{x_0} \lim_{h \to \infty} \left( 1 + \sum_{n=2}^{\infty} \frac{h^{n-1}}{n!} \right)
$$
  
=  $e^{x_0}$ 

## Anmerkung 6.4

Wichtige Unterscheidung:  $\sin h = \sin(h)$  ist der Sinus der Variablen h. Dagegen ist  $\sinh(x)$  :=  $e^x-e^{-x}$  $\frac{e^{-x}}{2}$  der sogenannte Sinus hyperbolicus und cosh $(x) := \frac{e^{x} + e^{-x}}{2}$  $\frac{1-e^{-x}}{2}$  der Cosinus hyperbolicus (damit lassen sich dann auch Tangens hyperbolicus  $tanh(x) \coloneqq \frac{\sinh(x)}{\cosh(x)}$  $\frac{\sinh(x)}{\cosh(x)}$  und Cotangens hyperbolicus  $\coth(x) := \frac{\cosh(x)}{\sinh(x)}$  $\frac{\cosh(x)}{\sinh(x)}$  definieren).

| f(x)     | f'(x)             |
|----------|-------------------|
| C        | $\mathbf{0}$      |
| $x^a$    | $a \cdot x^{a-1}$ |
| $\sin x$ | $\cos x$          |
| $\cos x$ | $-\sin x$         |
| $e^x$    | $e^x$             |
| $\ln x$  | $\frac{1}{x}$     |

Tabelle 3: Die Ableitungen einiger wichtiger Funktionen

## 6.2 Ableitungsregeln

#### Satz 6.5

Die Funktionen  $f: D_f \to \mathbb{R}$  und  $g: D_g \to \mathbb{R}$ ,  $D_f, D_g \subseteq \mathbb{R}$  seien im Punkt  $x_0 \in D_f \cap D_g$ differenzierbar.

Dann sind die Funktionen  $f \pm g$ ,  $f \cdot g$  und falls  $g(x_0) \neq 0$  auch  $\frac{f}{g}$  im Punkt  $x_0$  ebenfalls differenzierbar.

Es gilt:

- Summenregel:  $(f \pm g)'(x_0) = f'(x_0) \pm g'(x_0)$
- Produktregel:  $(f \cdot g)'(x_0) = f'(x_0) \cdot g(x_0) + f(x_0) \cdot g'(x_0)$
- Quotientenregel:  $\left(\frac{f}{a}\right)$  $\frac{f}{g}$  $\int' (x_0) = \frac{f'(x_0) \cdot g(x_0) - f(x_0) \cdot g'(x_0)}{(g(x_0))^2}$  $(g(x_0))^2$

Beweis: Aus Definiton der Ableitung

Beispiel Produktregel:

$$
\lim_{h \to 0} \frac{1}{h} [(f \cdot g)(x_0 + h) - (f \cdot g)(x_0)] = \lim_{h \to 0} \frac{f(x_0 + h) \cdot g(x_0 + h) - f(x_0) \cdot g(x_0)}{h}
$$
\n
$$
= \lim_{h \to 0} \frac{1}{h} [f(x_0 + h) \cdot g(x_0 + h) - f(x_0 + h) \cdot g(x_0) + f(x_0 + h) \cdot g(x_0) - f(x_0) \cdot g(x_0)]
$$
\n
$$
= \lim_{h \to 0} \left[ f(x_0 + h) \cdot \frac{g(x_0 + h) - g(x_0)}{h} + g(x_0) \cdot \frac{f(x_0 + h) - f(x_0)}{h} \right]
$$
\n
$$
= f(x_0) \cdot g'(x_0) + g(x_0) \cdot f'(x_0)
$$

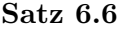

**Satz 6.6**<br>Jedes Polynom  $P_n(x) := \sum^{n}$  $_{k=0}$  $a_k x^k$ ,  $a_k \in \mathbb{R}$ ,  $a_n \neq 0$  ist in ganz  $\mathbb R$  differenzierbar mit

$$
P_n'(x) = \sum_{k=1}^n a_k k x^{k-1} \quad \forall x \in \mathbb{R}
$$

Beweis: Anwendung von Summen- und Produktregel mit

$$
(a_k x^k)' = a_k (x^k)' + (a_k)' x^k = a_k k x^{k-1} + 0 \cdot x^k = a_k k x^{k-1}
$$

 $\Box$ 

#### Satz 6.7 (Kettenregel)

Sei das Kompositum g ◦ f der Funktion f :  $D_f \to \mathbb{R}$  und  $g : D_g \to \mathbb{R}$ ,  $D_f, D_g \subseteq \mathbb{R}$  in einem offenen Intervall  $I \subseteq D_f$  definiert. Falls f im Punkt  $x_0 \in I$  und g im Punkt  $f(x_0)$ differenzierbar sind, ist auch  $g \circ f$  differenzierbar und es gilt die Kettenregel:

$$
(g \circ f)'(x_0) = g'(f(x_0)) \cdot f'(x_0)
$$

Beweis: Wähle x so, dass  $x \in I$ .

- 1. Falls f konstant in einer Umgebung von  $x_0 \Rightarrow f'(x_0) = 0 \land (g \circ f)'(x_0) = 0 = g'(f(x_0)) \cdot 0$ .
- 2. Sonst:

$$
\lim_{x \to x_0} \frac{(g \circ f)(x) - (g \circ f)(x_0)}{x - x_0} = \lim_{x \to x_0} \frac{g(f(x)) - g(f(x_0))}{x - x_0}
$$
\n
$$
\lim_{x \to x_0} \frac{g(f(x)) - g(f(x_0))}{f(x) - f(x_0)} \cdot \frac{f(x) - f(x_0)}{x - x_0} = g'(f(x_0)) \cdot f'(x_0)
$$

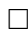

## Beispiel 6.8

$$
(e^{x^2})' = e^{x^2} \cdot 2x
$$
  

$$
\left(\frac{f}{g}\right)' = (f \cdot g^{-1})' = f' \cdot g^{-1} + f \cdot \underbrace{(-1) \cdot g^{-2} \cdot g'}_{\text{Kettenregel}}
$$
  

$$
= \frac{f' \cdot g - f \cdot g'}{g^2} \quad \text{(Quotientenregel)}
$$

## Anmerkung 6.9

Die Kettenregel lässt sich auch so schreiben: Sei  $h(x) := (g \circ f)(x) = g(f(x))$  und  $y := f(x)$ 

$$
\frac{\mathrm{d}h}{\mathrm{d}x} = \frac{\mathrm{d}g}{\mathrm{d}y} \cdot \frac{\mathrm{d}y}{\mathrm{d}x}
$$

## Satz 6.10 (Ableitung der Umkehrfunktion)

Sei  $y = f(x)$  auf dem Intervall  $I \subseteq \mathbb{R}$  stetig und streng monoton, so dass die Umkehrfunktion  $f^{-1}: f(x) \to \mathbb{R}$  existiert. Ist f im Punkt  $x_0 \in I$  differenzierbar mit  $f'(x_0) \neq 0$ , so ist auch  $f^{-1}$ im Punkt  $y_0 := f(x_0)$  differenzierbar und es gilt:

$$
(f^{-1})'(y_0) = \frac{1}{f'(x_0)}
$$
Beweis: Sei  $\{x_n\}_{n\in\mathbb{N}}$  eine Folge mit  $\lim_{n\to\infty}x_n=x_0$  sowie  $x_n\neq x_0 \ \wedge \ x_n\in I$   $\forall n\in\mathbb{N}$ . Sei  $y_n := f(x_n)$  dann gilt wegen der Stetigkeit von  $f(x)$ 

$$
\lim_{n \to \infty} y_n = \lim_{n \to \infty} f(x_n) = y_0
$$
\n
$$
\lim_{y_n \to y_0} \frac{f^{-1}(y_n) - f^{-1}(y_0)}{y_n - y_0} = \lim_{\substack{f(x_n) \to f(x_0) \\ f(x_n) = f(x_0)}} \frac{f^{-1}(f(x_n)) - f^{-1}(f(x_0))}{f(x_n) - f(x_0)}
$$
\nStetigkeit von  $f(x)$ 

\n
$$
\lim_{x_n \to x_0} \frac{x_n - x_0}{f(x_n) - f(x_0)} = \frac{1}{f'(x_0)}
$$

 $\Box$ 

# Beispiel 6.11

Wir suchen die Ableitung von  $\ln x$ .

Definieren wir  $y = f(x) := e^x$  dann ist  $x = f^{-1}(y) = \ln y$  die Umkehrfunktion.

$$
(\ln y)' = \frac{1}{(e^x)'} = \frac{1}{e^x} = \frac{1}{y} \quad \forall y > 0
$$

Damit ist  $\frac{1}{x}$  die Ableitung von  $\ln x$ .

#### 3-Minutes Python 9

Mit dem Modul sympy lassen sich Ableitungen von Funktionen berechnen. Wie bei Computer-Algebra-Systemen üblich wird dabei die Ableitung "symbolisch" berechnet. Dazu muss Py-" thon zun¨achst mit Hilfe der Funktion symbols mitgeteilt werden, dass die entsprechenden Variablen nun Symbole für Variablen sind. Dies geht auch für mehrere Variablen gleichzeitig. Danach kann eine beliebige Funktion dieser Symbole mit Hilfe von diff( $f(x),x$ ) berechnet werden. Das erste Argument ist dabei die Funktion, das zweite die Variable nach der abgeleitet werden soll. Die Funktion init\_printing() sorgt für eine schönere Ausgabe der Ergebnisse. Noch besser wird die Anzeige wenn init\_printing(use\_unicode=True) verwendet wird.

```
>>> from sympy import *
2 >>> x, y, z=symbols ('x<sub>\sqcup</sub>y<sub>\sqcup</sub>z')
 >>> init_printing ( use_unicode = True )
4 >>> diff (cos(x), x)
 -sin(x)6 >>> diff (exp(x**2), x)2* x * exp ( x **2)
```
Möchte man die Ableitung als Funktion speichern, kann man das Ergebnis von diff auch einfach einer Variablen zuweisen. Möchte man die Ableitung an einer bestimmten Stelle auswerten, dann muss man die Variable mit einem Wert substituieren. Dafur gibt es die ¨ Methode subst(symbol, value). Dies liefert immer noch eine möglichst exakte Darstellung zurück. Möchte man stattdessen eine Fließkommazahl, muss man anschließend noch die Methode evalf() aufrufen:

>>> from sympy import \*  $2$  >>> x, y, z=symbols ( $x_{\text{u}y_{\text{u}}z}$ )

```
>>> g = diff(exp(x**2), x)4 >>> g.subs(x,2)
 4*exp(4)_6 >>> g.subs(x, 2).evalf()
 218.392600132577
```
# 6.3 Höhere Ableitungen

# Definition 6.12

Es sei  $f: D \to \mathbb{R}$  gegeben. Dann gilt, falls die entsprechenden Ableitungen existieren:

$$
f''(x) := (f')'(x), \ \ f'''(x) := (f'')'(x), \dots
$$

allgemein:

$$
f^{(n+1)}(x) := (f^{(n)})'(x).
$$

Wir nennen  $f^{(n)}(x)$ ,  $n \in \mathbb{N}_0$  die n-te Ableitung der Funktion  $f$  im Punkt  $x \in D$ , wobei

$$
f^{(0)}(x) := f(x).
$$

Alternative Schreibweise:

$$
f^{(n)}(x) \equiv \frac{\mathrm{d}^n f}{\mathrm{d}x^n}(x).
$$

Beispiel 6.13

1.

$$
(e^{\lambda \cdot x})^{(n)} = \lambda \cdot (e^{\lambda \cdot x})^{(n-1)} = \lambda^2 \cdot (e^{\lambda \cdot x})^{(n-2)}
$$

$$
= \lambda^n e^{\lambda \cdot x} \quad \forall x, \lambda \in \mathbb{R}, \ n \in \mathbb{N}_0
$$

2.

$$
f(x) := \sin x
$$
  
\n
$$
f'(x) = \cos x
$$
  
\n
$$
f''(x) = -\sin x
$$
  
\n
$$
f'''(x) = -\cos x
$$
  
\n
$$
f^{(4)}(x) = \sin x
$$
  
\n
$$
\vdots
$$

3.

$$
f(x) = \sum_{k=0}^{n} a_k x^k
$$
  

$$
f^{(n)}(x) = \left(\sum_{k=1}^{n} a_k \cdot k \cdot x^{k-1}\right)^{(n-1)} = \left(\sum_{k=2}^{n} a_k \cdot k \cdot (k-1) \cdot x^{k-2}\right)^{(n-2)}
$$
  

$$
= \sum_{k=n}^{n} a_k \cdot k! \cdot x^{k-n} = a_n \cdot n! \cdot x^{n-n} = a_n \cdot n!
$$

### Definition 6.14

Eine Funktion  $f: D_f \to \mathbb{R}$  heißt stetig differenzierbar, wenn sie differenzierbar und ihre Ableitung stetig ist.

Sie heißt k-mal stetig differenzierbar, wenn sie k-mal differenzierbar und ihre k-te Ableitung stetig ist.

# Definition 6.15

Sei  $I ⊂ \mathbb{R}$  ein Intervall oder eine Vereinigung von Intervallen. Dann bezeichnet

- 1.  $\mathscr{C}^0(I) := \mathscr{C}(I) := \{f : I \to \mathbb{R} : f(x) \text{ stetig auf } I\}$ , die Menge aller auf I stetigen Funktionen f.
- 2.  $\mathscr{C}^1(I) := \{f : I \to \mathbb{R} : f \text{ stetig differenzierbar auf } I\}$ , die Menge aller auf I stetig differenzierbaren Funktionen f.
- 3. Allgemein bezeichnet für  $k \in \mathbb{N}$

 $\mathscr{C}^k(I) := \{f: I \to \mathbb{R}: f \text{ } k\text{-mal stetig differenzierbar auf } I\}.$ 

# Beispiel 6.16

Die Funktion

$$
f(x) := \begin{cases} x^2 \cos \frac{1}{x} & x \neq 0 \\ 0 & x = 0 \end{cases}
$$

ist stetig und differenzierbar, da

$$
f'(0) = \lim_{h \to 0} \frac{h^2 \cos \frac{1}{h} - 0}{h} = 0
$$

Die Ableitung

$$
f'(x) := \begin{cases} 2x \cos \frac{1}{x} + \sin \frac{1}{x} & x \neq 0 \\ 0 & x = 0 \end{cases}
$$

ist nicht stetig bei  $x = 0$ .

Die Funktion wäre also ein Teil der Menge aller stetigen Funktionen auf den reellen Zahlen  $\mathscr{C}^0(\mathbb{R})$ , aber nicht Teil der Menge aller stetig-differenzierbaren Funktionen  $\mathscr{C}^1(\mathbb{R})$ 

# 3-Minutes Python 10

Höhere Ableitungen lassen sich in Python ganz einfach durch Angabe des Grads der Ableitung als drittes Argument der Funktion diff berechnen:

```
>>> from sympy import *
2 >>> x = symbols ('x')
 \implies diff (cos(x), x, 2)_4 -cos(x)
 >>> diff (exp(x**2), x, 3)64*x*(2*x**2 + 3)*exp(x**2)
```
Mit Hilfe der bisher kennengelernten Methoden lässt sich die Ableitung auch plotten:

>>> from sympy import \*  $2$  >>>  $x = symbols$  ('x')

>>>  $px = [0.1 * i for i in range (-50, 51)]$  $4$  >>> py=[g.subs(x,i) for i in px] >>> import matplotlib . pyplot as plt  $6$  >>> plt.plot ( $px$ ,py) >>> plt . show ()

# 6.4 Ableitung komplexwertiger Funktionen

#### Satz 6.17

Eine komplexwertige Funktion  $f := u + iv : D \to \mathbb{C}$  mit  $D \subseteq \mathbb{R}$  ist im Punkt  $x_0 \in D$  genau dann differenzierbar, wenn sowohl u als auch v in  $x_0$  differenzierbar sind. Die Ableitung  $f'(x_0)$ ist dann gegeben durch

$$
f'(x_0) = u'(x_0) + iv'(x_0)
$$

# Beispiel 6.18

1.

$$
(e^{ix})' = (\cos x + i \sin x)' = -\sin x + i \cos x =
$$

$$
= i \cdot (\cos x + i \sin x) = i \cdot e^{ix}
$$

2.

$$
f(x) = \frac{e^{ix}}{1 + \cos x} = \frac{\cos x}{1 + \cos x} + i \frac{\sin x}{1 + \cos x}
$$
  
\n
$$
u'(x) = \frac{(1 + \cos x)(-\sin x) - \cos x(-\sin x)}{(1 + \cos x)^2} =
$$
  
\n
$$
= \frac{-\sin x - \cos x \sin x + \cos x \sin x}{(1 + \cos x)^2}
$$
  
\n
$$
= \frac{-\sin x}{(1 + \cos x)^2}
$$
  
\n
$$
v'(x) = \frac{(1 + \cos x)\cos x - \sin x(-\sin x)}{(1 + \cos x)^2}
$$
  
\n
$$
= \frac{\cos x + \cos^2 x + \sin^2 x}{(1 + \cos x)^2} = \frac{1 + \cos x}{(1 + \cos x)^2}
$$
  
\n
$$
= \frac{1}{1 + \cos x}
$$
  
\n
$$
f'(x) = \frac{-\sin x}{(1 + \cos x)^2} + i \cdot \frac{1}{(1 + \cos x)} = \frac{-\sin x + i(1 + \cos x)}{(1 + \cos x)^2}
$$

Alternativ durch Anwendung des Ergebnisses aus 1.:

$$
f'(x) = \frac{(1 + \cos x)ie^{ix} - e^{ix}(-\sin x)}{(1 + \cos x)^2} = \frac{e^{ix}[(1 + \cos x)i + \sin x]}{(1 + \cos x)^2}
$$
  
= 
$$
\frac{(\cos x + i\sin x) \cdot [(1 + \cos x)i + \sin x]}{(1 + \cos x)^2}
$$
  
= 
$$
\frac{i\cos x + i^2\sin x + i\cos^2 x + i^2\sin x \cos x + \sin x \cos x + i\sin^2 x}{(1 + \cos x)^2}
$$
  
= 
$$
\frac{-\sin x + i(1 + \cos x)}{(1 + \cos x)^2}
$$

### Anmerkung 6.19

- 1. Summen-, Produkt- und Quotientenregel gelten auch für komplexwertige Funktionen
- 2. Ebenso die Kettenregel, falls das Kompositum definiert ist  $(g \circ f \text{ mit } f : D_f \to \mathbb{R}$ ,  $g: D_q \to \mathbb{C}$

# 6.5 Extremwerte, Mittelwertsatz und Monotonie

#### Definition 6.20

Sei  $f: D_f \to \mathbb{R}, D_f \subseteq \mathbb{R}$  eine Funktion. Dann heißt  $x_0 \in D_f$  lokales oder relatives Extremum, wenn es ein Intervall  $[a, b] \subseteq D_f$  gibt mit  $x_0 \in [a, b]$  und

 $f(x) \leq f(x_0) \ \forall x \in [a, b]$  (lokales Maximum)  $f(x) \ge f(x_0) \ \forall x \in [a, b]$  (lokales Minimum)

# <span id="page-76-0"></span>Satz 6.21

Hat die reellwertige Funktion  $f: D_f \to \mathbb{R}, D_f \subseteq \mathbb{R}$  ein relatives Extremum in  $x_0 \in D_f$  und ist f differenzierbar in  $x_0$ , so gilt notwendig  $f'(x_0) = 0$ 

#### Beweis:

Nehme Maximum in  $x_0$  an. Es gibt ein Intervall  $[a, b] \subseteq D_f$  um  $x_0 \in ]a, b]$  mit:

$$
\frac{\Delta f}{\Delta x} := \frac{f(x) - f(x_0)}{x - x_0} \begin{cases} \le 0 & \text{falls } x > x_0 \\ \ge 0 & \text{falls } x < x_0 \end{cases}
$$

Da f differenzierbar in  $x_0$ , existieren die Grenzwerte

$$
0 \le \lim_{x \to x_0^-} \frac{\Delta f}{\Delta x} = f'(x_0) = \lim_{x \to x_0^+} \frac{\Delta f}{\Delta x} \le 0
$$

 $\Rightarrow$  Es muss  $f'(x_0) = 0$  sein.

Achtung: Nur notwendige Bedingung, z.B. ist  $f(x) = x^3 \Rightarrow f'(x_0) = 0$  für  $x_0 = 0$ , aber hat nur Wendepunkt bei  $x_0 = 0$ .

Auch nicht differenzierbare Funktionen können Extrema haben, z.B. hat  $|x|$  ein Minimum bei  $x = 0$ .

#### Satz 6.22 (Satz von Rolle)

Sei  $f: D \to \mathbb{R}, D \subseteq \mathbb{R}$  in  $[a, b] \subseteq D$  stetig und in  $[a, b]$  differenzierbar. Falls  $f(a) = f(b)$  gibt es mindestens eine Stelle  $\xi \in ]a, b[$  mit  $f'(\xi) = 0$ 

#### Beweis:

- Falls  $f(x) = c, c \in \mathbb{R} \Rightarrow f'(\xi) = 0 \quad \forall \xi \in ]a, b[$
- Falls  $f(x)$  nicht konstant  $\Rightarrow$  nimmt auf [a, b] nach dem Extremalsatz [5.10.](#page-60-0)2 sowohl Maximum als auch Minimum an, die Extrema sind dabei verschieden. Da  $f(a) = f(b) \Rightarrow$ es muss ein Extremum in  $[a, b]$  geben.  $\stackrel{\text{Satz}}{\Rightarrow} \exists \xi \in ]a, b]$  mit  $f'(\xi) = 0$

 $\Box$ 

# Satz 6.23 (Mittelwertsatz, MWS)

Sei  $f: D \to \mathbb{R}, D \subseteq \mathbb{R}$  stetig in  $[a, b] \subseteq D$  und differenzierbar in  $[a, b]$ . Dann gilt:

$$
\exists \xi \in ]a, b[ \; mit \; f'(\xi) = \frac{f(b) - f(a)}{b - a}
$$

# Beweis:

Die Hilfsfunktion  $g(x) := f(x) - \frac{f(b) - f(a)}{b-a}$  $\frac{b-a}{b-a} \cdot (x-a)$  ist ebenfalls stetig und differenzierbar.

$$
g(a) = f(a) - \frac{f(b) - f(a)}{b - a} \cdot (a - a) = f(a)
$$
  
\n
$$
g(b) = f(b) - \frac{f(b) - f(a)}{b - a} \cdot (b - a) = f(b) - f(b) + f(a) = f(a)
$$
  
\nmit Satz von Rolle  $\Rightarrow \exists \xi \in ]a, b[$  mit  $g'(\xi) = 0$   
\n $\Rightarrow g'(\xi) = f'(\xi) - \frac{f(b) - f(a)}{b - a} = 0$   
\n $\Rightarrow f'(\xi) = \frac{f(b) - f(a)}{b - a}$ 

 $\Box$ 

#### Anschaulich:

Für mindestens ein  $\xi \in [a, b]$  ist die Tangente an den Graphen von f parallel zur Geraden durch  $(a, f(a))$  und  $(b, f(b))$ .

#### Beispiel 6.24

Wir zeigen, das  $|\sin y - \sin x| \le |y - x| \; \forall x, y \in \mathbb{R}$ : Annahme: x < y (sonst vertauschen wir die Werte) Sinus ist in jedem Intervall  $[x, y]$  differenzierbar. Mit Mittelwertsatz  $\Rightarrow \exists \xi \in ]x, y[$  mit  $\frac{\sin y - \sin x}{y - x} = (\sin \xi)' = \cos \xi$ Da  $|\cos x| \leq 1 \ \forall x \in \mathbb{R} \overset{y \neq x}{\Rightarrow} |\sin y - \sin x| = |\cos \xi| \cdot |y - x| \leq |y - x|$ 

# <span id="page-77-0"></span>Satz 6.25

Für eine auf dem Intervall  $I \subset D_f$  differenzierbare Funktion  $f: D \to \mathbb{R}, D \subseteq \mathbb{R}$  gilt:

- 1.  $f'(x) > 0 \ \forall x \in I \Rightarrow f$  ist auf I streng monoton wachsend
- 2.  $f'(x) < 0 \ \forall x \in I \Rightarrow f$  ist auf I streng monoton fallend
- <span id="page-78-0"></span>3.  $f'(x) \geq 0 \ \forall x \in I \iff f$  ist auf I monoton wachsend
- <span id="page-78-1"></span>4.  $f'(x) \leq 0 \ \forall x \in I \iff f$  ist auf I monoton fallend
- <span id="page-78-2"></span>5.  $f'(x) = 0 \ \forall x \in I \iff f \text{ ist auf } I \text{ konstant}$

#### Beweis:

"⇒" Mittelwertsatz:

$$
f'(\xi) = \frac{f(x) - f(x_0)}{x - x_0}
$$
 für beliebiges  $x > x_0$  und  $\xi \in ]x_0, x[$   
\n
$$
\stackrel{x \neq x_0}{\iff} f(x) = f(x_0) + f'(\xi) \cdot (x - x_0)
$$
  
\n
$$
\Rightarrow f(x) > f(x_0)
$$
 falls  $f'(\xi) > 0 \ \forall \xi \in ]x_0, x[$   
\n
$$
f(x) < f(x_0)
$$
 falls  $f'(\xi) < 0 \ \forall \xi \in ]x_0, x[$   
\n
$$
f(x) = f(x_0)
$$
 falls  $f'(\xi) = 0 \ \forall \xi \in ]x_0, x[$ 

" $\Leftarrow$ " für [3.](#page-78-0) + [4.](#page-78-1)

Definition für monoton wachsend (Def. [5.13\)](#page-62-0):

$$
f(x) \ge f(x_0) \quad \forall x, x_0 \in I \text{ mit } x > x_0
$$

$$
\Rightarrow \frac{f(x) - f(x_0)}{x - x_0} \ge 0
$$

$$
\Rightarrow f'(x_0) \stackrel{\text{Satz 4.18}}{=} \lim_{x \to x_0} \frac{f(x) - f(x_0)}{x - x_0} \ge 0
$$

analog für monoton fallend.

" $\Leftarrow$ " für [5.](#page-78-2):  $f(x) = c \Rightarrow f'(x) = 0$ 

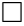

# Folgerungen 6.26

Seien  $f: D_f \to \mathbb{R}$  und  $g: D_g \to \mathbb{R}$ ,  $D_f$ ,  $D_g \subseteq \mathbb{R}$  auf  $I \subset D_f \cap D_g$  stetige und differenzierbare Funktionen mit  $f'(x) = g'(x) \,\forall x \in I$ , dann gilt dass

 $f(x) = g(x) + c$   $\forall x \in I$  mit  $c \in \mathbb{R} = \text{const.}$ 

# Beweis:

$$
(f - g)'(x) = f'(x) - g'(x) = 0
$$
  
\n
$$
\Rightarrow (f - g)(x) = f(x) - g(x) = \text{const.}
$$

 $\Box$ 

# 6.6 Die Regeln von L' Hospital

# Satz 6.27 (Verallgemeinerter Mittelwertsatz)

Seien  $f: D_f \to \mathbb{R}$  und  $g: D_g \to \mathbb{R}$ ,  $D_f, D_g \subseteq \mathbb{R}$  auf  $[a, b] \subseteq D_f \cap D_g$  stetig und auf  $[a, b]$ differenzierbar, sowie  $g'(x) \neq 0 \ \forall x \in ]a, b]$ . Dann gilt:

$$
\exists \xi \in ]a, b[ \; mit \; \frac{f(b) - f(a)}{g(b) - g(a)} = \frac{f'(\xi)}{g'(\xi)}
$$

#### Beweis:

Setze 
$$
F(x) := f(x) - \frac{f(b) - f(a)}{g(b) - g(a)} \cdot (g(x) - g(a))
$$

$$
F(a) = f(a) - \frac{f(b) - f(a)}{g(b) - g(a)} \cdot (g(a) - g(a)) = f(a)
$$
  

$$
F(b) = f(b) - \frac{f(b) - f(a)}{g(b) - g(a)} \cdot (g(b) - g(a))
$$
  

$$
= f(b) - f(b) + f(a) = f(a) = F(a)
$$

$$
F(a) = F(b) \stackrel{\text{Satz von Rolle}}{\Rightarrow} \exists \xi \in ]a, b[ \text{ mit } F'(\xi) = 0
$$
  

$$
\iff f'(\xi) - \frac{f(b) - f(a)}{g(b) - g(a)} \cdot g'(\xi) = 0
$$
  

$$
\iff \frac{f'(\xi)}{g'(\xi)} = \frac{f(b) - f(a)}{g(b) - g(a)}
$$

# Satz 6.28 (L' Hospital-Regel)

Seien  $f: D_f \to \mathbb{R}$  und  $g: D_g \to \mathbb{R}$ ,  $D_f, D_g \subseteq \mathbb{R}$  auf  $[a, b] \setminus \{x_0\}$  mit  $x_0 \in [a, b] \subseteq D_f \cap D_g$ differenzierbar und gilt:

1.  $\lim_{x \to x_0} f(x) = \lim_{x \to x_0} g(x) = 0$ oder

2. 
$$
\lim_{x \to x_0} f(x) = \lim_{x \to x_0} g(x) = \pm \infty
$$

sowie  $g'(x) \neq 0 \ \forall x \in ]a, b[\setminus \{x_0\}$ . Existiert ferner der Grenzwert  $c := \lim_{x \to x_0} \frac{f'(x)}{g'(x)}$  $\frac{f'(x)}{g'(x)}$  mit  $c \in \mathbb{R} \cup \{-\infty, \infty\},$ dann gilt  $\lim_{x \to x_0} \frac{f(x)}{g(x)} = \lim_{x \to x_0} \frac{f'(x)}{g'(x)}$  $\frac{f'(x)}{g'(x)} = c.$ Dies gilt auch für  $x_0 = a$ ,  $x_0 = b$  (einseitige Grenzwerte),  $x_0 = a = -\infty$  und  $x_0 = b = +\infty$ .

#### Beweis:

1. a)  $x_0 \in \mathbb{R}$ 

Falls  $f(x)$  und  $g(x)$  an der Stelle  $x_0$  nicht definiert/unstetig sind ergänzen wir  $f(x_0) = g(x_0) = 0.$ 

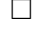

mit verallgemeinertem MWS gilt:

$$
\exists \xi := x_0 + \lambda \cdot (x - x_0) \text{ mit } 0 < \lambda < 1 \text{ mit:}
$$
\n
$$
\frac{f(x)}{g(x)} = \frac{f(x) - f(x_0)}{g(x) - g(x_0)} = \frac{f'(\xi)}{g'(\xi)}
$$
\nFix  $x \to x_0 \Rightarrow \xi \to x_0$ .

b)  $x_0 = \pm \infty$ 

Setze  $x := \frac{1}{y}$ , dann ist  $y' = -\frac{1}{x^2} = -y^2$ . Betrachte nun die Grenzwerte für  $y \to 0^+$  oder  $y \to 0^-$ .

$$
f'(x) = \frac{d}{dy} f\left(\frac{1}{y}\right) \cdot y' = -y^2 \frac{df}{dy} \left(\frac{1}{y}\right)
$$
  

$$
g'(x) = \frac{d}{dy} g\left(\frac{1}{y}\right) \cdot y' = -y^2 \frac{dg}{dy} \left(\frac{1}{y}\right)
$$
  

$$
\Rightarrow \lim_{x \to \pm \infty} \frac{f'(x)}{g'(x)} = \lim_{y \to 0^{\pm}} \frac{-y^2 \frac{d}{dy} f\left(\frac{1}{y}\right)}{-y^2 \frac{d}{dy} g\left(\frac{1}{y}\right)} = \lim_{y \to 0^{\pm}} \frac{\frac{d}{dy} f\left(\frac{1}{y}\right)}{\frac{d}{dy} g\left(\frac{1}{y}\right)}
$$

ab hier wie Beweis zu 1.a)

2. Betrachte

$$
\lim_{x \to x_0} \frac{1}{f(x)} = \lim_{x \to x_0} \frac{1}{g(x)} = 0
$$

ab hier wie Beweis zu 1.

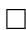

# Beispiel 6.29

1.

$$
\lim_{x \to 3} \frac{x^3 - x^2 - 5x - 3}{\frac{3x^2 - 7x - 6}{27 - 21 - 6} = \lim_{x \to 3} \frac{3x^2 - 2x - 5}{6x - 7} = \frac{27 - 6 - 5}{18 - 7} = \frac{16}{11}
$$

2. Seien  $\alpha, \beta \in \mathbb{R}^+$ 

$$
\lim_{x \to +\infty} \frac{e^{\alpha x}}{x} = \lim_{x \to +\infty} \frac{\alpha e^{\alpha x}}{1} = +\infty
$$
\n
$$
\lim_{x \to +\infty} \frac{e^{\alpha x}}{x^{\beta}} = \lim_{x \to +\infty} \left(\frac{e^{\frac{\alpha x}{\beta}}}{x}\right)^{\beta} = \left(\lim_{x \to +\infty} \frac{e^{\frac{\alpha x}{\beta}}}{x}\right)^{\beta} = +\infty
$$

 $\Rightarrow$  Jede Exponentialfunktion wächst stärker als jede Potenz von x

$$
\lim_{x \to \infty} (P_n(x) \cdot e^{-\alpha x}) = 0 \quad \forall \alpha > 0 \text{ und jedes Polynom } P_n(x).
$$

3.

$$
\lim_{x \to 0} \left( \frac{1}{x} - \frac{1}{\sin x} \right) = \lim_{x \to 0} \frac{\sin x - x}{x \sin x} = \lim_{x \to 0} \frac{\cos x - 1}{x \cos x + \sin x}
$$

$$
= \lim_{x \to 0} \underbrace{-\sin x}_{-x \sin x + \cos x + \cos x}_{\to 2} = 0
$$

# 6.7 Taylorreihen

#### Satz 6.30

Für eine gegebene Funktion  $f: D_f \to \mathbb{R}, D_f \subseteq \mathbb{R}$  gebe es ein offenes Intervall  $]a, b[ \subseteq D_f$  auf dem  $f \in \mathscr{C}^n([a,b])$ . Dann existiert in jedem Punkt  $x_0 \in ]a,b[$  genau ein Polynom  $T_n(x,x_0)$  vom Grad höchstens  $n \in \mathbb{N}$  mit der Eigenschaft:

$$
f(x) = T_n(x, x_0) + R_n(x, x_0) \quad \forall x \in ]a, b[
$$
  

$$
\lim_{x \to x_0} \frac{R_n(x, x_0)}{(x - x_0)^n} = 0
$$

 $T_n(x, x_0)$  ist das Taylor-Polynom n-ten Grades der Funktion f im Entwicklungspunkt  $x_0$  mit der Darstellung

$$
T_n(x, x_0) = \sum_{k=0}^n \frac{1}{k!} \cdot f^{(k)}(x_0) \cdot (x - x_0)^k, \quad x \in \mathbb{R}.
$$

Existiert im Punkt  $x_0 \in ]a,b[$  auch die  $(n+1)$ -te Ableitung  $f^{(n+1)}(x_0)$ , so hat das Restglied die Darstellung

$$
R_n(x, x_0) = \frac{(x - x_0)^{n+1}}{(n+1)!} f^{(n+1)}(\xi), \qquad \xi := x_0 + \lambda \cdot (x - x_0) \text{ für ein } \lambda \in ]0, 1[.
$$

Das Restglied in dieser Form heißt Lagrangesches Restglied der Taylor-Formel.

### Beweis:

Wir wählen ein festes  $x_0 \in ]a, b[$  und  $x \in [a, b], x \neq x_0$  und betrachten dafür die Hilfsfunktion

$$
g(t) := f(x) - \sum_{k=0}^{n-1} \frac{1}{k!} \cdot f^{(k)}(t) \cdot (x - t)^k, \quad t \in [a, b].
$$

Es gilt:

$$
g(x) = f(x) - \sum_{k=0}^{n-1} \frac{1}{k!} \cdot f^{(k)}(x) \cdot (x - x)^k
$$
  
=  $f(x) - \frac{1}{0!} \cdot f^{(0)}(x) = f(x) - f(x) = 0.$ 

Wir definieren noch eine 2. Hilfsfunktion

$$
G(t) := g(t) - g(x_0) \cdot \left(\frac{x - t}{x - x_0}\right)^n
$$
  
\n
$$
G(x) = g(x) - g(x_0) \cdot \left(\frac{x - x}{x - x_0}\right)^n = g(x) = 0
$$
  
\n
$$
G(x_0) = g(x_0) - g(x_0) \cdot \left(\frac{x - x_0}{x - x_0}\right)^n = g(x_0) - g(x_0) = 0
$$

Satz von Rolle:

<span id="page-82-0"></span>
$$
\Rightarrow \exists \xi = x_0 + \lambda(x - x_0), \ \lambda \in ]0, 1[ \text{ mit } \frac{dG(t)}{dt} = 0
$$
  

$$
\frac{dG(t)}{dt}(\xi) = \frac{dg(t)}{dt}(\xi) + g(x_0) \cdot \frac{n \cdot (x - \xi)^{n-1}}{(x - x_0)^n} = 0
$$
 (6.1)

mit

$$
g(t) = f(x) - \sum_{k=0}^{n-1} \frac{1}{k!} \cdot f^{(k)}(t) \cdot (x - t)^k
$$
  
\n
$$
= f(x) - \frac{1}{0!} f^{(0)}(t) \cdot (x - t)^0 - \sum_{k=1}^{n-1} \frac{1}{k!} \cdot f^{(k)}(t) \cdot (x - t)^k
$$
  
\n
$$
= f(x) - f(t) - \sum_{k=1}^{n-1} \frac{1}{k!} \cdot f^{(k)}(t) \cdot (x - t)^k
$$
  
\n
$$
\frac{dg(t)}{dt} = -f^{(1)}(t) - \sum_{k=1}^{n-1} \frac{1}{k!} \cdot \left( f^{(k)}(t) \cdot k \cdot (x - t)^{k-1} \cdot (-1) + f^{(k+1)}(t) \cdot (x - t)^k \right)
$$
  
\n
$$
= -f^{(1)}(t) - \sum_{k=1}^{n-1} \left[ -\frac{1}{(k-1)!} \cdot f^{(k)}(t) \cdot (x - t)^{k-1} + \frac{1}{k!} \cdot f^{(k+1)}(t) \cdot (x - t)^k \right]
$$
  
\n
$$
= -\frac{1}{(n-1)!} \cdot f^{(n)}(t) \cdot (x - t)^{n-1} \quad \text{(Alle anderen Terme heben sich weg)}
$$

Umstellen von [6.1](#page-82-0) und Einsetzen des Ergebnisses für  $\frac{dg(t)}{dt}$  $rac{g(t)}{dt}$  ergibt:

$$
g(x_0) = -\frac{(x - x_0)^n}{n(x - \xi)^{n-1}} \cdot \frac{dg(t)}{dt}(\xi) = \frac{(x - x_0)^n}{n \cdot (x - \xi)^{n-1}} \cdot \frac{(x - \xi)^{n-1}}{(n-1)!} \cdot f^{(n)}(\xi)
$$

$$
= \frac{(x - x_0)^n}{n!} \cdot f^{(n)}(\xi)
$$

mit Definition von  $g(t)$ :

<span id="page-83-0"></span>
$$
f(x) - \sum_{k=0}^{n-1} \frac{1}{k!} \cdot f^{(k)}(x_0) \cdot (x - x_0)^k = \frac{(x - x_0)^n}{n!} f^{(n)}(\xi)
$$
  

$$
\iff f(x) = \sum_{k=0}^{n-1} \frac{1}{k!} f^{(k)}(x_0) \cdot (x - x_0)^k + \frac{(x - x_0)^n}{n!} \cdot f^{(n)}(\xi)
$$
(6.2)

Da  $f^{(n)}(x)$  stetig im Punkt  $x = x_0$  gilt:

$$
f^{(n)}(\xi) = f^{(n)}(x_0) + L(\xi, x_0) \text{ mit } \lim_{\xi \to x_0} L(\xi, x_0) = 0
$$

Setzen wir dies in [\(6.2\)](#page-83-0) ein, erhalten wir

<span id="page-83-1"></span>
$$
f(x) = \sum_{k=0}^{n-1} \frac{1}{k!} \cdot f^{(k)}(x_0) \cdot (x - x_0)^k + \frac{(x - x_0)^n}{n!} \cdot f^{(n)}(x_0) + \underbrace{\frac{(x - x_0)^n}{n!} L(\xi, x_0)}_{R_n(x, x_0)}
$$
(6.3)

Führen wir die obige Betrachtung ein Glied weiter erhalten wir aus [6.2](#page-83-0)

<span id="page-83-2"></span>
$$
\Rightarrow f(x) = \underbrace{\sum_{k=0}^{n} \frac{1}{k!} \cdot f^{(k)}(x_0) \cdot (x - x_0)^k}_{T_n(x, x_0)} + \frac{(x - x_0)^{n+1}}{(n+1)!} f^{(n+1)}(\xi)
$$
(6.4)

Aus dem Vergleich von [6.3](#page-83-1) und [6.4](#page-83-2) lässt sich direkt das Lagrangesche Restglied ablesen.  $\Box$ 

Lässt sich eine obere Schranke für  $|f^{(n+1)}(x)|$  angeben, so kann man den Fehler abschätzen.

# Satz 6.31

 $Sei \ f : D_f \to \mathbb{R}, D_f \subseteq \mathbb{R}$  gegeben und  $f \in \mathscr{C}^{\infty}([a, b])$ . Dann gibt es an der Stelle  $x_0 \in ]a, b[$  die Taylor-Entwicklung von f:

$$
f(x) = \sum_{k=0}^{\infty} \frac{1}{k!} \cdot f^{(k)}(x_0) \cdot (x - x_0)^k \quad \forall x \in [a, b]
$$

falls

$$
\lim_{n \to \infty} R_n(x, x_0) = \lim_{n \to \infty} \frac{(x - x_0)^{n+1}}{(n+1)!} \cdot f^{(n+1)}(\xi) = 0 \quad \forall x \in [a, b]
$$

Die entstehende Reihe heißt die Taylor-Reihe von f.

#### Beispiel 6.32

1. 
$$
f(x) = e^x
$$
  
\n $\Rightarrow f^{(k)} = e^x$  und  $f^{(k)}(0) = e^0 = 1 \ \forall k \in \mathbb{N}_0$   
\n $\Rightarrow e^x = \sum_{k=0}^n \frac{1}{k!} \cdot (x - 0)^k + \frac{x^{n+1}}{(n+1)!} \cdot e^{\lambda x}$  mit  $0 < \lambda < 1$   
\n $= \sum_{k=0}^n \frac{x^k}{k!} + \frac{x^{n+1}}{(n+1)!} \cdot e^{\lambda x}$ 

2.

$$
f(x) = \sin x
$$
  
\n
$$
f'(x) = \cos x
$$
  
\n
$$
f''(x) = -\sin x
$$
  
\n
$$
f'''(x) = -\cos x
$$
  
\n
$$
f^{(4)} = \sin x
$$
  
\n
$$
\Rightarrow f^{(n)}(x) = \begin{cases} (-1)^k \sin x & n = 2k \\ (-1)^k \cos x & n = 2k + 1 \end{cases}
$$
  
\n
$$
\Rightarrow f^{(n)}(0) = \begin{cases} 0 & n = 2k \\ (-1)^k & n = 2k + 1 \end{cases}
$$

$$
\sin x = \sum_{k=0}^{m} f^{(k)}(0) \cdot \frac{x^k}{k!} + \frac{x^{m+1}}{(m+1)!} \cdot f^{(m+1)}(\lambda x) \quad \lambda \in ]0,1[
$$

 $\boldsymbol{m}$ gerade

$$
= \underbrace{\sum_{k=0}^{m/2} \underbrace{f^{(2k)}(0)}_{=0} \cdot \frac{x^{2k}}{2k!}}_{=0} + \sum_{k=0}^{m/2-1} \underbrace{f^{(2k+1)}(0)}_{(-1)^k} \cdot \frac{x^{2k+1}}{(2k+1)!} + \frac{x^{m+1}}{(m+1)!} \cdot f^{(m+1)}(\lambda x) \quad \lambda \in ]0,1[
$$
  

$$
= \sum_{k=0}^{m/2-1} (-1)^k \frac{x^{2k+1}}{(2k+1)!} + \frac{x^{m+1}}{(m+1)!} \cdot (-1)^{m/2} \cos \lambda x \quad \lambda \in ]0,1[
$$

Umnumerieren mit  $n = m/2 - 1 \iff m = 2n + 2$ :

$$
= \sum_{k=0}^{n} (-1)^k \frac{x^{2k+1}}{(2k+1)!} + \frac{x^{2n+3}}{(2n+3)!} \cdot (-1)^{n+1} \cos \lambda x \quad \lambda \in ]0,1[
$$

 $\boldsymbol{m}$ ungerade

$$
\sin x = \underbrace{\sum_{k=0}^{(m-1)/2} f^{(2k)}(0)}_{=0} \cdot \frac{x^{2k}}{2k!} + \underbrace{\sum_{k=0}^{(m-1)/2} f^{(2k+1)}(0)}_{=0} \cdot \frac{x^{2k+1}}{(2k+1)!} + \frac{x^{m+1}}{(m+1)!} \cdot f^{(m+1)}(\lambda x) \quad \lambda \in ]0,1[
$$
\n
$$
= \sum_{k=0}^{(m-1)/2} (-1)^k \frac{x^{2k+1}}{(2k+1)!} + \frac{x^{m+1}}{(m+1)!} \cdot (-1)^{(m+1)/2} \sin \lambda x \quad \lambda \in ]0,1[
$$
\n
$$
\text{unperinomial matrix } \pi = (m-1)/2 \iff m = 2n+1.
$$

Umnumerieren mit  $n = (m-1)/2 \iff m = 2n + 1$ :

$$
= \sum_{k=0}^{n} (-1)^k \frac{x^{2k+1}}{(2k+1)!} + \frac{x^{2n+2}}{(2n+2)!} \cdot (-1)^{n+1} \sin \lambda x \quad \lambda \in ]0,1[
$$

81

Es ergibt sich die gleiche Formel für gerades und ungerades  $m$ , die Restgliedabschätzung für gerades m zeigt jedoch für genügend großes n eine schnellere Konvergenz mit  $\frac{x^{2n+3}}{(2n+3)}$  $(2n+3)!$  $\text{(im Gegensatz zu } \frac{x^{2n+2}}{(2n+2)!} \text{ für ungerades } m\text{)}.$ 

# 3. Analoge Überlegung für  $f(x) = \cos x$

$$
f^{(n)}(x) = \begin{cases} (-1)^k \cos x & n = 2k\\ (-1)^{k+1} \sin x & n = 2k + 1 \end{cases}
$$

$$
f^{(n)}(0) = \begin{cases} (-1)^k & n = 2k\\ 0 & n = 2k + 1 \end{cases}
$$

Es bleiben hier die Terme für die geraden Indizes stehen. Wir machen wieder eine Fallunterscheidung wie oben, müssen aber im Fall für gerades  $m$  umnummerieren mit  $n = m/2 \iff m = 2n$  und erhalten daher für gerades m

$$
\cos x = \sum_{k=0}^{n} (-1)^k \frac{x^{2k}}{(2k)!} + \frac{(-1)^{n+1} x^{2n+1}}{(2n+1)!} \cdot \sin \lambda x \quad \lambda \in ]0,1[
$$

und für ungerades  $m$ 

$$
\cos x = \sum_{k=0}^{n} (-1)^k \frac{x^{2k}}{(2k)!} + \frac{(-1)^{n+1} x^{2n+2}}{(2n+2)!} \cdot \cos \lambda x \quad \lambda \in ]0, 1[
$$

Es ergibt sich also wieder die gleiche Formel für gerades und ungerades  $m$ , die Fehlerabschätzung ist aber etwas besser für ungerades m mit  $\frac{x^{2n+2}}{(2n+2)!}$ .

- 4. Da  $\lim_{n\to\infty} \frac{|x|^n}{n!} = 0 \quad \forall x \in \mathbb{R}$ 
	- $\Rightarrow$  Für alle drei Funktionen gehen die Restglieder gegen 0.

$$
e^x = \sum_{k=0}^{\infty} \frac{x^k}{k!}
$$
  
\n
$$
\sin x = \sum_{k=0}^{\infty} (-1)^k \frac{x^{2k+1}}{(2k+1)!}
$$
  
\n
$$
\cos x = \sum_{k=0}^{\infty} (-1)^k \frac{x^{2k}}{(2k)!} \quad \forall x \in \mathbb{R}
$$

Dies entspricht den bereits eingeführten Reihenentwicklungen.

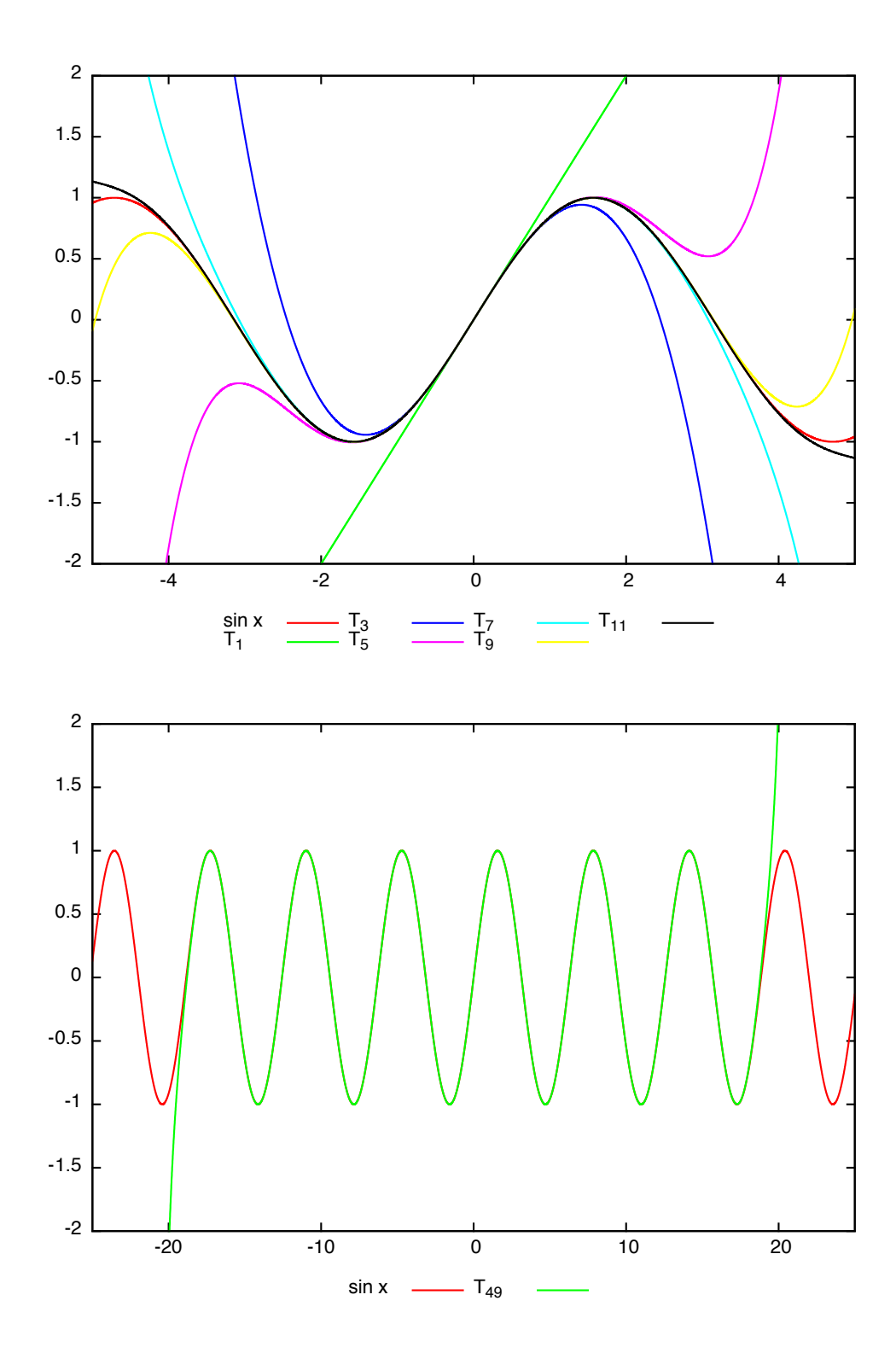

# Beispiel 6.33

$$
f(x) = \ln x
$$
  
\n
$$
f'(x) = \frac{1}{x} = x^{-1}
$$
  
\n
$$
f^{(n)}(x) = (-1)^{n-1} \cdot (n-1)! \cdot x^{-n} \quad \forall n \in \mathbb{N}
$$
  
\n
$$
f^{(0)}(1) = 0
$$
  
\n
$$
f^{(n)}(1) = (-1)^{n-1} \cdot (n-1)! \quad \forall n \in \mathbb{N}
$$
  
\n
$$
\Rightarrow \ln x = \sum_{k=1}^{n} \frac{(-1)^{k-1}}{k} \cdot (x-1)^{k} + \frac{(-1)^{n} \cdot (x-1)^{n+1}}{(n+1) \cdot \xi^{n+1}}
$$
  
\n
$$
\text{mit } \xi := 1 + \lambda \cdot (x-1), \quad 0 < \lambda < 1
$$
  
\n
$$
|R_n(x, 1)| = \frac{|x-1|^{n+1}}{(n+1) \cdot |\xi|^{n+1}}
$$

Abschätzung: Betrag des Restglieds bzw. Wert des Bruches für festes  $x$  und  $n$  maximal, wenn  $\xi$  so gewählt ist, dass Nenner minimal.

1.  $x \ge 1$ 

Nenner minimal falls  $\xi = 1$ 

$$
\Rightarrow |R_n(x, 1)| \le \frac{(x-1)^{n+1}}{n+1}
$$
  
(x-1) \le 1 falls  $x \le 2$   

$$
\Rightarrow \lim_{n \to \infty} |R_n(x, 1)| = 0 \quad \forall x \in [1, 2]
$$

2.  $0 < x < 1$ 

Nenner minimal falls  $\xi = x$ , da  $\xi$  zwischen x und 1.

$$
\Rightarrow |R_n(x,1)| \le \frac{(1-x)^{n+1}}{(n+1)\cdot x^{n+1}} = \frac{\left(\frac{1}{x} - 1\right)^{n+1}}{n+1}
$$

 $\left(\frac{1}{x} - 1\right)$  ≤ 1 falls  $x \ge 1/2$ . Für  $x < 1/2$  lässt sich keine Konvergenz zeigen, da  $\left(\frac{1}{x} - 1\right) \to \infty$ für  $n \to \infty$ .

Mit einer anderen Restglieddarstellung nach Cauchy lässt sich aber zeigen, dass die Taylorreihe für den Logarithmus auch im ganzen Intervall  $]0,1[$  konvergiert.

 $\Rightarrow$  Taylorreihe für ln  $x = \sum^{\infty}$  $_{k=1}$  $(-1)^{k-1}$  $\frac{f(x+h)^{k-1}}{k} \cdot (x-1)^k$  um den Entwicklungspunkt  $x_0 = 1$  konvergiert nur für  $x \in ]0,2]$ 

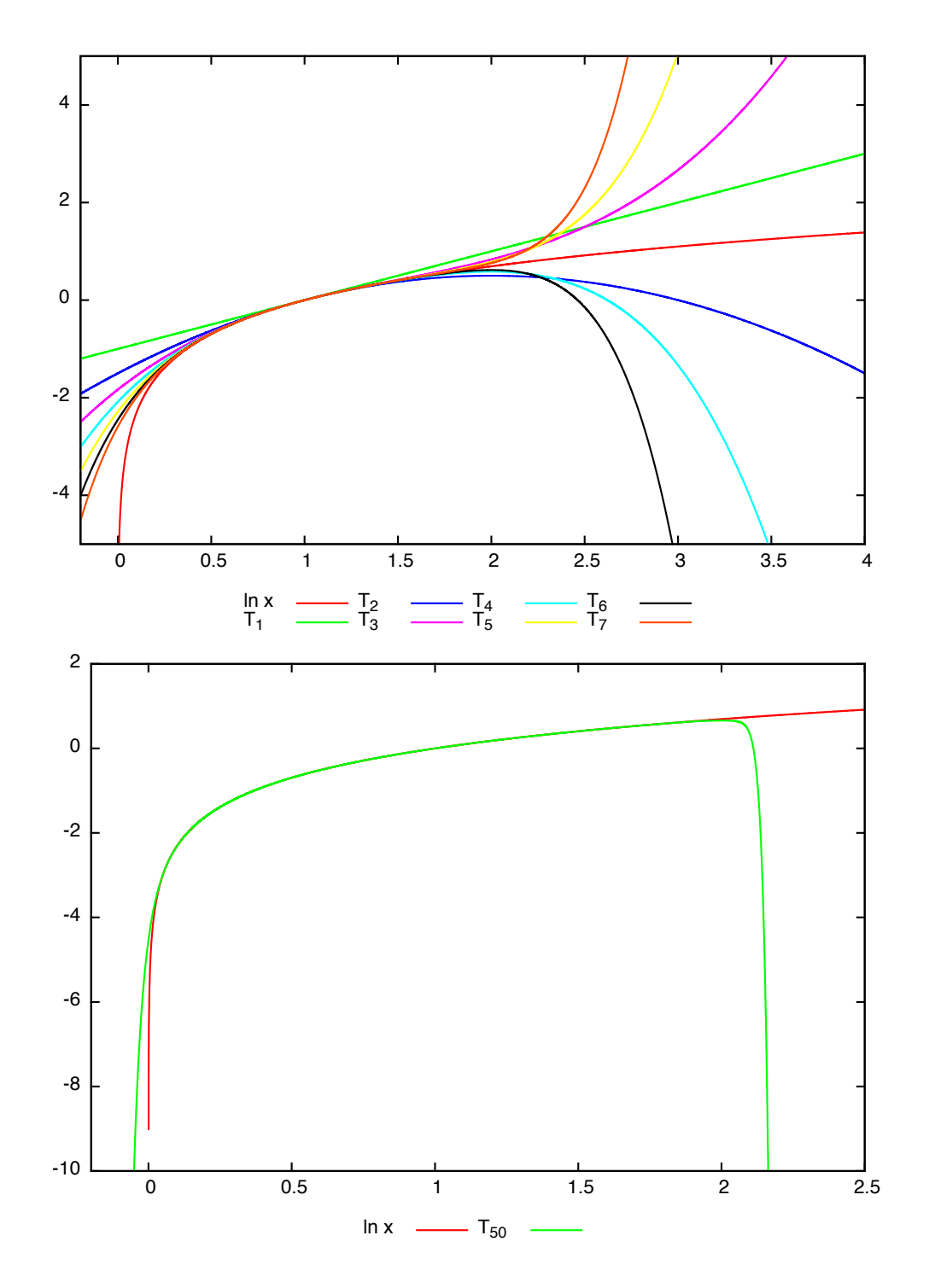

Falls  $x = 2$ :

$$
\Rightarrow \ln 2 = \sum_{k=1}^{\infty} \frac{(-1)^{k-1}}{k} = \sum_{k=1}^{\infty} (-1)^{k+1} \cdot \frac{1}{k}
$$

Dies ist der Summmenwert der alternierenden harmonischen Reihe.

# 3-Minutes Python 11

In Sympy gibt es die Funktion series, die eine Taylorentwicklung einer Funktion berechnet. Dabei ist das erste Argument die zu entwicklende Funktion, das zweite Argument die Variable nach der entwickelt werden soll, das dritte der Entwicklungspunkt und das vierte Argument die Anzahl der Entwicklungsglieder (bzw. den Grad des Taylorpolynoms plus eins).

```
>>> from sympy import *
2 >>> x = Symbol ('x')
 >>> series (cos(x), x, 0, 3)4 1 - x**2/2 + 0(x**3)
```
Der letzte Teil des Ergebnisses ist die Fehlerordnung. Um mit der Funktion tatsächlich zu arbeiten muss dieser Teil mit der Methode removeO() entfernt werden.

Hier ist ein Beispielprogramm um die Entwicklung des Sinus bis zum Polynomgrad 18 zu berechnen und graphisch darzustellen:

```
from sympy import *
2 import matplotlib . pyplot as plt
  x = Symbol (\frac{1}{x})4 f = sin(x)px =[ -10+( i *20/99) for i in range (100) ]
6 plt. ylim (-2, 2)py = [sin(y) for y in px]8 plt . plot ( px , py )
  for i in range (1,10):
10 g =series (f, x, 0, 2 * i)print(g)12 py=[g.remove0().subs(x,y).evalf() for y in px]
       plt . plot ( px , py )
_{14} {\tt plt} . {\tt show} ( )
```
# 6.8 Kurvendiskussion

### Definition 6.34

Sei  $[a, b] \subseteq D_f \subseteq \mathbb{R}$  und  $f: D_f \to \mathbb{R}$  sowie  $x_0 \in ]a, b[$  (innerer Punkt). Dann hat f in  $x_0$  einen

- 1. Flachpunkt, wenn  $f'(x_0) = 0$
- 2. Wendepunkt, wenn  $f'$  in  $x_0$  ein lokales Extremum hat (notwendige Bedingung:  $f''(x_0) = 0$ )
- 3. Sattelpunkt, wenn f in  $x_0$  sowohl einen Wende- als auch einen Flachpunkt hat.

#### Satz 6.35

 $Sei \ f : D_f \to \mathbb{R}, D_f \subseteq \mathbb{R}$  eine Funktion. Für  $[a, b] \subseteq D_f$  gelte  $f \in \mathscr{C}^n([a, b])$ . In einem Punkt  $x_0 \in ]a, b[$  sei

$$
f'(x_0) = 0 = f''(x_0) = \ldots = f^{(n-1)}(x_0), \text{ aber } f^{(n)}(x_0) \neq 0
$$

Ist n eine gerade Zahl, so hat  $f$  in  $x_0$  ein lokales Extremum. Falls

 $f^{(n)}(x_0) > 0$  ein lokales Minimum  $f^{(n)}(x_0) < 0$  ein lokales Maximum

Ist n eine ungerade Zahl, so hat  $f$  in  $x_0$  einen Sattelpunkt.

# Beweis:

Taylorentwicklung:

$$
f(x) = \sum_{k=0}^{n} \frac{1}{k!} \cdot f^{(k)}(x_0) \cdot (x - x_0)^k + R_n(x, x_0)
$$
  
=  $f(x_0) + (x - x_0)^n \cdot \left[ \frac{f^{(n)}(x_0)}{n!} + \frac{R_n(x, x_0)}{(x - x_0)^n} \right]$ 

n gerade: Vorzeichen von  $f^{(n)}(x_0)$  entscheidend für Vorzeichen des zweiten Summanden.

 $f^{(n)}(x_0) > 0$  ⇒ alle umliegenden Werte größer als  $f(x_0) \Rightarrow$  Minimum  $f^{(n)}(x_0) < 0 \Rightarrow$  alle umliegenden Werte kleiner als  $f(x_0) \Rightarrow$  Maximum

n ungerade: Da  $(x - x_0)^n$  für ungerade *n* in  $x_0$  das Vorzeichen wechselt  $\Rightarrow$  zweiter Summand ändert Vorzeichen  $\Rightarrow$  Sattelpunkt.

 $\Box$ 

#### Beispiel 6.36

$$
f(x) = x3 - x4 = x3 \cdot (1 - x) \quad D_f = \mathbb{R}
$$
  
\n
$$
f'(x) = 3x2 - 4x3 = x2 \cdot (3 - 4x)
$$
  
\n
$$
f''(x) = 6x - 12x2 = 6x \cdot (1 - 2x)
$$
  
\n
$$
f'''(x) = 6 - 24x
$$
  
\n
$$
f^{(4)} = -24
$$

Nullstellen von  $f(x)$ :  $x_0 = 0, x_0 = 1$ Flachpunkte bei  $x_0 = 0$  und  $x_0 = \frac{3}{4}$ 4 Da  $f''(0) = 0$  und  $f'''(0) = 6 \Rightarrow n$  ungerade  $\Rightarrow$  Sattelpunkt in  $x_0 = 0$ 

$$
f''\left(\frac{3}{4}\right) = 6 \cdot \frac{3}{4} - 12 \cdot \frac{9}{16} = \frac{18 - 27}{4} = -\frac{9}{4} < 0
$$

2

 $\Rightarrow$  Maximum in  $x_0 = \frac{3}{4}$ 4 Nullstellen von  $f''(x)$ :  $x_0 = 0$  und  $x_0 = \frac{1}{2}$ Da  $f'''(x)$  dort ungleich Null ⇒ Wendepunkte

#### Definition 6.37

Die Funktion  $f: D_f \to \mathbb{R}, D_f \subseteq \mathbb{R}$  heißt auf einem Intervall [a, b] streng konvex (konkav), wenn für alle  $x_0, x_1 \in [a, b]$  gilt:

$$
f(x) \stackrel{(>)}{<} f(x_0) + \frac{f(x_1) - f(x_0)}{x_1 - x_0} \cdot (x - x_0) \quad \forall x_0 < x < x_1
$$

Beispiel:

Konvex:  $x^2$ Konkav:  $-x^2$ 

# Satz 6.38

Sei  $f: D_f \to \mathbb{R}$  mit  $f \in \mathscr{C}^2([a, b])$ . f ist streng konvex (konkav) auf  $[a, b]$ , wenn  $f''(x) > 0$   $(f''(x) < 0)$  für alle  $x \in ]a, b[$ .

### Beispiel 6.39

Kurvendiskussion für  $f(x) = \frac{x^2-1}{x^2+x-2} =: \frac{P(x)}{Q(x)}$  $Q(x)$ Maximaler Definitionsbereich: Nullstellen von  $Q(x)$ : Lösungsformel  $x_{1/2} = \frac{-b \pm \sqrt{b^2 - 4ac}}{2a}$  $\frac{2a}{2a}$  für quadratische Gleichung  $ax^2 + bx + c$ :

> $x_{1/2} = \frac{-1 \pm \sqrt{3}}{2}$ √  $1 + 8$  $\frac{\sqrt{1+8}}{2} = \frac{-1 \pm 3}{2}$  $\frac{1}{2} \Rightarrow x_1 = 1$ ,  $x_2 = -2$  (Alternativ mit *p-q*-Formel)  $\Rightarrow$   $(x^2 + x - 2) = (x + 2) \cdot (x - 1)$ Da aber  $P(x) = (x+1) \cdot (x-1)$  gilt  $\lim_{x\to 1}$  $P(x)$  $Q(x)$  $\lim_{x \to 1}$  $2x$  $\frac{2x}{2x+1} = \frac{2}{3}$ 3  $\Rightarrow$  stetige Ergänzung  $f(1) = \frac{2}{3}$  $\Rightarrow D_{\max}(f) = \mathbb{R} \setminus \{-2\}$  $f(x) = \begin{cases} \frac{x^2-1}{x^2+x-1} & \text{if } x \leq 1, \\ 0 & \text{otherwise.} \end{cases}$  $\frac{x^2-1}{x^2+x-2}$  falls  $x \in D_{\max}(f) \setminus \{1\}$ 2  $\frac{2}{3}$  falls  $x = 1$

oder alternativ:

$$
f(x) = \frac{x+1}{x+2} \in D_{\max}(f)
$$

Keine Symmetrie zum Koordinatensystem

Funktion stetig auf  $D_{\text{max}}(f)$ . Einfache Polstelle bei  $x_2 = -2 \Rightarrow$  Vorzeichenwechsel. Nullstelle von  $f(x)$  bei  $x_3 = −1$ , 3 Vorzeichenbereiche.

 $f(x) > 0$  für  $x < -2$ ,  $f(x) < 0$  für  $-2 < x < -1$ ,  $f(x) > 0$  für  $x > -1$ .

$$
f'(x) = \frac{(x+2) - (x+1)}{(x+2)^2} = \frac{1}{(x+2)^2} > 0 \quad \forall x \in D_{\text{max}}(f)
$$

Immer positiv, keine Nullstelle ⇒ keine Flachstellen, keine Extrema.

 $\Rightarrow$  f streng monoton wachsend in  $D_{\text{max}}(f)$ 

$$
f''(x) = \frac{-2}{(x+2)^3} \begin{cases} > 0 \ \forall x \in ]-\infty, -2[ \Rightarrow f \text{ konvex} \\ < 0 \ \forall x \in ]-2, \infty[ \Rightarrow f \text{ konkav} \end{cases}
$$

keine Nullstellen ⇒ keine Wendepunkte Grenzwerte:

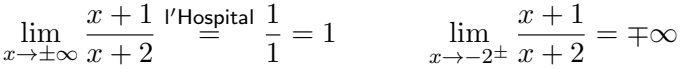

Wertetabelle:

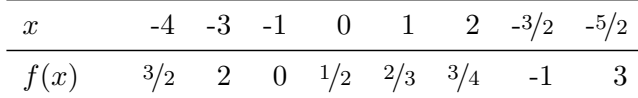

Graph der Funktion:

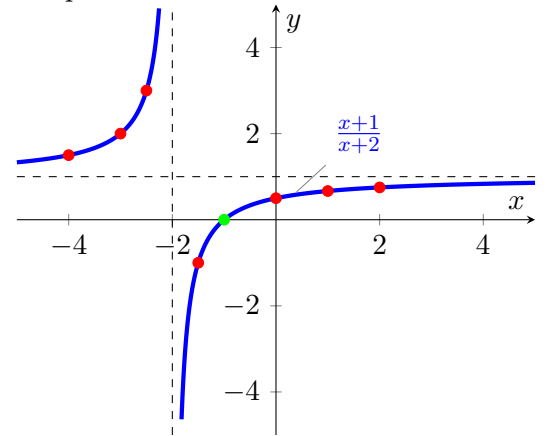

# Algorithmus 6.40 (Kurvendiskussion für eine reellwertige Funktion  $f$ )

- 1. Bestimme Definitions- und falls möglich Wertebereich von  $f$ .
- 2. Prufe Achsensymmetrie zur y-Achse oder Punktsymmetrie zum Nullpunkt. ¨
- 3. Prufe Funktion auf Stetigkeit, bestimme Polstellen. ¨
- 4. Bestimme Nullstellen von f und Vorzeichenbereiche.
- 5. Berechne Ableitung und bestimme Flachstellen.
- 6. Prufe auf Extrema und bestimme Monotoniebereiche. ¨
- 7. Berechne  $f''$  und bestimme deren Nullstellen.
- 8. Finde Wendepunkte und Konvexitätsbereiche.
- 9. Untersuche Verhalten von f für  $x \to \pm \infty$ .
- 10. Skizziere den Graphen von f

# 7 Integralrechnung

# 7.1 Stammfunktion und unbestimmtes Integral

### Definition 7.1

Gegeben sei die Funktion  $f: D_f \to \mathbb{R}, D_f \subseteq \mathbb{R}$ . Eine Funktion  $F: D_F \to \mathbb{R}, D_F \subseteq \mathbb{R}$  heißt auf einem Intervall  $I \subseteq D_f \cap D_F$  eine Stammfunktion von f, wenn  $F'(x) = f(x) \forall x \in I$ .

Beispiel: Für  $f(x) := \cos x$  ist  $F(x) := \sin x$  eine Stammfunktion auf  $I := \mathbb{R}$ .

# Satz 7.2

Seien  $F_1$  und  $F_2$  auf einem Intervall  $I \subseteq \mathbb{R}$  Stammfunktionen einer gegebenen Funktion  $f: D_f \to \mathbb{R}$  mit  $I \subseteq D_f$ . Dann gilt  $F_2(x) - F_1(x) = C = const \,\forall x \in I$ .

Beweis: Mit  $(F_2(x) - F_1(x))' = F'_2(x) - F'_1(x) = f(x) - f(x) = 0$  folgt die Behauptung aus Satz [6.25,](#page-77-0) [5.](#page-78-2)

#### Definition 7.3

Ist  $F: D_F \to \mathbb{R}$  auf einem Intervall  $I \subseteq D_F$  Stammfunktion der Funktion  $f: D_f \to \mathbb{R}$ ,  $D_f \subseteq \mathbb{R}$ , dann heißt F auch unbestimmtes Integral von f auf I. Man schreibt

$$
F(x) = \int f(x) dx \quad \text{oder} \int f dx.
$$
\n(7.1)

 $x \in I$  nennt man Integrationsvariable. Die Funktion f wird Integrand genannt. Die Menge aller unbestimmten Integrale von f auf I ist durch

$$
\int f(x) dx = F_0(x) + C, \ C \in \mathbb{R}
$$
\n(7.2)

gegeben, wenn  $F_0$  eine Stammfunktion von f ist.

Das von Leibniz eingeführte Integralzeichen ∫ leitet sich vom lateinischen Summa (Summe) ab.

### Anmerkung 7.4

- 1. Integration ist die Umkehroperation der Differentiation.
- 2. Durch Differentiation lässt sich überprüfen, ob eine Funktion Stammfunktion einer anderen ist.

Daher ergeben sich mit  $\lambda \in \mathbb{R}$  folgende Grundintegrale:

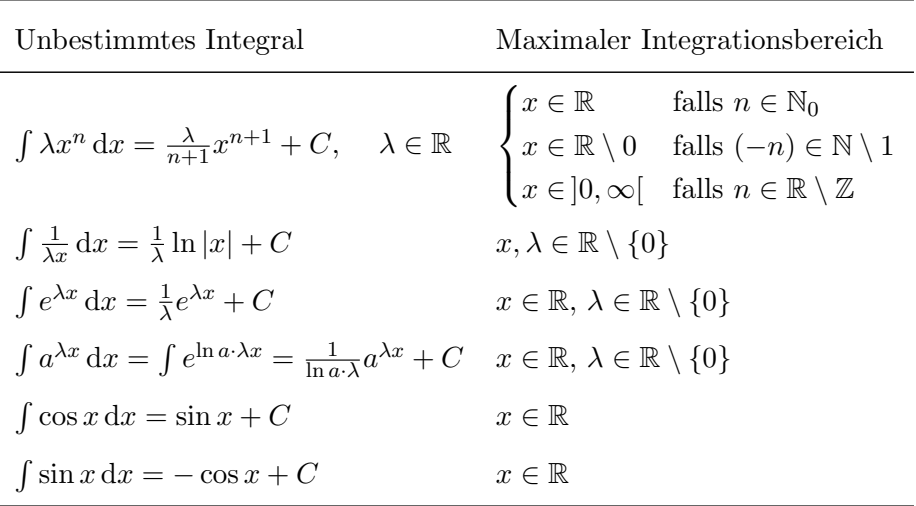

# Anmerkung 7.5

Bei  $\int \frac{1}{x}$  $\frac{1}{x}$  dx ist der Betrag im Logarithmus essentiell, da für  $x < 0$ 

$$
(\ln|x|)' = (\ln(-x))' = \frac{1}{(-x)} \cdot (-1) = \frac{1}{x}
$$

# 7.2 Bestimmtes Integral und Riemann Integral

#### Definition 7.6

Sei  $f: D_f \to \mathbb{R}$  eine Funktion und  $Z_n = \{a = x_0, x_1, \ldots, x_n = b : x_i > x_{i-1}\}$  eine Zerlegung des Intervalls  $[a, b] \subseteq D_f$  mit Zwischenstellen  $\xi_i \in [x_{i-1}, x_i]$  sowie  $\mu(Z_n) = \max_{i=1,\dots,n} (x_i - x_{i-1}).$ 

f heißt auf dem Intervall  $[a, b]$  Riemann-integrierbar, wenn die Folge der Riemann-Summen

$$
S_{Z_n} := \sum_{i=1}^n f(\xi_i) \cdot (x_i - x_{i-1})
$$

für jede Wahl von Zerlegungen  $Z_n$  und Zwischenstellen  $\xi_i$  für  $n \to \infty$  mit  $\mu(Z_n) \to 0$  gegen denselben Grenzwert  $S$  konvergiert. In diesem Fall heißt  $S$  das Riemann-Integral von f über  $[a, b]$  mit:

$$
S = \int_{a}^{b} f(x) dx = \lim_{\mu(Z_n) \to 0} S_{Z_n} = \lim_{\mu(Z_n) \to 0} \sum_{j=1}^{n} f(\xi_j) \cdot (x_j - x_{j-1}).
$$

 $\int_a^b f(x) dx$  heißt auch das bestimmte Integral von f über [a, b]. Die Punkte a und b heißen untere bzw. obere Integrationsgrenze.

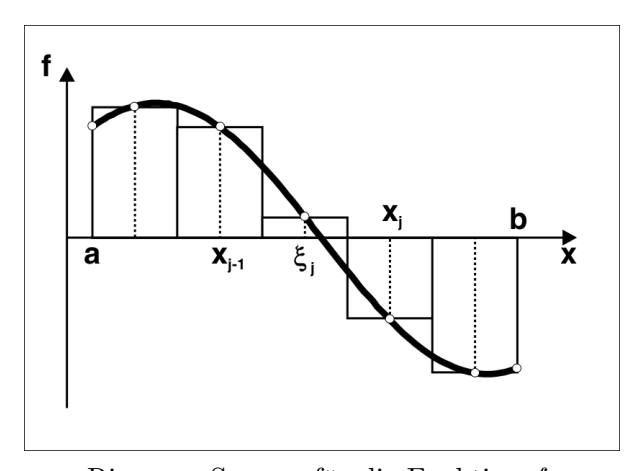

Riemann-Summe für die Funktion  $f$ . (Quelle: Merz, Knabner: Mathematik fur Ingenieure und Naturwissenschaftler) ¨

# Satz 7.7 (1. Hauptsatz der Differential- und Integralrechnung)

Sei  $F'(x) = f(x), x \in [a, b]$  die stetige oder mindestens Riemann-integrierbare Ableitung einer Funktion  $F: D_F \to \mathbb{R}, D_F \subseteq \mathbb{R}$  (bzw. F sei eine Stammfunktion von f auf  $[a, b] \subseteq D_F$ ). Dann gilt:

$$
\int_{a}^{b} F'(x) dx = \int_{a}^{b} f(x) dx = F(b) - F(a) =: [F(x)]_{a}^{b} =: F(x)|_{a}^{b}
$$

#### Beweis:

Sei  $Z_n = \{a = x_0, x_1, \ldots, x_n = b : x_i > x_{i-1}\}\$ eine Zerlegung des Intervalls [a, b]. Dann gibt es nach dem Mittelwertsatz in jedem Intervall  $[x_{i-1}, x_i]$  ein  $\xi_i$  mit

$$
F(b) - F(a) = \underbrace{\sum_{i=1}^{n} [F(x_i) - F(x_{i-1})]}_{\text{Teleskopymme}} = \sum_{i=1}^{n} [F'(\xi_i) \cdot (x_i - x_{i-1})] = \sum_{i=1}^{n} [f(\xi_i) \cdot (x_i - x_{i-1})]
$$

Da für eine Riemann-integrierbare Funktion alle Zerlegungen für  $n \to \infty$  und  $\mu(Z_n) \to 0$  gegen den selben Wert konvergieren muss, folgt die Behauptung.

#### Anmerkung 7.8

- 1. Das dx hinter dem Integranden bezeichnet die Integrationsvariable und leitet sich vom  $\Delta x = (x_i - x_{i-1})$  ab.
- 2. Das bestimmte Integral gibt den Inhalt der Fläche an, die vom Graph der Funktion  $f$ , der x-Achse und den Geraden  $x = a$  und  $x = b$  begrenzt wird. Dabei werden Flächenstücke über der  $x$ -Achse positiv und unterhalb der  $x$ -Achse negativ gezählt.
- 3. Die Definition des bestimmten Integrals ist unabhängig von der speziellen Wahl der Stammfunktion F, da sich ein konstanter Faktor C (um den sich zwei Stammfunktionen unterscheiden können) in der Differenz weghebt.

4. Das Intervall  $[a, b]$  muss eine Teilmenge des Intervalls I sein, auf dem  $F'(x) = f(x) \quad \forall x \in I$ gilt, z.B. ist

$$
\int_{-1}^{2} \frac{1}{x^2} dx \neq \left[ -\frac{1}{x} \right]_{-1}^{2} = -\frac{1}{2} - 1 = -\frac{3}{2},
$$

da  $\frac{1}{x}$  an der Stelle  $x = 0$  unstetig ist.

# Satz 7.9

2

Seien f und g reellwertige und im Intervall  $I \subseteq D_f \cap D_g$  Riemann-integrierbare Funktionen. Dann gilt für  $a, b, c \in I$ :

$$
\it 1.
$$

$$
\int_{a}^{a} f(x) \, \mathrm{d}x = 0
$$

2.

$$
\int_{a}^{b} f(x) dx = - \int_{b}^{a} f(x) dx
$$

3.

$$
\int_{a}^{b} f(x) dx = \int_{a}^{c} f(x) dx + \int_{c}^{b} f(x) dx
$$

4. Gilt  $g(x) \leq f(x) \ \forall x \in [a, b]$  dann gilt auch

$$
\int_{a}^{b} g(x) dx \le \int_{a}^{b} f(x) dx
$$

5. Die Funktion  $|f(x)|$  ist auf  $[a, b]$  Riemann-integrierbar mit

$$
\left| \int_{a}^{b} f(x) dx \right| \leq \int_{a}^{b} |f(x)| dx
$$

6. Sei  $m \le f(x) \le M$   $x \in [a, b]$ ,  $m, M \in \mathbb{R}$ . Dann gilt:

$$
m \cdot (b - a) \le \int_a^b f(x) \, dx \le M \cdot (b - a)
$$

Beweis: Seien  $F$  und  $G$  die Stammfunktionen von  $f$  und  $g$  auf  $I$ .

1. 
$$
\int_{a}^{a} f(x) dx = F(a) - F(a) = 0
$$
  
\n2. 
$$
\int_{a}^{b} f(x) dx = F(b) - F(a) = -(F(a) - F(b)) = -\int_{b}^{a} f(x) dx
$$
  
\n3. 
$$
\int_{a}^{c} f(x) dx + \int_{c}^{b} f(x) dx = F(c) - F(a) + F(b) - F(c) = F(b) - F(a) = \int_{a}^{b} f(x) dx
$$

- 4. In der Riemann-Summe werden lauter Werte aufsummiert, die für  $g$  kleiner gleich den entsprechenden Werten für  $f$  sind.
- 5. Für alle  $x \in I$  gilt  $-|f(x)| \le f(x) \le |f(x)|$ . Daher gilt nach 4. auch:

$$
-\int_{a}^{b} |f(x)| dx \leq \int_{a}^{b} f(x) dx \leq \int_{a}^{b} |f(x)| dx
$$

6. Da  $m \le f(x) \le M$  gilt

$$
m \cdot (b-a) = \int_a^b m \, dx \le \int_a^b f(x) \, dx \le \int_a^b M \, dx = M \cdot (b-a)
$$

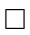

# Beispiel 7.10

$$
\int_{2}^{3} 7x^{2} + 3x - 2 dx = \left[\frac{7}{3}x^{3} + \frac{3}{2}x^{2} - 2x\right]_{2}^{3}
$$

$$
= \frac{189}{3} + \frac{27}{2} - 6 - \frac{56}{3} - \frac{12}{2} + 4 = \frac{133}{3} + \frac{15}{2} - 2
$$

$$
= \frac{266 + 45 - 12}{6} = \frac{299}{6}
$$

# Satz 7.11 (Mittelwertsatz der Integralrechnung)

Sind die Funktionen f und g auf [a, b] stetig und  $g(x) \geq 0$  für alle  $x \in [a, b]$ , dann gibt es wenigstens eine Stelle  $\xi \in [a, b]$  mit

$$
\int_{a}^{b} f(x) \cdot g(x) dx = f(\xi) \cdot \int_{a}^{b} g(x) dx.
$$

Beweis: Sei m das Minimum und M das Maximum von  $f(x)$  im Intervall [a, b] Dann gilt  $m \cdot g(x) \leq f(x) \cdot g(x) \leq M \cdot g(x)$  und damit

$$
m \int_{a}^{b} g(x) dx \le \int_{a}^{b} f(x) \cdot g(x) dx \le M \int_{a}^{b} g(x) dx
$$

Daher lässt sich  $\int_a^b$ a  $f(x) \cdot g(x) dx$  darstellen als  $c \cdot \int$ a  $g(x) dx$  mit einer Zahl c mit  $m \leq c \leq M$ . Nach dem Zwischenwertsatz gibt es wenigstens eine Stelle  $\xi \in [a, b]$  mit  $c = f(\xi)$ . Mit dem Mittelwertsatz kann man das Integralmittel definieren:

$$
\bar{f} := \frac{1}{\int_a^b g(x) dx} \cdot \int_a^b f(x) \cdot g(x) dx
$$

Dieses wird an mindestens einer Stelle im Intervall tatsächlich angenommen.  $g(x)$  kann man dabei als Wichtungsfunktion interpretieren.

Der Spezialfall  $g(x) = 1$  ergibt eine Verallgemeinerung des arithmetischen Mittels  $\bar{a} = \frac{1}{n}$  $\frac{1}{n} \sum_{i=1}^{n} a_i$ :

$$
\bar{f} := \frac{1}{b-a} \cdot \int\limits_{a}^{b} f(x) \, \mathrm{d}x
$$

# Beispiel 7.12

Berechnung des Schwerpunkts eines Stabes der Länge  $\ell$  mit Dichte  $\rho(x)$ :

$$
x_S = \frac{1}{\int_0^{\ell} \rho(x) dx} \cdot \int_0^{\ell} x \cdot \rho(x) dx = \frac{1}{M} \cdot \int_0^{\ell} x \cdot \rho(x) dx
$$

Dabei ist  $M = \int_0^{\ell} \rho(x) dx$  die Gesamtmasse.

# 7.3 Integrationsregeln

Differentiation ist ein Handwerk, Integration ist eine Kunst.

Differentiation folgt festen Regeln und ist deshalb immer durchführbar, wenn eine Funktion überhaupt differenzierbar ist.

Die nachfolgenden Regeln helfen dabei, eine Stammfunktion zu finden, es gibt aber viele Fälle, bei denen es auch für integrierbare Funktionen nicht möglich ist eine Stammfunktion anzugeben.

#### Satz  $7.13$  (Linearität)

Haben die Funktionen f und g auf dem Intervall  $I \subseteq \mathbb{R}$  die Stammfunktionen F und G, so ist die Funktion  $\lambda F + \mu G$  auf I eine Stammfunktion von  $\lambda f + \mu g$  für  $\lambda, \mu \in \mathbb{R}$  mit:

$$
\int \lambda f(x) + \mu g(x) dx = \lambda \int f(x) dx + \mu \int g(x) dx,
$$
  

$$
\int_a^b \lambda f(x) + \mu g(x) dx = \lambda \int_a^b f(x) dx + \mu \int_a^b g(x) dx \ \forall a, b \in I.
$$

Beweis: folgt aus der Summenregel für die Differentiation.  $\Box$ 

Beispiel 7.14

$$
\int \sum_{i=0}^{n} a_i x^i dx = \sum_{i=0}^{n} a_i \int x^i dx = \sum_{i=0}^{n} \frac{a_i}{i+1} x^{i+1} + C
$$

# Satz 7.15 (Partielle Integration)

Seien f und g zwei auf dem Intervall  $I \subseteq \mathbb{R}$  stetig differenzierbare Funktionen. Dann gilt

$$
\int_{a} f'(x) \cdot g(x) dx = f(x) \cdot g(x) - \int_{a}^{b} f(x) \cdot g'(x) dx
$$

$$
\int_{a}^{b} f'(x) \cdot g(x) dx = \left[ f(x) \cdot g(x) \right]_{a}^{b} - \int_{a}^{b} f(x) \cdot g'(x) dx
$$

**Beweis:** Wegen der Produktregel gilt:  $(f(x) \cdot g(x))' = f'(x) \cdot g(x) + f(x) \cdot g'(x)$  und damit

$$
\int f'(x) \cdot g(x) + f(x) \cdot g'(x) dx = f(x) \cdot g(x)
$$
  

$$
\iff \int f'(x) \cdot g(x) = f(x) \cdot g(x) - \int f(x) \cdot g'(x) dx
$$

sowie

$$
\int_{a}^{b} f'(x) \cdot g(x) + f(x) \cdot g'(x) dx = \left[ f(x) \cdot g(x) \right]_{a}^{b}
$$
\n
$$
\iff \int_{a}^{b} f'(x) \cdot g(x) dx = \left[ f(x) \cdot g(x) \right]_{a}^{b} - \int_{a}^{b} f(x) \cdot g'(x) dx
$$

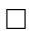

#### Beispiel 7.16

$$
\int xe^x dx = xe^x - \int e^x dx = (x - 1) \cdot e^x + C
$$

da mit  $f'(x) = e^x$  und  $g(x) = x \Rightarrow f(x) = e^x$  und  $g'(x) = 1$ 

# Anmerkung 7.17

Zur Auswahl der zu differenzierenden Funktion gibt es eine Faustregel: Die Funktion im Produkt, die in der folgenden Klassifizierung weiter oben steht, wird differenziert und die andere integriert:

### L Logarithmen

I Inverse trigonometrische Funktionen (arcsin, arccos, arctan. . . )

- A Algebraische Funktionen (Potenzen)
- T Trigonometrische Funktionen
- E Exponentialfunktionen

Gibt es auch als ILATE oder DETAIL (umgekehrte Reihenfolge von LIATE mit D von dx für die zu integrierende Funktion)

# Beispiel 7.18

1.

$$
\int x^2 \sin x \, dx = -x^2 \cos x + \int 2x \cos x \, dx
$$

da mit  $f'(x) = \sin x$  und  $g(x) = x^2 \Rightarrow f(x) = -\cos x$  und  $g'(x) = 2x$ .

$$
\int x \cos x \, dx = x \sin x - \int \sin x \, dx = x \sin x + \cos x + C
$$

da mit  $f'(x) = \cos x$  und  $g(x) = x \Rightarrow f(x) = \sin x$  und  $g'(x) = 1$ . Insgesamt:

$$
\int x^2 \sin x \, dx = -x^2 \cos x + 2x \sin x + 2 \cos x + C = 2x \sin x + (2 - x^2) \cos x + C.
$$

2. Sei  $a \neq 0$ :

$$
\int e^{ax} \cdot \sin(bx) dx = \frac{1}{a} e^{ax} \cdot \sin(bx) - \frac{b}{a} \int e^{ax} \cos(bx) dx
$$
  
= 
$$
\frac{1}{a} e^{ax} \sin(bx) - \frac{b}{a} \left[ \frac{1}{a} e^{ax} \cos(bx) + \frac{b}{a} \int e^{ax} \cdot \sin(bx) dx \right].
$$

Nach zweimaliger partieller Integration mit  $f'(x) = e^{ax}$  ist ein Term der rechten Seite das gleiche Integral wie auf der linken Seite. Man kann die Gleichung nach dem gewünschten Integral auflösen und erhält:

$$
\left(1 + \frac{b^2}{a^2}\right) \int e^{ax} \cdot \sin(bx) dx = \frac{1}{a} e^{ax} \sin(bx) - \frac{b}{a^2} e^{ax} \cos(bx)
$$
  

$$
\iff \left(\frac{a^2 + b^2}{a^2}\right) \int e^{ax} \cdot \sin(bx) dx = e^{ax} \cdot \frac{a \sin(bx) - b \cos(bx)}{a^2}
$$
  

$$
\iff \int e^{ax} \cdot \sin(bx) dx = e^{ax} \cdot \frac{a \sin(bx) - b \cos(bx)}{a^2 + b^2} + C
$$

3. Die Faustregel ist aber häufig zu einfach, z.B. bei  $\int x^3 e^{x^2} dx$ . Hier ist die Substitution  $f'(x) = xe^{x^2}$  und  $g(x) = x^2$  sinnvoller:

$$
\int x^3 e^{x^2} dx = x^2 \cdot \frac{1}{2} e^{x^2} - \int x e^{x^2} dx = \frac{1}{2} x^2 e^{x^2} - \frac{1}{2} e^{x^2} + C = \frac{1}{2} (x^2 - 1) e^{x^2} + C
$$

4. Wählen wir  $f'(x) = 1$  folgt

$$
\int g(x) dx = xg(x) - \int xg'(x) dx
$$

z.B.

$$
\int \ln x \, dx = x \ln x - \int x \frac{1}{x} \, dx = x \ln x - x + C = x (\ln x - 1) + C
$$

# Satz 7.19 (Substitution)

Sei F eine Stammfunktion von  $f: D_f \to \mathbb{R}$  auf dem Intervall  $I \subseteq D_f$  und ist die Funktion  $g: I_0 \to I$  auf  $I_0$  differenzierbar, dann gilt:

$$
\int_{a} f(g(x)) \cdot g'(x) dx = F(g(x)) + C
$$
  

$$
\int_{a}^{b} f(g(x)) \cdot g'(x) dx = F(g(b)) - F(g(a)) = \int_{g(a)}^{g(b)} f(t) dt, \quad a, b \in I_0
$$

Ist  $g \in \mathscr{C}^1(I_0)$  und  $g'(t) \neq 0 \ \forall t \in I_0$ , so gibt es eine Umkehrfunktion  $g^{-1}$  zu g, und es gilt.

$$
\int_{a}^{b} f(x) dx = \int_{g^{-1}(a)}^{g^{-1}(b)} f(g(t)) \cdot g'(t) dt \ \forall a, b \in I
$$

# Beweis:

Kettenregel:

$$
(F(g(x))' = F'(g(x)) \cdot g'(x) = f(g(x)) \cdot g'(x)
$$

Außerdem gilt

$$
\int_{g^{-1}(a)}^{g^{-1}(b)} f(g(t)) \cdot g'(t) dt = F(g(g^{-1}(b))) - F(g(g^{-1}(a))) = F(b) - F(a) = \int_{a}^{b} f(x) dx
$$

#### Beispiel 7.20

1.

$$
\int \frac{g'(x)}{g(x)} dx \stackrel{t=g(x)}{=} \int \frac{1}{t} dt = \ln|t| + C = \ln|g(x)| + C
$$

für jede Funktion  $g(x) \in \mathscr{C}^1(I)$  und  $g(x) \neq 0 \ \forall x \in I$ .

2.

$$
\int \frac{(\ln x)^2}{x} dx \stackrel{t=\ln x}{=} \int t^2 dt = \frac{1}{3}t^3 + C = \frac{1}{3}(\ln x)^3 + C.
$$

99

 $\Box$ 

3.

$$
\int_0^1 \sqrt{1 - x^2} \, dx \stackrel{x = \sin t}{=} \int_0^{\frac{\pi}{2}} \sqrt{1 - \sin^2 t} \cdot \cos t \, dt
$$

$$
= \int_0^{\frac{\pi}{2}} \sqrt{\cos^2 t} \cdot \cos t \, dt
$$

$$
= \int_0^{\frac{\pi}{2}} \cos^2 t \, dt
$$

N.R.

$$
\int \cos^2 x \, dx = \sin x \cos x + \int \sin^2 x \, dx
$$

$$
= \sin x \cos x + \int 1 - \cos^2 x \, dx
$$

$$
= \sin x \cos x + x - \int \cos^2 x \, dx
$$

$$
\Leftrightarrow 2 \int \cos^2 x \, dx = \sin x \cos x + x
$$

$$
\Leftrightarrow \int \cos^2 x \, dx = \frac{1}{2} (\sin x \cos x + x) + C
$$

Einsetzen:

$$
\int_0^1 \sqrt{1 - x^2} \, dx = \left[ \frac{1}{2} \left( \sin x \cos x + x \right) \right]_0^{\frac{\pi}{2}} = \frac{\pi}{4}
$$

# 3-Minutes Python 12

Mit Sympy lassen sich ganz einfach Integrale berechnen (sofern diese existieren und mit den Mitteln von Sympy berechenbar sind). Dazu gibt es die Funktion integrate, die als erstes Argument einen Ausdruck erhält und als zweites Argument entweder die Integrationsvariable (unbestimmtes Integral) oder ein sogenanntes Tupel (mehrere Werte in Klammern) aus Integrationsvariable, Untergrenze und Obergrenze (bestimmtes Integral). Beachte: bei unbestimmten Integralen lässt Python die Integrationskonstante weg.

```
>>> from sympy import *
2 >>> x = Symbol("x")>>> integrate (\ln(x) **2/x, x)4 \log(x) **3/3
 >>> integrate (sqrt (1 - x * * 2), (x, 0, 1))
6 pi /4
```
# 7.4 Uneigentliches Integral

<span id="page-103-0"></span>Definition 7.21 Sind im Integral

$$
S := \int_a^b f(x) \, \mathrm{d}x
$$

nicht beide Integrationsgrenzen endlich oder ist der Integrand f nicht an beiden (endlichen) Intervall-Enden a und b beschränkt, so dass entweder  $\lim_{x\to b-} |f(x)| = +\infty$  und/oder  $\lim_{x\to a+} |f(x)| =$ +∞, so heißt das Integral [\(7.21\)](#page-103-0) ein uneigentliches Integral. Existieren die Grenzwerte

$$
S = \lim_{b \to +\infty} \int_a^b f(x) dx \text{ bzw. } \lim_{a \to -\infty} \int_a^b f(x) dx \text{ bzw. } S = \lim_{\substack{a \to -\infty \\ b \to +\infty}} \int_a^b f(x) dx
$$

oder

$$
S = \lim_{\epsilon \to 0+} \int_{a}^{b-\epsilon} f(x) dx \text{ bzw. } \lim_{\epsilon \to 0+} \int_{a+\epsilon}^{b} f(x) dx \text{ bzw. } S = \lim_{\epsilon \to 0+} \int_{a+\epsilon}^{b-\epsilon} f(x) dx
$$

so heißt das uneigentliche Integral [\(7.21\)](#page-103-0) konvergent zum Integralwert S. Existiert auch das uneigentliche Integral  $\int_a^b |f(x)| dx$  im obigen Sinn, so heißt das uneigentliche Integral [\(7.21\)](#page-103-0) absolut konvergent.

#### Beispiel 7.22

1.

$$
\int_{0}^{1} \frac{dx}{x^{p}} = \lim_{\epsilon \to 0+} \int_{\epsilon}^{1} x^{-p} dx \begin{cases} \lim_{\epsilon \to 0+} \left[ \frac{1}{-p+1} x^{-p+1} \right]_{\epsilon}^{1} = \begin{cases} \frac{1}{1-p} & \text{falls } p < 1 \\ +\infty & \text{falls } p > 1 \end{cases} \\ \lim_{\epsilon \to 0+} \left[ \ln|x| \right]_{\epsilon}^{1} = +\infty
$$

2.

$$
\int_{1}^{\infty} \frac{dx}{x^p} = \lim_{b \to +\infty} \int_{1}^{b} x^{-p} dx \begin{cases} \lim_{b \to +\infty} \left[ \frac{1}{-p+1} x^{-p+1} \right]_{1}^{b} = \begin{cases} \frac{1}{p-1} & \text{falls } p > 1 \\ +\infty & \text{falls } p < 1 \end{cases} \\ \lim_{b \to +\infty} \left[ \lim_{b \to +\infty} \left[ \ln|x| \right] \right]_{1}^{b} = +\infty
$$

#### 3-Minutes Python 13

Mit Sympy lassen sich zum Teil auch uneigentliche Integrale berechnen. Das Symbol für Unendlich ist dabei oo, bzw. -oo (also zweimal ein kleiner Buchstabe o).

```
>>> from sympy import *
2 >>> x = Symbol("x")>>> integrate (1/x**2, (x, 0, oo))4 oo
 >>> integrate (1/x**2, (x, 1, oo))6 1
 >>> integrate (1/x**2, (x, -00, -1))8 1
```
Allerdings heißt es hier Vorsicht zu bewahren. Sympy integriert über Diskontinuitäten hinweg. Zum Beispiel erhält man für $\int_{-\infty}^1$  $\frac{1}{x^2}$  dx das falsche Ergebnis −1

```
>>> integrate (1/x**2, (x, -00, 1))2 - 1
```
während das richtige Ergebnis wäre, dass das Integral nicht existiert, da

$$
\int_{-\infty}^{1} \frac{1}{x^2} dx = \lim_{\substack{a \to -\infty \\ a \to 0}} \int_{a}^{-\epsilon} \frac{1}{x^2} dx + \lim_{\epsilon \to 0} \int_{\epsilon}^{1} \frac{1}{x^2} dx = \lim_{\substack{a \to -\infty \\ a \to 0}} \left[ -\frac{1}{x} \right]_{a}^{-\epsilon} dx + \lim_{\substack{a \to 0 \\ a \to 0}} \left[ -\frac{1}{x} \right]_{\epsilon}^{1} = \infty
$$

Wie alle elektronischen Hilfsmittel ist also auch Python immer mit Vorsicht zu benutzen.

# 8 Gewöhnliche Differentialgleichungen

# Definition 8.1

Eine Gleichung zur Bestimmung einer Funktion  $u = u(x)$  in der neben der Funktion  $u(x)$ und Ausdrücken in  $x$  auch die Ableitungen von  $u$  bis zur n-ten Ordnung vorkommen, heißt gewöhnliche Differentialgleichung (DGL) n-ter Ordnung. Allgemein kann man diese in der Form

$$
F\left(x, u, u', \ldots, u^{(n)}\right) = 0
$$

schreiben.

Kann man diese nach der höchsten Ableitung  $u^{(n)}$  auflösen:

$$
u^{(n)} = f(x, u, u', \dots, u^{(n-1)})
$$

so spricht man von einer expliziten gewöhnlichen Differentialgleichung  $n$ -ter Ordnung, ansonsten von einer impliziten.

Eine n-mal differenzierbare Funktion  $u : I \to \mathbb{R}$ ,  $I \subseteq \mathbb{R}$  heißt Lösung der DGL, wenn sie die DGL in allen Punkten  $x \in I$  erfüllt.

Lässt sich die DGL als

$$
\sum_{i=0}^{n} \alpha_i(x) \cdot u^{(i)}(x) + g(x) = 0,
$$

schreiben, wobei die Koeffizienten  $\alpha_i(x)$  nur Funktionen von  $x$  aber nicht von  $u^{(i)}$  für  $0 \leq i \leq n$ sind, so sprechen wir von einer linearen Differentialgleichung.

#### Beispiel 8.2

• Die einfachste Differentialgleichung ist

 $u'(x) = f(x)$  lineare DGL 1. Ordnung.

Durch Integration der beiden Seiten

$$
\int u'(x) dx = \int f(x) dx.
$$

erhält man die Lösung

$$
u(x) = \int f(x) \, \mathrm{d}x.
$$

- $u'(x) = u^2(x)$  (nichtlineare DGL 1. Ordnung)
- Bewegungsgleichung eines Teilchens unter Einfluss einer konstanten Kraft:

$$
m \cdot \frac{d^2x}{dt^2} = F \quad \text{(lineare DGL 2. Ordnung)}
$$

• Schwingung eines Federpendels

$$
m \cdot \frac{d^2x}{dt^2} + \alpha \cdot \frac{dx}{dt} + k \cdot x(t) = 0 \quad \text{(lineare DGL 2. Ordnung)}
$$

• Verbrennung von Wasserstoff (Knallgasreaktion):

 $2H_2 + O_2 \rightarrow 2H_2O$ 

Kinetische Gleichungen:

$$
\frac{\frac{dc_{O_2}}{dt}}{\frac{dc_{H_2}}{dt}} = -k \cdot c_{O_2} \cdot c_{H_2}^2
$$
\n
$$
\frac{\frac{dc_{H_2}}{dt}}{\frac{dc_{H_2O}}{dt}} = -2k \cdot c_{O_2} \cdot c_{H_2}^2
$$
\n(System nichtlinearer DGL 1. Ordnung)

 $c_{\text{O}_2}$ ,  $c_{\text{H}_2}$  und  $c_{\text{H}_2\text{O}}$  sind die Konzentrationen von Sauerstoff und Wasserstoff, k ist eine Reaktionsgeschwindigkeitskonstante.

• Implizite Form:

$$
(u \cdot u^{(5)})^2 + x \cdot u'' + \ln u = 0 \quad \text{(implicite nichtlineare DGL 5. Ordnung)}
$$

# Definition 8.3

Ein Anfangswertproblem besteht aus einer gewöhnlichen Differentialgleichung

$$
F\left(x, u, u', \dots, u^{(n)}\right) = 0
$$

zusammen mit vorgegebenen Werten für die ersten  $n - 1$  Ableitungen:

$$
u(x_0) = u_0, \ \ u'(x_0) = u_1, \ldots, \ \ u^{(n-1)}(x_0) = u_{n-1}
$$

wobei  $u_0, u_1, \ldots, u_{n-1}$  gegebene reelle Zahlen sind, die Anfangsbedingungen genannt werden.

Durch die Anfangsbedingungen wird die Lösung der DGL eindeutig festgelegt. Der Name kommt daher, dass DGL häufig die zeitliche Dynamik eines Systems beschreiben. Die Lösung  $u(x)$  beschreibt dann z.B. den Ort u eines Körpers zur Zeit x.

# Beispiel 8.4

Zerfallsgesetz:

$$
\frac{\mathrm{d}N}{\mathrm{d}t} = -\lambda \cdot N(t) \quad \text{mit } \lambda > 0 \quad \text{(linear DGL 1. Ordnung)}
$$

Anfangsbedingung:  $N(0) = N_0$  (Zahl der Teilchen zur Zeit  $t = 0$ ).

# Anmerkung 8.5

Eine Differentialgleichungen (insbesondere in expliziter Form) gibt Auskunft über die lokale Anderung der Funktion (bei DGL erster Ordnung) oder deren  $n-1$ -ten Ableitung (bei einer DGL n-ter Ordnung). Insbesondere für DGL erster Ordnung kann man sich ein Bild vom ungefähren Verlauf der Lösung machen, indem man einen Richtungspfeile  $(\Delta x, u'(u, x) \cdot \Delta x)$ zeichnet.  $\Delta x$  kann z.B. so gewählt werden, dass die Pfeile jeweils die Länge eins haben. Das entstehende Bild nennt man auch Richtungsfeld (Abbildung [7\)](#page-108-0). Daraus lässt sich auch eine grobe Näherungslösung entwickeln, indem man mit der Anfangsbedingung beginnt und dann den Richtungspfeilen folgt.
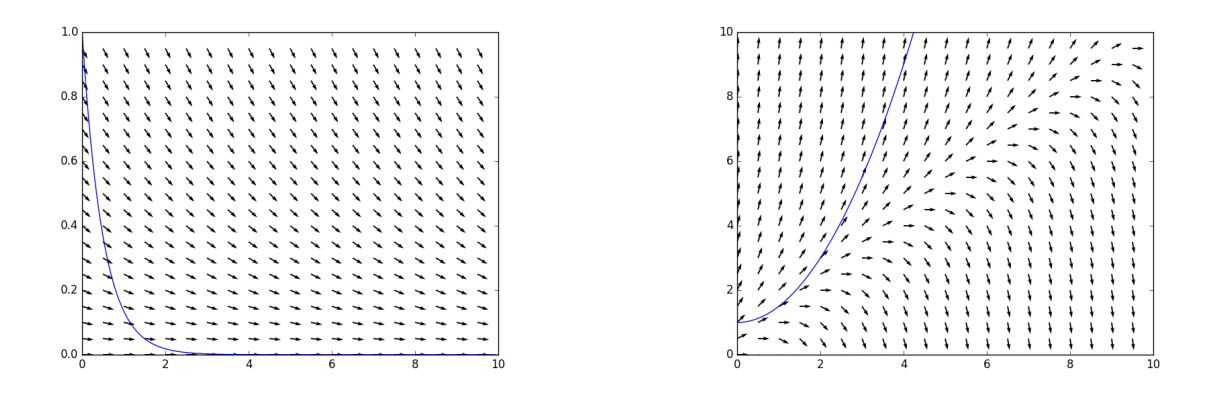

Abbildung 7: Richtungsfeld (schwarz) und exakte Lösung für  $u(0) = 1$  (blau) für die Differentialgleichungen  $u'(x) = -2u(x)$  (links) und  $u'(x) = u(x) - x$  (rechts)

#### 3-Minutes Python 14

Das Richtungsfeld einer DGL erster Ordnung lässt sich mit dem folgenden Python Programm plotten. Dabei wurden einige Funktionen aus der Matrixbibliothek numpy verwendet (wird im nächsten Semester ausführlicher behandelt) und die Matplotlib-Funktion quiver, die Pfeile an den Punkten mit den Koordinatenvektoren x und u und den Längenvektoren dx und du zeichnet.

```
import matplotlib . pyplot as plt
2 import numpy as np
4 min_u = 0 # lower end of urange to be plotted
 max_u = 1 # upper end of urange to be plotted
6 min_x = 0 # lower end of xrange to be plotted
 max_x = 10 # upper end of xrange to be plotted
8 numpoints_x = 20 # number of gridpoints in x direction
 numpoints_u = 20 # number of gridpoints in u direction
10
 # specify dependency of derivative of u on x and u in
    differential equation
12 def dgl(x, u):
     lambd = 214 return - lambd * u
16 # helper function to calculate lengths of unity vectors
 # in gradient direction
18 def arrow(x, u, dg1):
     du = dg1(x, u)20 len=np.sqrt(1+du**2)return 1/ len , du / len
22# make mesh coordinate vectors
```

```
24 \times, u =
     np . meshgrid ( np . arange ( min_x , max_x ,( max_x - min_x ) / numpoints_x ) ,
                      np . arange ( min_u , max_u ,( max_u - min_u ) / numpoints_u ) )
26 # calculate arrow lengths
  dx, du = arrow(x, u, dg1)28 plt.figure() \qquad # generate figure
  plt. quiver (x, u, dx, du) # plot arrows
30 plt.show () \qquad # draw picture
```
Das Lösen von Differentialgleichungen kann beliebig schwierig sein. Nicht für alle Differentialgleichungen lässt sich eine Lösung analytisch ausrechnen (Alternative: numerische Lösung  $\rightarrow$  IngMathe IV). Hier sollen nur einige Verfahren vorgestellt werden.

## 8.1 Lösung von gewöhnlichen Differentialgleichungen erster Ordnung Definition 8.6

Gewöhnlichen Differentialgleichung 1. Ordnung haben die allgemeine Form:

 $u'(x) + f(x) \cdot g(u(x)) = h(x).$ 

Lineare gewöhnlichen Differentialgleichungen 1. Ordnung haben die Form:

 $u'(x) + f(x) \cdot u(x) = h(x).$ 

Ist  $h(x) = 0$  spricht man von einer homogenen linearen DGL, sonst von einer inhomogenen.

#### 8.1.1 Trennung der Variablen (Homogene DGL 1. Ordnung)

Gesucht ist die Lösung einer gewöhnlichen Differentialgleichung 1. Ordnung

 $u'(x) = f(x) \cdot g(u(x))$ 

Vorgehen:

1. Falls  $q(u(x)) \neq 0 \ \forall x \in I$  können wir umformen

$$
\frac{u'(x)}{g(u(x))} = f(x)
$$

Da nun auf der einen Seite der Gleichung Funktionen von  $u(x)$  und auf der anderen Seite nur von  $x$  stehen, erklärt sich der Name "Trennung der Variablen".

2. Wir integrieren beide Seiten über das Intervall  $[x_0, x]$ :

$$
\int_{x_0}^x \frac{u'(x)}{g(u(x))} dx = \int_{x_0}^x f(x) dx
$$

3. Auf der linken Seite substituieren wir mit  $u = u(x)$ .

$$
\int_{u(x_0)}^{u(x)} \frac{1}{g(u)} du = \int_{x_0}^{x} f(x) dx
$$

4. Die Lösung erhalten wir dann durch Berechnung der Integrale und Auflösen nach  $u(x)$ .

## Anmerkung 8.7

Dieses Verfahren wird in den Anwendungsfächern oft auch (mathematisch nicht vollständig korrekt) wie folgt geschrieben:

1. Schreibe Differentialgleichung als

$$
\frac{\mathrm{d}u}{\mathrm{d}x} = f(x) \cdot g(u(x))
$$

2. Separiere die Variablen

$$
\frac{\mathrm{d}u}{g(u(x))} = f(x) \,\mathrm{d}x
$$

3. Integriere beide Seiten

$$
\int_{u(x_0)}^{u(x)} \frac{1}{g(u)} du = \int_{x_0}^{x} f(x) dx
$$

Bei der mathematisch korrekten Schreibweise ist deutlich klarer, welche Integrationsgrenzen eingesetzt werden müssen

## Beispiel 8.8

$$
u'(x) = u^2(x)
$$

1. Trennung der Variablen

$$
\frac{u'(x)}{u^2(x)} = 1
$$

2. Integration

$$
\int_{x_0}^x \frac{u'(x)}{u^2(x)} dx = \int_{x_0}^x 1 dx
$$

3. Substitution

$$
\int_{u(x_0)}^{u(x)} \frac{1}{u^2} du = \int_{x_0}^{x} 1 dx
$$

4. Lösung:

$$
\left[-\frac{1}{u}\right]_{u(x_0)}^{u(x)} = x - x_0
$$

$$
-\frac{1}{u(x)} + \frac{1}{u(x_0)} = x - x_0
$$

5. Auflösen nach  $u(x)$ 

$$
-\frac{1}{u(x)} = x - x_0 - \frac{1}{u(x_0)}
$$

6. Einsetzen der Anfangsbedingung:

$$
u(x) = \frac{-1}{x - \left(x_0 + \frac{1}{u_0}\right)} = \frac{1}{\left(x_0 + \frac{1}{u_0}\right) - x}
$$

Test:

$$
u'(x) = \frac{1}{\left[\left(x_0 + \frac{1}{u_0}\right) - x\right]^2} = u^2(x).
$$

$$
u(x_0) = \frac{1}{\left(x_0 + \frac{1}{u_0}\right) - x_0} = \frac{1}{\frac{1}{u_0}} = u_0.
$$

Die Lösung ist nicht definiert für  $x = x_0 + \frac{1}{u_0}$  $\frac{1}{u_0}$ , die Funktion hat hier eine Polstelle. Weitere Lösung (sogenannte "triviale Lösung"):  $u(x) = 0$ 

### Beispiel 8.9 (Radioaktiver Zerfall)

Der Zerfall von anfänglich $N_0$  Atomen eines radioaktiven Stoffes wird beschrieben durch

$$
\dot{N} = -\lambda \cdot N(t), \quad N(0) = N_0
$$

wobei  $\lambda$  eine Zerfallskonstante ist und  $\dot{N} = \frac{dN}{dt}$  $\frac{dN}{dt}$  die erste Ableitung in der Zeit. Trennung der Variablen und Integration:

$$
\frac{\dot{N}}{N} = -\lambda
$$
\n
$$
\Leftrightarrow \int_{N(t)}^{N(t)} \frac{1}{u} du = -\lambda \int_{0}^{t} 1 dt
$$
\n
$$
\Leftrightarrow [\ln u]_{N_0}^{N(t)} = -\lambda [t]_0^t
$$
\n
$$
\Leftrightarrow \ln N(t) - \ln N_0 = -\lambda \cdot t
$$
\n
$$
\Leftrightarrow \ln \frac{N(t)}{N_0} = -\lambda \cdot t
$$
\n
$$
\Leftrightarrow \frac{N(t)}{N_0} = e^{-\lambda \cdot t}
$$
\n
$$
\Leftrightarrow N(t) = N_0 \cdot e^{-\lambda \cdot t}
$$

Halbwertszeit:

$$
N(t_{1/2}) = N_0 \cdot e^{-\lambda \cdot t_{1/2}} = \frac{N_0}{2}
$$

$$
\iff e^{-\lambda \cdot t_{1/2}} = \frac{1}{2}
$$

$$
\iff -\lambda \cdot t_{1/2} = -\ln 2
$$

$$
\iff t_{1/2} = \frac{\ln 2}{\lambda}
$$

### 8.1.2 Variation der Konstanten (Inhomogene lineare DGL 1. Ordnung)

#### Satz 8.10

Die allgemeine Lösung einer inhomogenen linearen DGL 1. Ordnung ist gegeben durch

$$
u(x) = u_p(x) + u_h(x)
$$

Dabei ist  $u_p$  eine beliebige Lösung der inhomogenen Differentialgleichung (eine sogenannte partikuläre Lösung) und  $u_h$  die allgemeine Lösung der zugehörigen homogenen Differentialgleichung

$$
u_h'(x) + f(x) \cdot u_h(x) = 0.
$$

Beweis: Seien  $u_1$  und  $u_2$  zwei verschiedene Lösungen der inhomogenen Differentialgleichung. Dann ist  $u_1 - u_2$  eine Lösung der homogenen DGL:

$$
(u_1(x) - u_2(x))' + f(x) \cdot (u_1(x) - u_2(x))
$$
  
=  $u'_1(x) - u'_2(x) + f(x) \cdot u_1(x) - f(x) \cdot u_2(x)$   
=  $\underbrace{(u'_1(x) + f(x) \cdot u_1(x))}_{=h(x)} - \underbrace{(u'_2(x) + f(x) \cdot u_2(x))}_{=h(x)}$   
= 0

 $\Box$ 

Formal lässt sich die Berechnung der Lösung der DGL wie folgt beschreiben:

1. Löse die homogene Differentialgleichung durch Trennung der Variablen:

$$
u'_h(x) = -f(x) \cdot u_h(x) \iff \frac{u'_h(x)}{u_h(x)} = -f(x)
$$

Wir lösen durch Substitution: Sei  $u_h(x) \neq 0$  (sonst triviale Lösung  $u_h(x) = 0$ )

$$
\int \frac{u'_h(x)}{u_h(x)} dx = \int -f(x) dx
$$
  
\n
$$
\ln |u_h(x)| = -\int f(x) dx = -F(x) + C
$$
  
\n
$$
|u_h(x)| = e^{-F(x) + C^*} = e^{C^*} \cdot e^{-F(x)}
$$
  
\n
$$
\Rightarrow u_h(x) = \begin{cases} e^{C^*} \cdot e^{-F(x)} \text{ falls } u_h(x) > 0\\ -e^{C^*} \cdot e^{-F(x)} \text{ falls } u_h(x) < 0 \end{cases}
$$

dabei ist  $C^*$  eine Konstante und  $F'(x) = f(x)$ , d.h. F ist eine Stammfunktion von f. Wir können dies auch schreiben als:

$$
u_h(x) = C \cdot e^{-F(x)}
$$

mit einer Konstante  $C \in \mathbb{R} \setminus 0$ .

2. Bestimme eine partikuläre Lösung u der inhomogenen Differentialgleichung durch Einsetzen des Ansatzes  $u_p(x) = C(x) \cdot e^{-F(x)}$  zur Bestimmung der Funktion  $C(x)$ . (Dies nennt man auch Variation der Konstanten, weil man hier die Konstante C der homogenen Lösung durch eine Funktion  $C(x)$  ersetzt.)

$$
u'_p(x) + f(x) \cdot u_p(x) = C'(x) \cdot e^{-F(x)} - C(x) \cdot e^{-F(x)} \cdot f(x) + f(x) \cdot C(x) \cdot e^{-F(x)}
$$
  
=  $C'(x) \cdot e^{-F(x)} \stackrel{!}{=} h(x)$ 

Multiplikation mit  $e^{F(x)}$ :

$$
\iff C'(x) = e^{F(x)} \cdot h(x)
$$

$$
\iff C(x) = \int e^{F(x)} \cdot h(x) dx
$$

$$
\Rightarrow u_p(x) = e^{-F(x)} \cdot \int e^{F(x)} \cdot h(x) dx
$$

3. Die allgemeine Lösung der Differentialgleichung erhalten wir dann durch Addition der homogenen und der partikulären Lösung:

$$
u(x) = u_p(x) + u_h(x)
$$
  
=  $e^{-F(x)} \cdot \int e^{F(x)} \cdot h(x) dx + C \cdot e^{-F(x)}$   
=  $e^{-F(x)} \cdot \left[ \int e^{F(x)} \cdot h(x) dx + C \right]$ 

Die Konstante C bestimmen wir aus der Anfangsbedingung  $u(x_0) = u_0$ .

# Beispiel 8.11

1.

$$
\dot{N} = -\lambda \cdot N \iff \dot{N} + \underbrace{\lambda}_{=f(t)} \cdot N = \underbrace{0}_{=h(t)}
$$
\n
$$
\Rightarrow F(t) = \lambda t
$$
\n
$$
N(t) = e^{-\lambda \cdot t} \cdot \left[ \underbrace{\int e^{\lambda t} \cdot 0 \, dx}_{C_1} + C \right] = e^{-\lambda \cdot t} \cdot \underbrace{(C_1 + C)}_{\text{redefiniere } C}
$$
\n
$$
N(t) = C \cdot e^{-\lambda \cdot t}
$$
\nAnfangsbedingung:  $N(0) = C \cdot e^{0} = C = N_0$ \n
$$
\Rightarrow N(t) = N_0 e^{-\lambda \cdot t}
$$

$$
u'(x) - \frac{u(x)}{x} = 1
$$

Damit ist  $f(x) = -\frac{1}{x}$  $\frac{1}{x}$  und  $h(x) = 1$ .

$$
F(x) = \int -\frac{1}{x} dx = -\ln|x|
$$

$$
u(x) = e^{\ln|x|} \cdot \left(\int e^{-\ln|x|} dx + C\right)
$$

$$
= |x| \cdot \left(\int \frac{1}{|x|} dx + C\right)
$$

Falls  $x$  positiv ist, können wir die Betragsstriche einfach weglassen, falls  $x$  negativ ist, setzen wir −x ein und die zwei negativen Vorzeichen heben sich weg (die nicht festgelegte Konstante wechselt gegebenenfalls das Vorzeichen).

Wir erhalten in beiden Fälle

$$
u(x) = x \cdot \left( \int \frac{1}{x} dx + C \right) = x \cdot (\ln|x| + C)
$$

3. 
$$
u'(x) + u(x) = \frac{x}{x+1} \cdot e^{-x}
$$
,  $u(0) = 1$   
\n $f(x) = 1$  und  $h(x) = \frac{x}{x+1} \cdot e^{-x}$ .

$$
F(x) = x
$$
  
\n
$$
u(x) = e^{-x} \cdot \left[ \int e^x \cdot \frac{x}{x+1} \cdot e^{-x} dx + C \right]
$$
  
\n
$$
= e^{-x} \cdot \left[ \int \frac{x}{x+1} dx + C \right]
$$
  
\n
$$
= e^{-x} \cdot \left[ \int \left( \frac{x+1}{x+1} - \frac{1}{x+1} \right) dx + C \right]
$$
  
\n
$$
= e^{-x} \cdot \left[ \int \left( 1 - \frac{1}{x+1} \right) dx + C \right]
$$
  
\n
$$
= e^{-x} \cdot (x - \ln|x+1| + C)
$$

Anfangsbedingung:  $u(0) = 1$ :

$$
u(0) = e^{0} \cdot (0 - \ln 1 + C) = C \stackrel{!}{=} 1
$$
  
\n
$$
\Rightarrow u(x) = e^{-x} \cdot (x + 1 - \ln |x + 1|)
$$

2.

## 8.2 Lösung von Differentialgleichungen höherer Ordnung durch geeigneten Ansatz

Differentialgleichungen höherer Ordnung sind oft nicht einfach analytisch zu lösen. Manchmal kann man eine Lösung durch einen geeigneten Ansatz bestimmen. Wir betrachten das folgende Beispiel:

Die Position eines schwingenden Federpendels wird durch folgendes Anfangswertproblem beschrieben:

$$
m\ddot{x}(t) + \alpha \dot{x}(t) + kx(t) = 0
$$
  

$$
x(0) = x_0
$$
  

$$
\dot{x}(0) = v_0
$$

Dabei ist m die Masse des Pendels,  $\alpha$  die Dämpfungskonstante, k die Federkonstante,  $x_0$  die Position zur Zeit  $t = 0$  und  $v_0$  die Geschwindigkeit zur Zeit  $t = 0$ .

Wenn die Dämpfungskonstante  $\alpha = 0$  ist, reduziert sich die DGL zu

$$
m\ddot{x}(t) + kx(t) = 0 \iff m\ddot{x}(t) = -kx(t)
$$

Lösungen dieser vereinfachten DGL sind die trigonometrischen Funktionen sin  $\omega t$  und cos  $\omega t$ oder in der komplexen Variante  $ce^{\lambda t}$  mit  $\lambda = a + ib \in \mathbb{C}$  und  $c \in \mathbb{C}$ .

Wir verwenden dies als Lösungsansatz und setzen in die Pendelgleichung ein:

$$
m c e^{\lambda t} \lambda^2 + \alpha c e^{\lambda t} \lambda + k c e^{\lambda t} = 0
$$
  

$$
\iff (m \lambda^2 + \alpha \lambda + k) \cdot c e^{\lambda t} = 0
$$
  

$$
\iff m \lambda^2 + \alpha \lambda + k = 0
$$

Die zwei möglichen Werte für  $\lambda$  erhalten wir aus

$$
\lambda_{1/2} = \frac{-\alpha \pm \sqrt{\alpha^2 - 4km}}{2m} = -\frac{\alpha}{2m} \pm \sqrt{\left(\frac{\alpha}{2m}\right)^2 - \frac{k}{m}}
$$

Die allgemeine Lösung ist dann gegeben durch

$$
c_1 e^{\lambda_1 t} + c_2 e^{\lambda_2 t}, \quad c_1, c_2 \in \mathbb{C}.
$$

Setzt man dies in die Differentialgleichung ein, erhält man

$$
m\left(c_{1}\lambda_{1}^{2}e^{\lambda_{1}t} + c_{2}\lambda_{2}^{2}e^{\lambda_{2}t}\right) + \alpha\left(c_{1}\lambda_{1}e^{\lambda_{1}t} + c_{2}\lambda_{2}e^{\lambda_{2}t}\right) + k\left(c_{1}e^{\lambda_{1}t} + c_{2}e^{\lambda_{2}t}\right)
$$
  
=  $mc_{1}\lambda_{1}^{2}e^{\lambda_{1}t} + \alpha c_{1}\lambda_{1}e^{\lambda_{1}t} + kc_{1}e^{\lambda_{1}t} + mc_{2}\lambda_{2}^{2}e^{\lambda_{2}t} + \alpha c_{2}\lambda_{2}e^{\lambda_{2}t} + kc_{2}e^{\lambda_{2}t}$   
=  $\underbrace{(m\lambda_{1}^{2} + \alpha\lambda_{1} + k)}_{=0}c_{1}e^{\lambda_{1}t} + \underbrace{(m\lambda_{2}^{2} + \alpha\lambda_{2} + k)}_{=0}c_{2}e^{\lambda_{2}t} = 0$ 

Die beiden Konstanten  $c_1$  und  $c_2$  erhält man aus den Anfangsbedingungen für Ort und Geschwindigkeit.

Wir können folgende Fälle unterscheiden:

•  $\alpha = 0$  (keine Dämpfung):

$$
\lambda_{1/2}=\pm\sqrt{-\frac{k}{m}}=\pm\sqrt{\frac{k}{m}}\cdot\sqrt{-1}=\pm\sqrt{\frac{k}{m}}\cdot i
$$

Mit  $\omega = \sqrt{\frac{k}{m}}$  $\frac{k}{m}$  ist die Lösung damit

$$
c_1 [\cos(\omega t) + i \sin(\omega t)] + c_2 [\cos(-\omega t) + i \sin(-\omega t)]
$$
  
=  $c_1 [\cos(\omega t) + i \sin(\omega t)] + c_2 [\cos(\omega t) - i \sin(\omega t)]$   
=  $(c_1 + c_2) \cos(\omega t) + (c_1 - c_2)i \sin(\omega t)$ 

Wir erhalten eine Schwingung mit konstanter Frequenz und Amplitude.

•  $\alpha > \sqrt{4km}$  (starke Dämpfung):

Die Lösungen  $\lambda_{1/2}$  sind reell, da  $\alpha^2 - 4km > 0$ . Weil k und m positiv sind, ist  $\alpha >$  $\sqrt{\alpha^2 - 4km}$  und beide Werte sind negativ.

Die Lösung

$$
c_1e^{\lambda_1 t} + c_2e^{\lambda_2 t}
$$
 mit  $\lambda_1, \lambda_2 \in \mathbb{R}$ ,  $\lambda_1, \lambda_2 < 0$ 

beschreibt einen exponentiellen Rückgang des Pendels in die Stellung  $x = 0$ , in der keine Kraft mehr auf das Pendel wirkt.

•  $0 < \alpha < \sqrt{4km}$  (schwache Dämpfung):

Mit  $\lambda = a + ib$  ist  $a_1 = a_2 = -\frac{\alpha}{2n}$  $\frac{\alpha}{2m}$  eine Zahl kleiner Null. Aus  $b_{1/2} = \pm \sqrt{\frac{k}{m} - (\frac{\alpha}{2m})^2}$  $\frac{\alpha}{2m}$ <sup>2</sup> ergibt sich mit  $\omega = \sqrt{\frac{k}{m} - (\frac{\alpha}{2m})^2}$  $\frac{\alpha}{2m}$ <sup>2</sup> die Lösung  $e^{-\frac{\alpha}{2m}t} \cdot [c_1(\cos(\omega t) + i\sin(\omega t)) + c_2(\cos(\omega t) - i\sin(\omega t))]$ 

$$
=e^{-\frac{\alpha}{2m}t}\cdot\left[(c_1+c_2)\cos(\omega t)+(c_1-c_2)i\sin(\omega t)\right]
$$

Dies beschreibt eine gedämpfte Schwingung abnehmender Amplitude aber mit immer noch konstanter Frequenz, wobei die Amplitude mit steigender Dämpfung immer mehr abnimmt.

### 3-Minutes Python 15

In Sympy ist auch ein mächtiges Tool zum Lösen von gewöhnlichen Differentialgleichungen enthalten. Um es zu verwenden, müssen wir zunächst festlegen, dass ein bestimmtes Symbol eine Funktion repräsentiert. Dies geschieht mit der Sympy-Funktion Function. Au- $B$ erdem müssen wir Ableitungen dieser Funktion beschreiben können. Dies geschieht mit Derivative $(f(x),x)$ . Das erste Argument ist die Funktion, die abgeleitet wird, danach kommen mit Komma getrennt die Variablen, nach denen abgeleitet wird. Derivative  $(f(x),x)$ würde also  $\frac{df(x)}{dx}$  $\frac{f(x)}{\mathrm{d}x}$  entsprechen und Derivative(f(x),x,x) entspricht  $\frac{\mathrm{d}^2 f(x)}{\mathrm{d}x^2}$ .

Die Lösungen einer gewöhnlichen DGL wird durch die Funktion dsolve (eq) berechnet. Dabei ist das Argument die Differentialgleichungen in der Form

$$
F\left(x, u, u', \ldots, u^{(n)}\right) = 0,
$$

wobei das Gleichheitszeichen und die Null weggelassen werden.

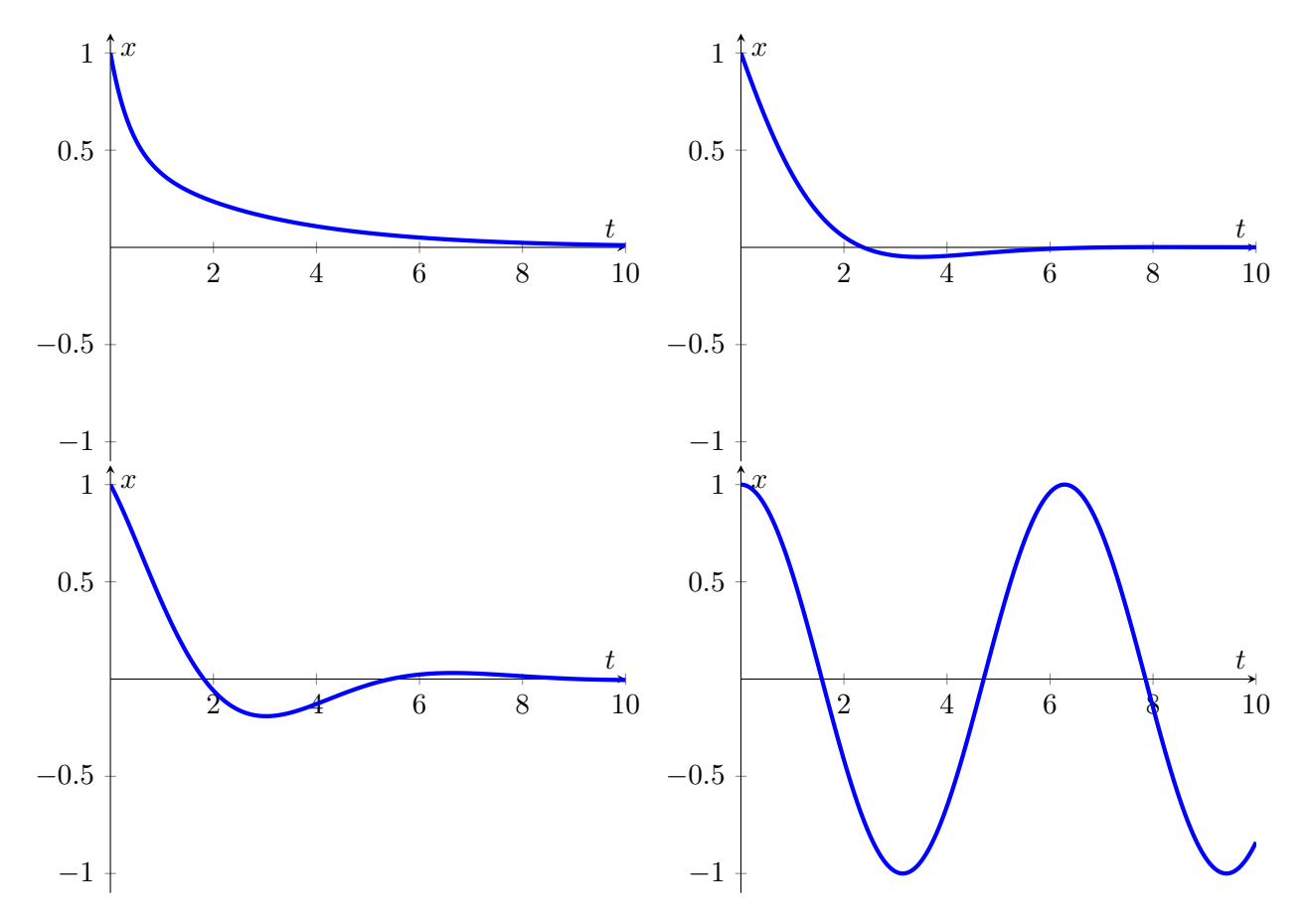

Abbildung 8: Position des Federpendels ( $k = 1, m = 1$ ) für starke Dämpfung  $\alpha = 3$  (oben links), schwache Dämpfung  $\alpha = 1.5$  (oben rechts), schwache Dämpfung  $\alpha = 1$ (unten links) und keine Dämpfung  $\alpha = 0$  (unten rechts).

Als Ergebnis gibt dsolve ein Funktionsobjekt aus. In diesem steht zunächst der Name der Funktion und anschließend die Lösung mit eingefügten Konstanten  $C1, C2, \ldots$ 

```
>>> from sympy import *
2 >>> x = Symbol("x")>>> f = Function('f")4 >>> dsolve (Derivative (f(x), x) - f(x)**2)
 Eq (f(x), -1/(C1 + x))6 >>> dsolve (Derivative (f(x), x) + f(x) - x/(x+1) * exp(-x))Eq (f(x), (C1 + x - log(x + 1)) * exp(-x))s \rightarrow > > m, a, k = symbols (m_{\text{u}}a_{\text{u}}k)
  >>> dsolve (m * Derivative(f(x), x, x) + a * Derivative(f(x), x) + k * f(x))_{10} Eq(f(x), C1*exp(x*(-a - sqrt(a**2 - 4*k*m))/(2*m)) +
     C2*exp(x*(-a + sqrt(a**2 - 4*k*m)) / (2*m)))
```
## 9 Integraltransformationen

Bei einer Integraltransformation wird einer Ausgangsfunktion bzw. Originalfunktion  $f: I \to \mathbb{R}$ ,  $I \in \mathbb{R}$  eine (meist komplexwertige) Zielfunktion bzw. Bildfunktion  $\mathcal{T}{f}$ } mit reellem Definitionsbereich D zugeordnet, indem man die Ausgangsfunktion mit einem sogenannten Integralkern  $K(x, y)$  multipliziert und über ein Intervall  $I \in \mathbb{R}$  integriert:

$$
\mathcal{T}{f}(y) = \int\limits_I K(x,y)f(x) \,dx, \qquad y \in D.
$$

Das Integral existiert natürlich nur für bestimmte Kombinationen von Integralkern und Ausgangsfunktion.

Wir wollen hier die zwei wohl gebräuchlichsten Integraltransformationen behandeln, die Fouriertransformation und die Laplacetransformation. Beide können als eine Transformation aus dem Zeit- oder Ortsraum in den Frequenzraum verstanden werden. Die Transformierten sind ein Maß für den Anteil von bestimmten Frequenzen an dem Signal das durch die Originalfunktion beschrieben wird.

Um festlegen zu können für welche Arten von Funktionen diese Transformationen existieren, brauchen wir noch einige Definitionen.

#### Definition 9.1

Eine Funktion  $f : [a, b] \to \mathbb{R}$  heißt in  $[a, b]$  stückweise stetig, wenn eine Zerlegung  $a = x_0$  $x_1 < \cdots < x_n = b$  von [a, b] existiert, so dass f in den Intervallen  $x_{i-1}, x_i$ [ stetig ist (für  $i = 1, \ldots, n$ , und wenn außerdem die rechts- und linksseitigen Grenzwerte

$$
f(x_i^+) := \lim_{\epsilon \to 0} f(x_i + \epsilon) \qquad \text{für } i = 0, \dots, n-1
$$
  

$$
f(x_i^-) := \lim_{\epsilon \to 0} f(x_i - \epsilon) \qquad \text{für } i = 1, \dots, n
$$

existieren.

Die Funktion f heißt in [a, b] stückweise glatt, wenn außerdem die Ableitung von f in den Intervallen  $x_{i-1}, x_i$  stetig ist (für  $i = 1, \ldots, n$ ) und die rechts- und linksseitigen Ableitungen

$$
\lim_{h \to 0} \frac{f(x_i + h) - f(x_i^+)}{h} \qquad \text{für } i = 0, ..., n - 1
$$
\n
$$
\lim_{h \to 0} \frac{f(x_i^-) - f(x_i - h)}{h} \qquad \text{für } i = 1, ..., n
$$

existieren.

Die Funktion f heißt stückweise stetig (glatt), falls f in jedem endlichen Intervall [a, b] stückweise stetig (glatt) ist.

### Definition 9.2

Eine Funktion  $f : \mathbb{R} \to \mathbb{R}$  heißt absolut integrierbar, falls das uneigentliche Integral

$$
\int_{-\infty}^{\infty} |f(x)| \, \mathrm{d}x
$$

existiert.

### 9.1 Laplacetransformation

#### Definition 9.3

Eine Funktion  $f : [0, \infty) \to \mathbb{R}$  heißt von exponentieller Ordnung  $\gamma$ , falls es Konstanten  $M > 0$ und  $\gamma \in \mathbb{R}$  gibt, so dass gilt

$$
|f(x)| \le Me^{\gamma x} \qquad x \in [0, \infty[
$$

Beispiel 9.4

Die Funktion  $f(x) = x^2$  ist für alle  $x \ge 0$  von exponentieller Ordnung 1, da

$$
|f(x)| = x^2 < 2e^x
$$

da die Taylorentwicklung von  $e^x = 2 + 2x + x^2 + \frac{1}{3}$  $\frac{1}{3}x^3 + \dots$  zusätzlich zu  $x^2$  lauter positive Terme enthält. (Genau genommen ist jede Potenz  $t^n$  von exponentieller Ordnung  $\gamma$  mit beliebigem  $\gamma > 0$ , da jede Exponentialfunktion schneller wächst als jede Potenz. Nur das M wäre je nach  $\gamma$  unterschiedlich.)

### Satz 9.5

Zu jeder im Intervall  $[0,\infty[$  stückweise stetigen Funktion  $f : [0,\infty[ \rightarrow \mathbb{R}$  von exponentieller Ordnung  $\gamma$  existiert die sogenannte Laplacetransformierte  $\mathcal{L}{f}$ : { $s \in \mathbb{C} : \text{Re}(s) > \gamma$ }  $\rightarrow \mathbb{C}$ mit

$$
\mathcal{L}{f}(s) = \int_{0}^{\infty} f(t)e^{-st} dt.
$$

Man verwendet statt  $\mathcal{L}\{f\}$  oft auch die Bezeichnungen  $F(s)$ ,  $(\mathcal{L}f)$  oder  $\mathcal{L}(f)$ .

ohne Beweis

#### Satz 9.6

Die Funktionen f<sub>1</sub> und f<sub>2</sub> seien in  $[0,\infty]$  stückweise glatt und von exponentieller Ordnung  $\gamma$ . Falls

$$
\mathcal{L}{f_1}(s) = \mathcal{L}{f_2}(s) \quad \text{für alle } s \in \mathbb{C} \text{ mit } \text{Re}(s) > \gamma
$$

gilt in jedem Punkt  $t \geq 0$ , in dem  $f_1$  und  $f_2$  stetig sind:

 $f_1(t) = f_2(t)$ .

ohne Beweis

#### Satz 9.7

Eine Funktion  $f : [0, \infty) \to \mathbb{R}$  sei in  $[0, \infty)$  stückweise glatt und von exponentieller Ordnung  $\gamma$ . Dann existiert die Laplacetransformierte  $\mathcal{L}\{f\}$  und deren Umkehrfunktion. Insbesondere gilt für beliebige  $x > \gamma$  und alle  $t \geq 0$ 

$$
\frac{1}{2\pi i} \lim_{a \to \infty} \int_{x-ia}^{x+ia} e^{st} \cdot \mathcal{L}{f}(s) ds = \begin{cases} \frac{f(t^+) + f(t^-)}{2} & \text{für } t > 0\\ \frac{f(0^+)}{2} & \text{für } t = 0 \end{cases}
$$

Ist f stetig in ganz  $\mathbb{R}^+$ , dann gilt

$$
f(t) = \frac{1}{2\pi i} \lim_{a \to \infty} \int_{x-ia}^{x+ia} e^{st} \cdot \mathcal{L}{f}(s) ds
$$

ohne Beweis

## Satz 9.8

Das Integral einer komplexwertige Funktion reeller Zahlen  $f: I \to \mathbb{C}, I \subseteq \mathbb{R}$  lässt sich berechnen, indem man den Realteil und den Imaginärteil getrennt integriert:

$$
\int_a^b f(x) dx = \int_a^b \text{Re}(f(x)) dx + i \int_a^b \text{Im}(f(x)) dx
$$

Beweis: Ergibt sich direkt aus der Definition des Riemann-Integrals.

#### Beispiel 9.9

Wir wollen die Laplacetransformierte der Heaviside-Funktion

$$
\theta(t-a) = \begin{cases} 1 & \text{für } t \ge a \\ 0 & \text{sonst} \end{cases}, \qquad a \in \mathbb{R}^+
$$

berechnen.

 $\theta(t-a)$  ist von exponentieller Ordnung für  $\gamma \geq 0$  (z.B. ist  $ae^{0} \geq \theta(t-a)$ ). Wir bestimmen die Laplacetransformierte für  $Re(s) > 0$ .

$$
\mathcal{L}\{\theta(t-a)\}(s) = \int_{0}^{\infty} \theta(t-a)e^{-st} dt = \int_{a}^{\infty} e^{-st} dt = \lim_{b \to \infty} \int_{a}^{b} e^{-st} dt
$$

$$
= \lim_{b \to \infty} \left[\frac{e^{-st}}{-s}\right]_{a}^{b} = \lim_{b \to \infty} \frac{1}{-s} \left(e^{-sb} - e^{-sa}\right)
$$

$$
= \lim_{b \to \infty} -\frac{1}{s} \left(\underbrace{e^{-\text{Re}(s)b}}_{\text{da }b > 0 \land \text{Re}(s) > 0} \cdot \underbrace{e^{-i\text{Im}(s)b}}_{\text{auf Einheitskreis}} - e^{-sa}\right)
$$

$$
= \frac{1}{s}e^{-sa}
$$

### <span id="page-122-0"></span>Beispiel 9.10

Nun berechnen wir die Laplacetransformierte der Funktion

$$
f(t) = \begin{cases} 1 & \text{für } t \le a \\ 0 & \text{sonst} \end{cases}, \qquad a \in \mathbb{R}^+. \\ \mathcal{L}\{\theta(t-a)\}(s) = \int_{0}^{\infty} f(t)e^{-st} dt = \int_{0}^{1} e^{-st} dt = \left[\frac{e^{-st}}{-s}\right]_{0}^{1} = -\frac{1}{s}e^{-sa} + \frac{1}{s} = \frac{1 - e^{-sa}}{s}
$$

### 3-Minutes Python 16

Mit Hilfe von Sympy lässt sich auch die Laplacetransformierte vieler Funktionen berechnen. Die Methode dazu heißt laplace\_transform und erhält als Argumente die zu transformierende Funktion, die Integrationsvariable und die Variable von der die Laplacetransformierte abhängt. Auf die Beispiele oben angewandt erhalten wir:

>>> from sympy import \*

```
2 >>> t,s,a=symbols ("t_{\text{u}}s_{\text{u}}a")
 >>> laplace_transform (Heaviside (t-a), t, s)
4 (exp(-a*s)/s, 0, And(0 < a, Ne(1/a, 0)))>>> laplace_transform(1-Heaviside(t-a),t,s)
6 (1/s - exp(-a*s)/s, 0, And(0 < a, Ne(1/a, 0)))
```
Auch die inverse Laplacetransformation lässt sich mit Sympy durchführen. Die Reihenfolge der Argumente für die Variablen ist dabei natürlich vertauscht:

>>> inverse\_laplace\_transform(exp(-a\*s)/s,s,t)  $2$  Heaviside  $(-a + t)$  $\rightarrow$  > inverse\_laplace\_transform  $(1/s - exp(-a*s)/s, s, t)$  $_4$  Heaviside (t) - Heaviside (-a + t)

Die Laplacetransformation ist eine lineare Abbildung, das heißt

## Satz 9.11

$$
\mathcal{L}{f_1 + f_2} = \mathcal{L}{f_1} + \mathcal{L}{f_2}
$$
\n
$$
\mathcal{L}{\alpha f} = \alpha \cdot \mathcal{L}{f} \qquad \forall \alpha \in \mathbb{R}
$$
\n(9.1)\n(9.2)

#### Beweis:

[\(9.1\)](#page-123-0)

$$
\mathcal{L}\lbrace f_1 + f_2 \rbrace = \int\limits_0^\infty (f_1(t) + f_2(t)) \cdot e^{-zt} dt
$$
  
= 
$$
\int\limits_0^\infty f_1(t) \cdot e^{-zt} dt + \int\limits_0^\infty f_2(t) \cdot e^{-zt} dt
$$
  
= 
$$
\mathcal{L}\lbrace f_1 \rbrace + \mathcal{L}\lbrace f_2 \rbrace
$$

[\(9.2\)](#page-123-1)

$$
\mathcal{L}\{\alpha \cdot f\} = \int_{0}^{\infty} (\alpha f(t)) \cdot e^{-zt} dt = \alpha \int_{0}^{\infty} f(t) \cdot e^{-zt} dt = \alpha \cdot \mathcal{L}\{f\}
$$

<span id="page-123-1"></span><span id="page-123-0"></span>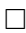

### Satz 9.12

 $f[0, \infty] \to \mathbb{R}$  sei eine gegebene Funktion, die stückweise stetig und von exponentieller Ordnung sei. Mit  $\delta \in \mathbb{R}^+$  definieren wir die um  $\delta$  nach rechts verschobene Hilfsfunktion

$$
g_{\delta}(t) := \begin{cases} 0 & 0 \leq t \leq \delta \\ f(t-\delta) & t \geq \delta \end{cases}.
$$

Dann gilt der Verschiebungssatz

$$
\mathcal{L}{g_{\delta}(t)} = e^{-\delta s} \cdot \mathcal{L}{f}
$$

und für beliebige  $\delta \in \mathbb{R}$ 

$$
\mathcal{L}{f}(s-\delta) = \mathcal{L}{e^{\delta t} \cdot f(t)}
$$

sowie der Streckungssatz

$$
\mathcal{L}\lbrace f(at)\rbrace = \frac{1}{a} \cdot \mathcal{L}\lbrace f(t)\rbrace \qquad a \in \mathbb{R}, a \neq 0
$$

ohne Beweis

### 9.1.1 Ableitungssätze

### <span id="page-124-0"></span>Satz 9.13

Sei f :  $[0, \infty] \to \mathbb{R}$  eine stetige, stückweise glatte Funktion von exponentieller Ordnung  $\gamma$ . Dann gilt für alle  $s \in \mathbb{C}$  mit  $\text{Re}(s) > \gamma$ 

$$
\mathcal{L}{f'(t)} = s \cdot \mathcal{L}{f(t)} - f(0)
$$

Beweis: Durch partielle Integration erhalten wir:

$$
\mathcal{L}{f} = \int_{0}^{\infty} e^{-st} f'(t) dt = \lim_{b \to \infty} \left[ e^{-st} \cdot f(t) \right]_{0}^{b} + s \int_{0}^{\infty} e^{-st} f(t) dt = -f(0) + s \cdot \mathcal{L}{f}
$$

#### Satz 9.14

Sei f : [0, ∞[→ ℝ eine (r – 1)-mal stetig differenzierbare Funktion und f<sup>(r-1)</sup> stückweise glatt. Ferner seien f, f', ...,  $f^{(r-1)}$  von exponentieller Ordnung  $\gamma$ . Dann gilt für alle  $s \in \mathbb{C}$  mit  $Re(s) > \gamma$ 

$$
\mathcal{L}\lbrace f^{(r)}(t)\rbrace = s^r \cdot \mathcal{L}\lbrace f(t)\rbrace - s^{r-1} \cdot f(0) - s^{r-2} \cdot f'(0) \dots - f^{(r-1)}(0)
$$

Beweis: Ergibt sich durch wiederholte Anwendung von Satz [9.13.](#page-124-0)

### 9.1.2 Elektrodynamik

In Kapitel [3.6.1](#page-31-0) haben wir uns mit der Elektrostatik in Wechselstromkreisen beschäftigt. Jetzt möchten wir auch zeitabhängige Vorgänge in Stromkreisen beschreiben, z.B. das Ein- oder Ausschalten.

Ist  $U(t)$  die Spannung der Spannungsquelle, dann gilt nach dem 2. Kirchhoffschen Gesetz (Maschenregel) für die Spannungen entlang einer geschlossenen Schleife

$$
U(t) = \sum_{i=1}^{n} U_i(t).
$$

Für einen Kondensator gilt für die Beziehung zwischen Ladung  $Q(t)$  und Kapazität C

$$
U_C(t) = \frac{1}{C} \cdot Q(t).
$$

Für einen klassischen Widerstand gilt die bekannte Beziehung zwischen Spannung, Strom und Ohm'schen Widerstand

$$
U_R(t) = R \cdot I(t).
$$

Bei einer Spule schließlich führt eine zeitliche Änderung des Stroms zu einer induzierten Spannung, abhängig von der Induktivität  $L$ 

$$
U_L(t) = L \cdot \dot{I}(t)
$$

Wir betrachten nun als Beispiel einen sogenannten elektrischen Schwingkreis, bestehend aus einer Spule, einem Widerstand, einem Kondensator und einer Spannungsquelle.

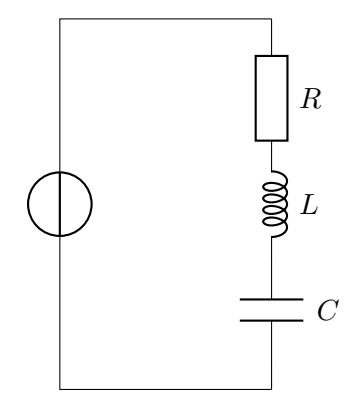

Für die Spannungen erhalten wir die Beziehung:

$$
L \cdot \dot{I}(t) + R \cdot I(t) + \frac{1}{C} \cdot Q(t) = U(t)
$$

Die Ladungsänderung im Kondensator  $\dot{Q}(t)$  entspricht hier gerade dem Strom  $I(t)$ . Wir erhalten damit für  $Q(t)$  die Differentialgleichung

$$
L \cdot \ddot{Q}(t) + R \cdot \dot{Q}(t) + \frac{1}{C} \cdot Q(t) = U(t)
$$

Durch Anwendung der Laplacetransformation auf beide Seiten der Differentialgleichung erhalten wir

$$
L \cdot \left(s^2 \mathcal{L}\{Q(t)\}(s) - sQ(0) - \dot{Q}(0)\right) + R \cdot \left(s\mathcal{L}\{Q(t)\}(s) - Q(0)\right) + \frac{1}{C} \mathcal{L}\{Q(t)\}(s) = \mathcal{L}\{U(t)\}(s)
$$

122

und können nach  $\mathcal{L}{Q(t)}(s)$  auflösen:

<span id="page-126-0"></span>
$$
\mathcal{L}\{Q(t)\}(s) = \frac{\mathcal{L}\{U(t)\}(s) + L \cdot \left(sQ(0) + \dot{Q}(0)\right) + RQ(0)}{Ls^2 + Rs + \frac{1}{C}}
$$
\n(9.3)

Dies ist die allgemeine Lösung im Bildraum.

Zur Anwendung auf ein konkretes Problem brauchen wir die Transformierte der Spannung, die Parameter L, R und C sowie die Anfangsbedingungen. Die Spannungsquelle mit einer Spannung von 1 V werde zum Zeitpunkt  $t_0$  ein- und zum Zeitpunkt  $t_1$  wieder ausgeschaltet. Wir haben also an der Spannungsquelle

$$
U(t) = \begin{cases} 1 & V \\ 0 & V \end{cases} \qquad \text{for} \qquad t_0 \leq t \leq t_1.
$$

Verwenden wir unser Ergebnis aus Beispiel [9.10,](#page-122-0) erhalten wir für  $\mathcal{L}{U}(s)$ 

$$
\mathcal{L}\lbrace U(t)\rbrace (s) = \frac{1 - e^{-st_1}}{s}.
$$

Gesucht ist nun  $Q(t)$  mit den Anfangsbedingungen  $Q(0) = 0$  Coulomb und  $\dot{Q}(0) = I(0) =$  $0 \frac{\text{Coulomb}}{\text{s}}$  $\frac{\text{Iomb}}{s}$ . Die Induktivität sei  $L = 1$  Henry, der Widerstand  $R = 2 \Omega$  und die Kapazität  $C = 0.1$  Farad. Einsetzen in  $(9.3)$  liefert

$$
\mathcal{L}{Q(t)}(s) = \frac{1 - e^{-st_1}}{s(s^2 + 2s + 10)} = \frac{1}{s(s^2 + 2s + 10)} - e^{-st_1} \frac{1}{s(s^2 + 2s + 10)}.
$$

Dieses Ergebnis müssen wir jetzt noch zurück transformieren. Dazu machen wir eine Partialbruchzerlegung von

$$
\frac{1}{s(s^2+2s+10)} = \frac{A}{s} + \frac{B}{s^2+2s+10}
$$
  
\n
$$
\Rightarrow A(s^2+2s+10) + Bs = 1 \iff A = \frac{1}{10}, B = -\frac{1}{10}(s+2)
$$
  
\n
$$
\Rightarrow \frac{1}{s(s^2+2s+10)} = \frac{1}{10s} - \frac{1}{10} \cdot \frac{s+2}{s^2+2s+10}
$$
  
\n
$$
= \frac{1}{10} \left( \frac{1}{s} - \frac{(s+1)+1}{(s+1)^2+9} \right) = \frac{1}{10} \left( \frac{1}{s} - \frac{s+1}{(s+1)^2+3^2} - \frac{1}{(s+1)^2+3^2} \right)
$$

Wir verwenden nun die folgenden Beziehungen aus Tabelle [4](#page-128-0)

$$
\frac{1}{s} = \mathcal{L}{1}, \qquad \frac{s - \lambda}{(s - \lambda)^2 + \omega^2} = \mathcal{L}{e^{\lambda t} \cos \omega t}, \qquad \frac{\omega}{(s - \lambda)^2 + \omega^2} = \mathcal{L}{e^{\lambda t} \sin \omega t}
$$

Mit  $\lambda = -1$  und  $\omega = 3$  erhalten wir

$$
\mathcal{L}{f(t)} = \frac{1}{10} \left( \frac{1}{s} - \frac{s+1}{(s+1)^2 + 3^2} - \frac{1}{3} \frac{3}{(s+1)^2 + 3^2} \right)
$$
  
mit  $f(t) = \frac{1}{10} \left( 1 - e^{-t} \cos(3t) - \frac{1}{3} e^{-t} \sin(3t) \right) = \frac{1}{10} \left[ 1 - e^{-t} \left( \cos(3t) + \frac{1}{3} \sin(3t) \right) \right]$ 

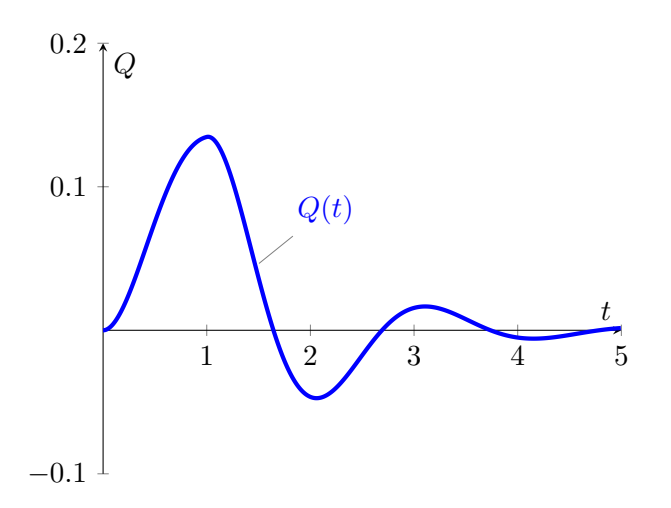

<span id="page-127-0"></span>Abbildung 9: Ladung  $Q(t)$  auf dem Kondensator für den Schwingkreis mit  $t_0 = 0$  Sekunden und  $t_1 = 1$  Sekunde.

Anwendung des Verschiebungssatzes ergibt:

$$
\mathcal{L}\{f(t-t_1)\} = \begin{cases} 0 & t_0 \le t \le t_1 \\ e^{-st_1} \frac{1}{s(s^2+2s+10)} & t > t_1 \end{cases}
$$

Damit erhalten wir die Lösung

$$
Q(t) = \begin{cases} f(t) & t_0 \le t \le t_1 \\ f(t) - f(t - t_1) & t > t_1 \end{cases}
$$
  
= 
$$
\begin{cases} \frac{1}{10} (1 - e^{-t} [\cos(3t) + \frac{1}{3} \sin(3t)] ) & t_0 \le t \le t_1 \\ \frac{1}{10} (e^{-(t - t_1)} [\cos(3(t - t_1)) + \frac{1}{3} \sin(3(t - t_1))] - e^{-t} [\cos(3t) + \frac{1}{3} \sin(3t)] & t > t_1 \end{cases}
$$

Abbildung [9](#page-127-0) zeigt die Lösung für  $t_0 = 0$  Sekunden und  $t_1 = 1$  Sekunde.

#### 9.1.3 Faltung

Die Faltung ist eine besondere Art von Produkt, die häufig bei der Anwendung von Filtern in der Bildbearbeitung, der Verarbeitung von Audiosignalen oder der elektrischen Signalverarbeitung benötigt wird.

#### Definition 9.15

Seien  $f_1$  und  $f_2$  stetige, stückweise glatte Funktionen. Dann nennen wir

$$
(f_1 * f_2)(t) := \int_{0}^{t} f_1(t - \tau) f_2(\tau) d\tau, \qquad t \ge 0
$$

die Faltung der Funktionen  $f_1$  und  $f_2$ , falls das Integral für alle  $t \in \mathbb{R}_0^+$  existiert.

| Originalfunktion                                                       | Bildfunktion                                                     | Konvergenz-                  |
|------------------------------------------------------------------------|------------------------------------------------------------------|------------------------------|
| $f(t) = \mathcal{L}^{-1} \{ F(s) \}$                                   | $F(s) = \mathcal{L}\left\{f(t)\right\}$                          | bereich                      |
| $\bar{t}$                                                              | $\frac{\frac{1}{s^2}}{\frac{n!}{s^{n+1}}}$                       | $\mathrm{Re}(s) > 0$         |
| $t^n, n \in \mathbb{N}_0$                                              |                                                                  | $\text{Re}(s) > 0$           |
| $\sum_{n=0}^{\infty} a_n (t-t_0)^n$                                    | $\sum_{n=0}^{\infty} \frac{a_n n!}{s^{n+1}} e^{-t_0 s}$          | $\text{Re}(s) > 0$           |
| $\cos(\omega t)$                                                       | $\frac{s}{s^2 + \omega^2}$                                       | $\mathrm{Re}(s) > 0$         |
| $\sin(\omega t)$                                                       | $\frac{\omega}{s^2 + \omega^2}$                                  | $\text{Re}(s) > 0$           |
| $e^{\lambda t}\cos(\omega t)$                                          | $\frac{s-\lambda}{(s-\lambda)^2+\omega^2}$                       | $\text{Re}(s) > 0$           |
| $e^{\lambda t} \sin(\omega t)$                                         | $\frac{\omega}{(s-\lambda)^2+\omega^2}$                          | $\text{Re}(s) > 0$           |
| $t\cos(\omega t)$                                                      | $\frac{s^2-\omega^2}{(s^2+\omega^2)^2}$                          | Re(s) > 0                    |
| $t\sin(\omega t)$                                                      | $\frac{2\omega s}{(s^2+\omega^2)^2}$                             | $\text{Re}(s) > 0$           |
| ln(zt)                                                                 | $-\frac{1}{s}$ $\left(\ln\left(\frac{s}{z}\right)+\gamma\right)$ | $\text{Re}(s) > 0$           |
| $e^{zt}, z \in \mathbb{C}$                                             | $\frac{1}{s-z}$                                                  | $\text{Re}(s) > z$           |
| $1-e^{zt}, z \in \mathbb{C}$                                           | $\frac{-z}{s(s-z)}$                                              | $\text{Re}(s) > z$           |
| $te^{zt}, z \in \mathbb{C}$                                            | $\frac{1}{(s-z)^2}$                                              | $\text{Re}(s) > z$           |
| $t^n e^{zt}, n \in \mathbb{N}, z \in \mathbb{C}$                       | $\frac{n!}{(s-z)^{n+1}}$                                         | $\text{Re}(s) > z$           |
| $\frac{t^{n-1}}{(n-1)!}\cdot e^{zt},\ n\in\mathbb{N},\ z\in\mathbb{C}$ | $(s-z)^{-n}$                                                     | $\text{Re}(s) > z$           |
| $\cosh(\lambda t) = \frac{e^t + e^{-t}}{2}$                            | $\frac{s}{s^2 - \lambda^2}$                                      | $\mathrm{Re}(s) >  \lambda $ |
| $\sinh(\lambda t) = \frac{e^t - e^{-t}}{2}$                            | $\frac{\lambda}{s^2-\lambda^2}$                                  | $\mathrm{Re}(s) >  \lambda $ |
| $t \cosh(\lambda t)$                                                   | $\frac{s^2 + \lambda^2}{(s^2 - \lambda^2)^2}$                    | $\mathrm{Re}(s) >  \lambda $ |
| $t\sinh(\lambda t)$                                                    | $\frac{2\lambda s}{(s^2-\lambda^2)^2}$                           | $\mathrm{Re}(s) >  \lambda $ |
| $\delta(t)$                                                            | $\mathbf{1}$                                                     |                              |
| $\frac{d^n}{dt^n}\delta(t)$                                            | $s^n$                                                            | $s \in \mathbb{C}$           |
| $\Theta(t)$                                                            | $\frac{1}{s}$                                                    | $\text{Re}(s) > 0$           |

<span id="page-128-0"></span> ${\bf Table~4:~Korrespondenztable}$  für die Laplacetransformation.

### Satz 9.16

Seien  $f_1$  und  $f_2$  stückweise stetig und von exponentieller Ordnung  $\gamma$ . Dann existiert die Laplacetransformierte der Faltung  $f_1 * f_2$  für  $\text{Re}(s) > \gamma$ , und es gilt

$$
\mathcal{L}\lbrace f_1 * f_2 \rbrace = \mathcal{L}\lbrace f_1 \rbrace \cdot \mathcal{L}\lbrace f_2 \rbrace.
$$

ohne Beweis

## Beispiel 9.17

Gegeben sei die Bildfunktion  $F(s) = \frac{2}{s^3 + s}$ . Wir suchen die Originalfunktion  $f(t)$ . Wir verwenden dazu die Beziehung

$$
F(s) = \underbrace{\frac{1}{s}}_{=\mathcal{L}{1}} \cdot \underbrace{\frac{2}{s^2 + 1}}_{=\mathcal{L}{\{\sin t\}}_{=\mathcal{L}{2\sin t\}}}
$$

Wir können  $f(t)$  also als Faltung von  $f_1(t) = 1$  und  $f_2(t) = 2 \sin t$  berechnen:

$$
f(t) = (f_1 * f_2)(t) = \int_0^t 1 \cdot 2 \sin \tau \, d\tau = [-2 \cos \tau]_0^t = -2 \cos t + 2 \cos 0 = 2 (1 - \cos t)
$$

### 9.2 Fouriertransformation

#### Satz 9.18

Zu jeder stückweise stetigen und absolut integrierbaren Funktion  $f : \mathbb{R} \to \mathbb{R}$  existiert die sogenannte Fouriertransformierte oder Spektralfunktion  $\mathcal{F}{f}$ :  $\mathbb{R} \to \mathbb{C}$  mit

$$
\mathcal{F}{f\}(\omega) = \int_{-\infty}^{\infty} f(t) \cdot e^{-i\omega t} dt.
$$

ohne Beweis

#### Satz 9.19

Die Funktionen  $f_1$  und  $f_2$  seien stückweise glatt und absolut integrierbar. Falls

$$
\mathcal{F}{f_1}(\omega) = \mathcal{F}{f_2}(\omega) \quad \text{für alle } \omega \in \mathbb{R}
$$

gilt in jedem Punkt  $t \in \mathbb{R}$ , in dem  $f_1$  und  $f_2$  stetig sind:

$$
f_1(t) = f_2(t).
$$

ohne Beweis

#### Satz 9.20

Eine Funktion  $f : \mathbb{R} \to \mathbb{R}$  sei in  $\mathbb{R}$  stückweise glatt und absolut integrierbar. Dann existiert die Fouriertransformierte  $\mathcal{F}\{f\}$  und deren Umkehrfunktion. Insbesondere gilt:

$$
\frac{f(x^{+})+f(x^{-})}{2}=\frac{1}{2\pi}\int\limits_{-\infty}^{\infty}\mathcal{F}\{f\}(\omega)\cdot e^{i\omega t}\,\mathrm{d}\omega
$$

Ist f stetig in ganz R, dann gilt

$$
f(x) = \frac{1}{2\pi} \int_{-\infty}^{\infty} \mathcal{F}{f}(\omega) \cdot e^{i\omega t} d\omega
$$

ohne Beweis

## Anmerkung 9.21

Es gibt alternativen Varianten der Fouriertransformation, die sich in der Verteilung des Vorfaktors unterscheiden:

$$
\mathcal{F}{f\}(\omega) = \frac{1}{\sqrt{2\pi}} \int_{-\infty}^{\infty} f(t) \cdot e^{-i\omega t} dt
$$

$$
f(x) = \frac{1}{\sqrt{2\pi}} \int_{-\infty}^{\infty} \mathcal{F}{f\}(\omega) \cdot e^{i\omega t} d\omega
$$

bzw.

$$
\mathcal{F}{f\}\omega = \frac{1}{2\pi} \int_{-\infty}^{\infty} f(t) \cdot e^{-i\omega t} dt
$$

$$
f(x) = \int_{-\infty}^{\infty} \mathcal{F}{f\}\omega \cdot e^{i\omega t} d\omega
$$

Letztendlich ist es Geschmackssache, welche Variante gewählt wird.

### Beispiel 9.22

Die Fouriertransformierte der Funktion

$$
f(t) = \begin{cases} 1 & \text{für } |t| \le \nu \\ 0 & \text{sonst} \end{cases}, \qquad \nu \in \mathbb{R}^+ \tag{9.4}
$$

berechnet sich wie folgt:

 $\omega \neq 0$ 

$$
\mathcal{F}{f\}(t) = \int_{-\infty}^{\infty} f(t)e^{-i\omega t} dt = \int_{-\nu}^{\nu} f(t)e^{-i\omega t} dt = \left[\frac{1}{-i\omega}e^{-i\omega t}\right]_{-\nu}^{\nu}
$$

$$
= \frac{e^{i\omega \nu} - e^{-i\omega \nu}}{i\omega} = \frac{2}{\omega} \sin(\nu \omega)
$$

 $\omega=0$ 

$$
\mathcal{F}{f}(0) = \int_{-\infty}^{\infty} f(0)e^{-i0t} dt = \int_{-\nu}^{\nu} 1 dt = 2\nu
$$

127

#### Beispiel 9.23

Wir wollen nun die Rücktransformation der gerade berechneten Fouriertransformierten  $\mathcal{F}{f}$ für den Fall  $\mathbf{u} = 1$  berechnen, also

$$
\mathcal{F}{f}(\omega) = \begin{cases} 2\frac{\sin(\omega)}{\omega} & \text{für } \omega \neq 0\\ 2 & \text{für } \omega = 0 \end{cases}
$$

berechnen.

Wir betrachten insbesondere die Unstetigkeitsstelle der Funktion bei  $t = \nu$  für  $\nu = 1$ :

$$
\frac{1}{2\pi} \int_{-\infty}^{\infty} \mathcal{F}{f} \{f\}(\omega) e^{i\omega} d\omega = \frac{1}{\pi} \int_{-\infty}^{\infty} \frac{\sin(\omega)}{\omega} \cdot e^{i\omega} d\omega
$$
\n
$$
= \frac{1}{\pi} \left[ \int_{-\infty}^{\infty} \frac{\sin(\omega) \cos(\omega)}{\omega} d\omega + i \int_{-\infty}^{\infty} \frac{\sin^2(\omega)}{\omega} d\omega \right]
$$
\n
$$
\text{mit } \sin(2x) = 2 \cos(x) \sin(x)
$$
\n
$$
\cos(2x) = 1 - 2 \sin^2(x)
$$
\n
$$
= \frac{1}{\pi} \left[ \int_{-\infty}^{\infty} \frac{\sin(2\omega)}{2\omega} d\omega + i \int_{-\infty}^{\infty} \frac{1 - \cos(2\omega)}{2\omega} d\omega \right]
$$
\n
$$
\text{weil } \sin(-\omega) = \sin(\omega)
$$
\n
$$
= \frac{2}{\pi} \lim_{a \to \infty} \int_{0}^{a} \frac{\sin(2\omega)}{2\omega} d\omega \stackrel{\text{Substitution}}{\approx} \frac{1}{\omega} \lim_{a \to \infty} \int_{0}^{2a} \frac{\sin\hat{\omega}}{\hat{\omega}} d\hat{\omega} = \frac{1}{\pi} \int_{0}^{\infty} \frac{\sin\hat{\omega}}{\hat{\omega}} d\hat{\omega}
$$
\n
$$
= \frac{1}{2} = \frac{0 + 1}{2} = \frac{f(1^-) + f(1^+)}{2}
$$

#### 3-Minutes Python 17

Analog zur Laplacetransformation berechnen sich die Fouriertransformation und deren Inverse mit Sympy. Die Methoden heißen fourier\_transform und inverse\_fourier\_transform. Die Argumente sind die zu transformierende Funktion, die Integrationsvariable und die Variable von der die Fouriertransformierte abhängt. Um das Ergebnis des letzten Beispiels zu erhalten, müssen wir noch festlegen, dass der Parameter  $a$  positiv ist:

```
>>> from sympy import *
2 >>> t, k=symbols ("t<sub>u</sub>k")
 >>> a=Symbol ("a", positive)
4 >>> fourier_transform (Heaviside (t+a)-Heaviside (t-a), t, k)
 I *( - exp (4* I * pi * a * k ) + 1) * exp ( -2* I * pi * a * k ) /(2* pi * k )
```
Es ist nicht sofort klar, dass dies das selbe Ergebnis ist. Wir können es noch ein bisschen umformen lassen:

 $1$  >>> expand  $($ )

-I\*exp(2\*I\*pi\*a\*k)/(2\*pi\*k) + I\*exp(-2\*I\*pi\*a\*k)/(2\*pi\*k)

Berücksichtigen wir,dass  $\omega = 2\pi k$ , dann stimmt das Ergebnis. Für die Rücktransformation erhalten wir:

>>> inverse\_fourier\_transform (2\* sin (2\* pi \* k ) /(2\* pi \* k ) ,k , t ) 2 Piecewise  $((0, \text{ Abs} (t**2) > 1), (1, \text{ True}))$ 

Piecewise ist eine Funktion, die stückweise definiert ist. Sie besteht aus Paaren von Werten und Bedingungen. Die Funktion nimmt den ersten Wert an, für den die Bedingung wahr ist. Die Funktion ist also 0 für  $|t| > 1$  und 1 sonst, was im Wesentlichen unserem Ergebnis entspricht (bis auf die Unstetigkeitsstellen).

### 9.2.1 Eigenschaften

## Satz 9.24

$$
\mathcal{F}{f_1 + f_2} = \mathcal{F}{f_1} + \mathcal{F}{f_2}
$$
\n(9.5)

$$
\mathcal{F}\{\alpha \cdot f\} = \alpha \cdot \mathcal{F}\{f\} \tag{9.6}
$$

$$
\mathcal{F}{f(t \pm \delta)} = e^{\pm i\omega\delta} \cdot \mathcal{F}{f(t)}
$$
 (Verschiebungssatz) (9.7)

ohne Beweis

Wegen [\(9.5\)](#page-132-0) und [\(9.6\)](#page-132-1) sagt man dass auch die Fouriertransformation eine lineare Abbildung ist.

### Beweis:

[\(9.5\)](#page-132-0)

<span id="page-132-2"></span><span id="page-132-1"></span><span id="page-132-0"></span>
$$
\mathcal{F}{f_1 + f_2} = \int_{-\infty}^{\infty} (f_1(t) + f_2(t)) \cdot e^{-i\omega t} dt
$$
  
= 
$$
\int_{-\infty}^{\infty} f_1(t) \cdot e^{-i\omega t} dt + \int_{-\infty}^{\infty} f_2(t) \cdot e^{-i\omega t} dt
$$
  
= 
$$
\mathcal{F}{f_1} + \mathcal{F}{f_2}
$$

[\(9.6\)](#page-132-1)

$$
\mathcal{F}\{\alpha \cdot f\} = \int_{-\infty}^{\infty} (\alpha f(t)) \cdot e^{-i\omega t} dt = \alpha \int_{-\infty}^{\infty} f(t) \cdot e^{-i\omega t} dt = \alpha \cdot \mathcal{F}\{f\}
$$

[\(9.7\)](#page-132-2)

$$
\mathcal{F}\{f(t \pm \delta)\} = \int_{-\infty}^{\infty} f(t \pm \delta) \cdot e^{-i\omega t} dt \stackrel{\text{Substitution}}{=} \int_{-\infty}^{\infty} f(\hat{t}) \cdot e^{-i\omega(\hat{t} \mp \delta)} d\hat{t}
$$

$$
= e^{\pm i\omega\delta} \cdot \int_{-\infty}^{\infty} f(\hat{t}) \cdot e^{-i\omega\hat{t}} d\hat{t} = e^{\pm i\omega\delta} \cdot \mathcal{F}\{f(t)\}
$$

129

#### 9.2.2 Ableitungssätze

#### Satz 9.25

 $Sei \, f: \mathbb{R} \to \mathbb{R}$  eine stetige, stückweise glatte Funktion. Ferner seien  $f$  und  $f'$  absolut integrierbar. Dann gilt für alle  $\omega \in \mathbb{R}$ 

$$
\mathcal{F}{f'(t)} = i\omega \cdot \mathcal{F}{f(t)}
$$

ohne Beweis

#### Satz 9.26

 $Sei \, f: \mathbb{R} \to \mathbb{R}$  eine stückweise glatte Funktion und f und f' seien absolut integrierbar. f besitze die n Unstetigkeitsstellen  $t_1, t_2, \ldots, t_n$ . Dann gilt für alle  $\omega \in \mathbb{R}$ 

$$
\mathcal{F}\lbrace f'(t)\rbrace = i\omega \cdot \mathcal{F}\lbrace f(t)\rbrace - \frac{1}{2\pi} \sum_{k=1}^{n} \left( f(t_k^+) - f(t_k^-) \right) \cdot e^{-i\omega t_k}.
$$

ohne Beweis

#### Satz 9.27

Sei f : ℝ → ℝ (r – 1)-mal stetig differenzierbar und f<sup>(r-1)</sup> stückweise glatt. Ferner seien f,  $f', \ldots, f^{(r)}$  absolut integrierbar. Dann gilt für alle  $\omega \in \mathbb{R}$ 

$$
\mathcal{F}\{f^{(r)}(t)\} = (i\omega)^r \cdot \mathcal{F}\{f(t)\}
$$

ohne Beweis

Beispiel 9.28

$$
\mathcal{F}{f''' + 5f' - f} = \mathcal{F}{f'''} + 5\mathcal{F}{f'} - \mathcal{F}{f} = (i\omega)^3 \mathcal{F}{f} + 5i\omega \mathcal{F}{f} - \mathcal{F}{f}
$$

$$
= (-i\omega^3 + 5i\omega - 1) \cdot \mathcal{F}{f}
$$

### 9.2.3 Faltung

#### Definition 9.29

Seien  $f_1$  und  $f_2$  stetige Funktionen.  $f_1$  sei beschränkt und  $f_2$  absolut integrierbar. Dann heißt

$$
(f_1 * f_2)(t) := \frac{1}{2\pi} \int_{-\infty}^{\infty} f_1(t - u) f_2(u) \, \mathrm{d}u
$$

die Faltung der Funktionen  $f_1$  und  $f_2$ .

Diese Faltung steht in einer engen Beziehung zur über die Laplacetransformation definierten Faltung. Es gilt

$$
(f_1 * f_2)_{\text{Fourier}}(t) = \frac{1}{2\pi} (f_1 * f_2)_{\text{Laplace}}(t) \qquad \forall \, t \ge 0
$$

und auch für diese Faltung gilt ein Faltungssatz:

# Satz 9.30

Seien  $f_1$  und  $f_2$  stetige und absolut integrierbare Funktionen. Ferner sei $f_1$ beschränkt. Dann gilt

$$
\mathcal{F}{f_1 * f_2} = \mathcal{F}{f_1} \cdot \mathcal{F}{f_2}
$$

ohne Beweis